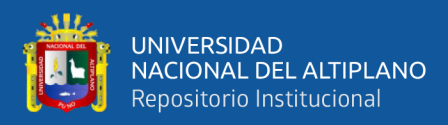

# **UNIVERSIDAD NACIONAL DEL ALTIPLANO**

# **FACULTAD DE CIENCIAS CONTABLES Y**

# **ADMINISTRATIVAS**

## **ESCUELA PROFESIONAL DE CIENCIAS CONTABLES**

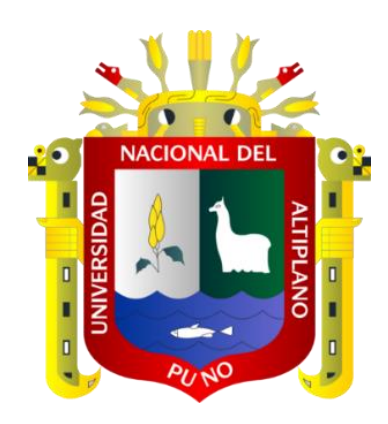

# **APLICACIÓN DEL MÉTODO DE COSTEO DIRECTO Y SU**

## **INCIDENCIA EN LOS COSTOS DE PRODUCCIÓN DE LA**

**EMPRESA TABLITAS E.I.R.L. PUNO, 2021**

**TESIS**

## **PRESENTADA POR:**

# **Bach. PERCY BAL MIRANDA DELGADO**

# **PARA OPTAR EL TÍTULO PROFESIONAL DE:**

# **CONTADOR PÚBLICO**

**PUNO – PERÚ**

**2023**

Reporte de similitud

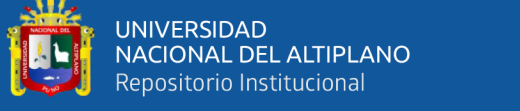

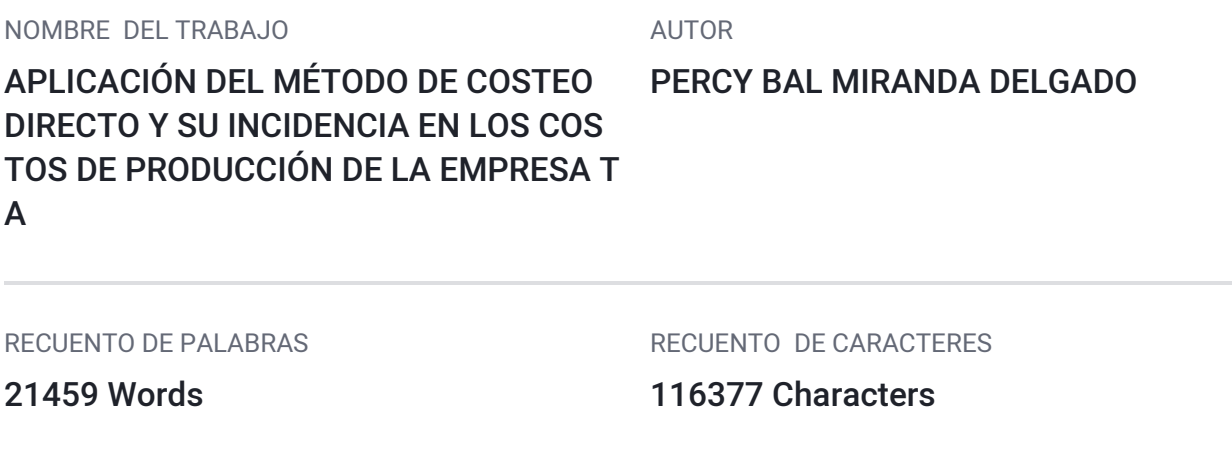

RECUENTO DE PÁGINAS

117 Pages

FECHA DE ENTREGA

Sep 25, 2023 10:46 AM GMT-5

TAMAÑO DEL ARCHIVO

364.1KB

FECHA DEL INFORME

Sep 25, 2023 10:48 AM GMT-5

### **14% de similitud general**

El total combinado de todas las coincidencias, incluidas las fuentes superpuestas, para cada base de datos.

- 14% Base de datos de Internet 2% Base de datos de publicaciones
- 
- 9% Base de datos de trabajos entregados
- Excluir del Reporte de Similitud
- Material bibliográfico **Material citado Material citado**
- 
- 
- Base de datos de Crossref <a>>
Base de datos de contenido publicado de Crossref
	-
- Material citado Coincidencia baja (menos de 15 palabras)

Dra. Magly Z. R. Calizava Lu CONTADOR PUBLICO

Activar Windows

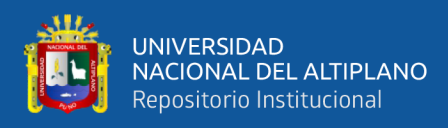

# **DEDICATORIA**

<span id="page-2-0"></span>*A mi familia,*

*por su apoyo constante, paciente e incondicional.*

*Percy Bal Miranda Delgado*

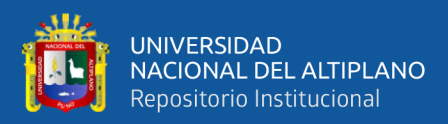

# **AGRADECIMIENTOS**

<span id="page-3-0"></span>*A la empresa TABLITAS, por su buena y generosa disposición de permitir el desarrollo de esta investigación en sus instalaciones.*

*A la D.Sc. MAGLY ZELMIRA ROSARIO CALIZAYA LUQUE, por asesorar, dirigir y guiar con buena intención esta investigación.*

*A la Universidad Nacional del Altiplano de Puno, ESCUELA PROFESIONAL DE CIENCIAS CONTABLES, por la educación y formación que me brindaron.*

*Percy Bal Miranda Delgado*

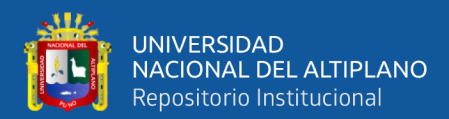

# ÍNDICE GENERAL

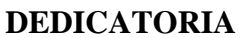

**AGRADECIMIENTOS** 

### ÍNDICE DE FIGURAS

### ÍNDICE DE TABLAS

## ÍNDICE DE ACRÓNIMOS

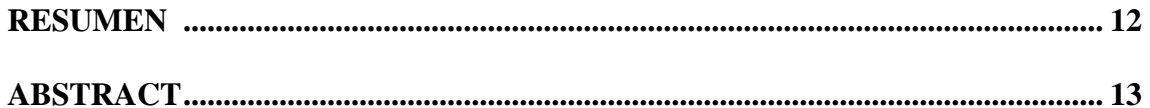

### **CAPÍTULO I**

### **INTRODUCCIÓN**

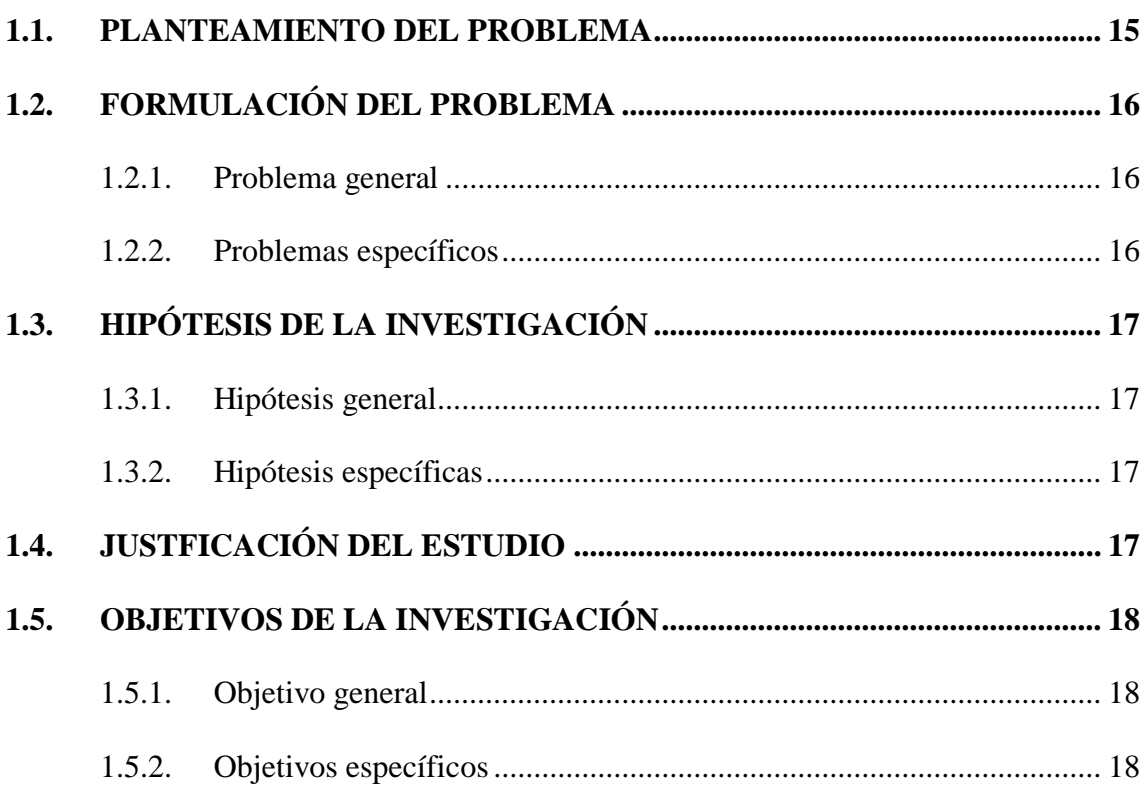

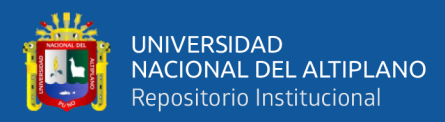

# **CAPÍTULO II**

### REVISIÓN DE LITERATURA

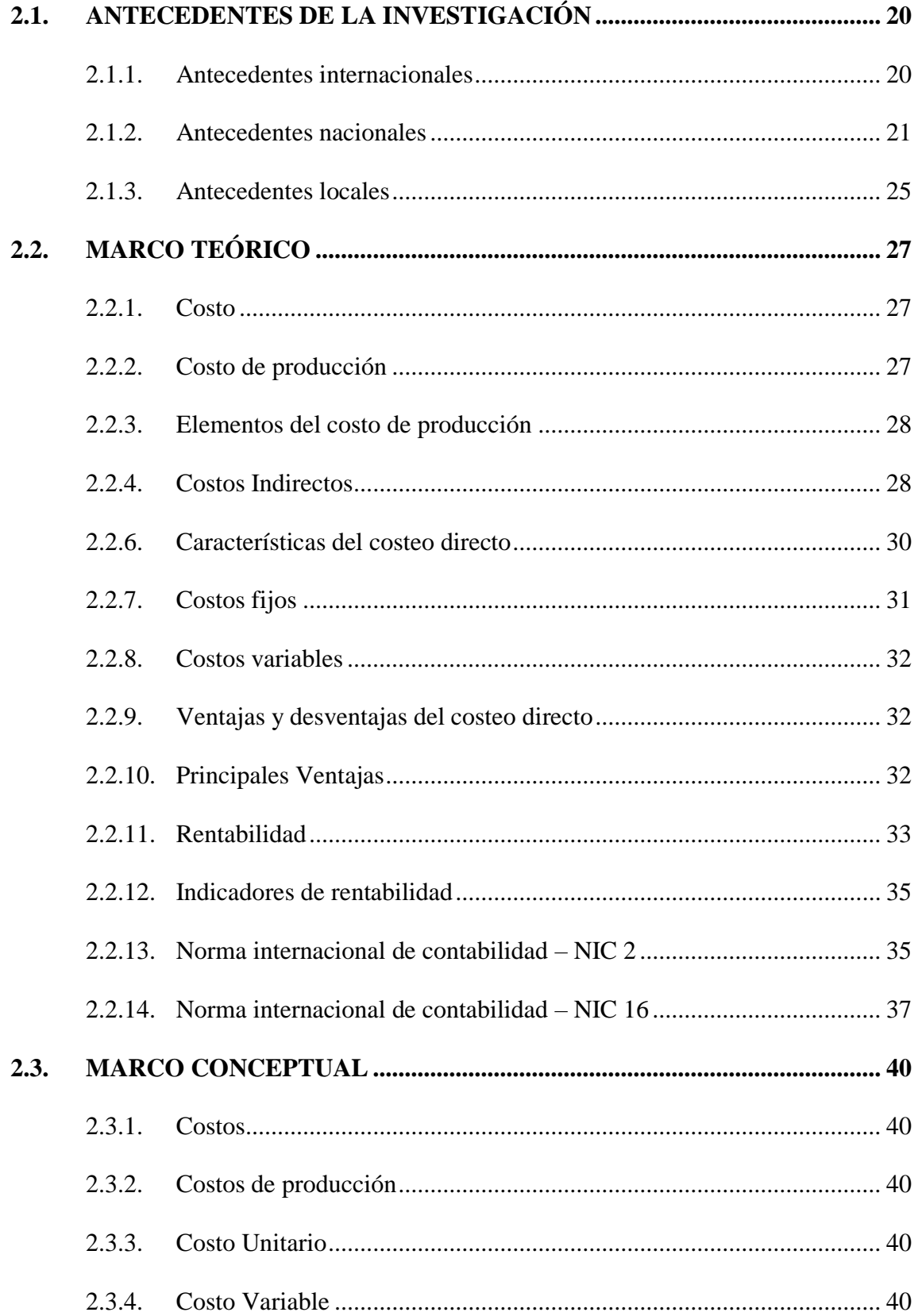

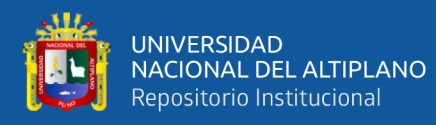

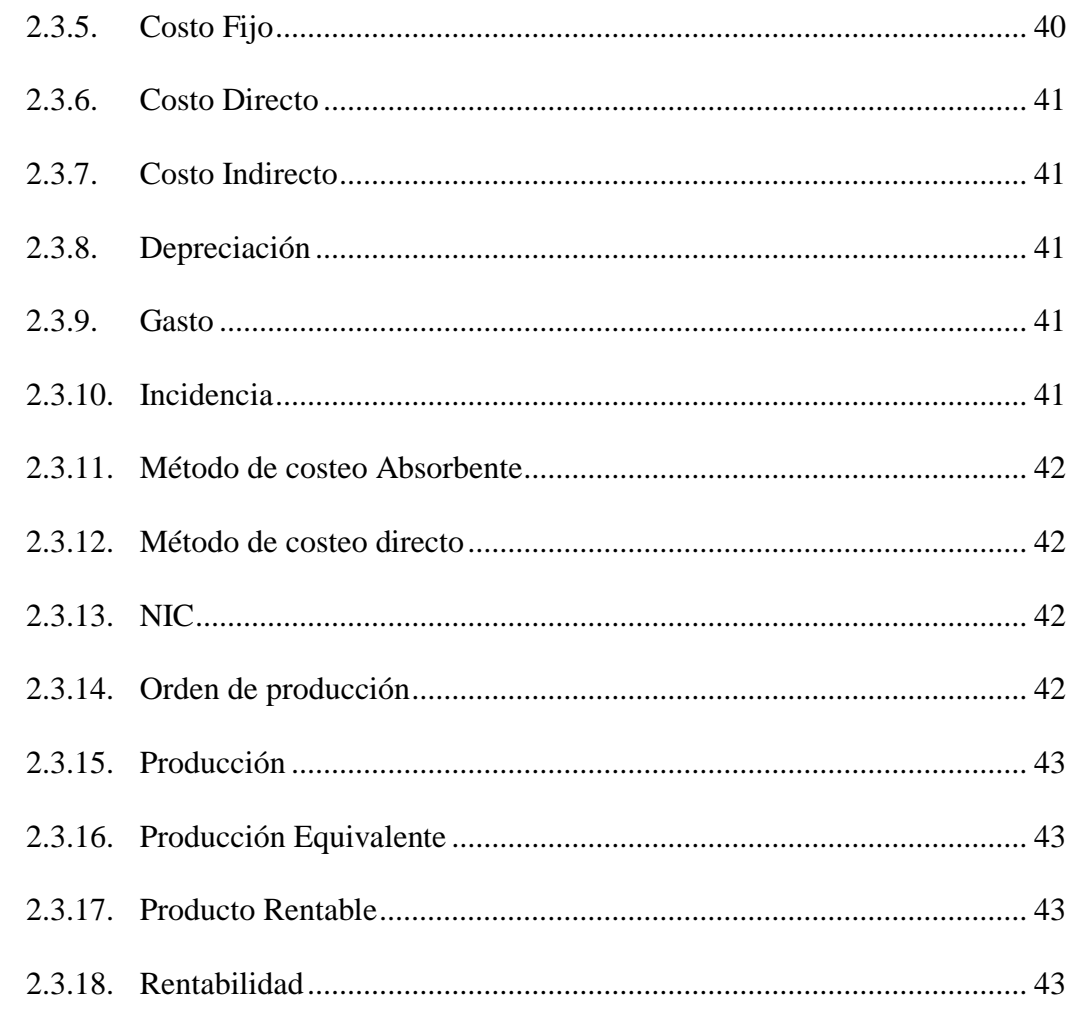

# **CAPÍTULO III**

## **MATERIALES Y MÉTODOS**

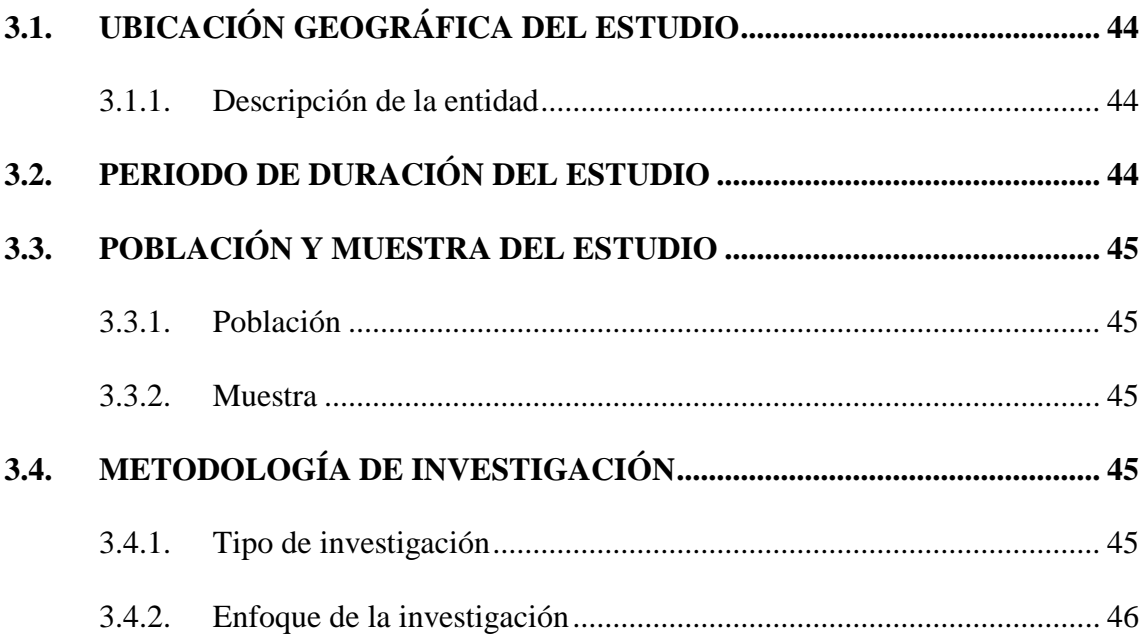

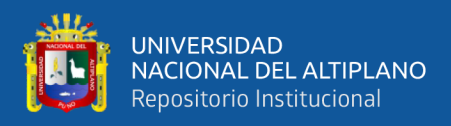

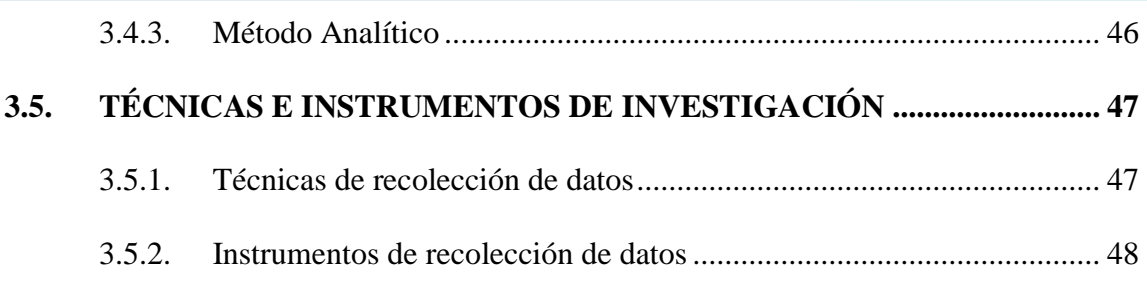

# **[CAPÍTULO IV](#page-48-0)**

### **[RESULTADOS Y DISCUSIÓN](#page-48-1)**

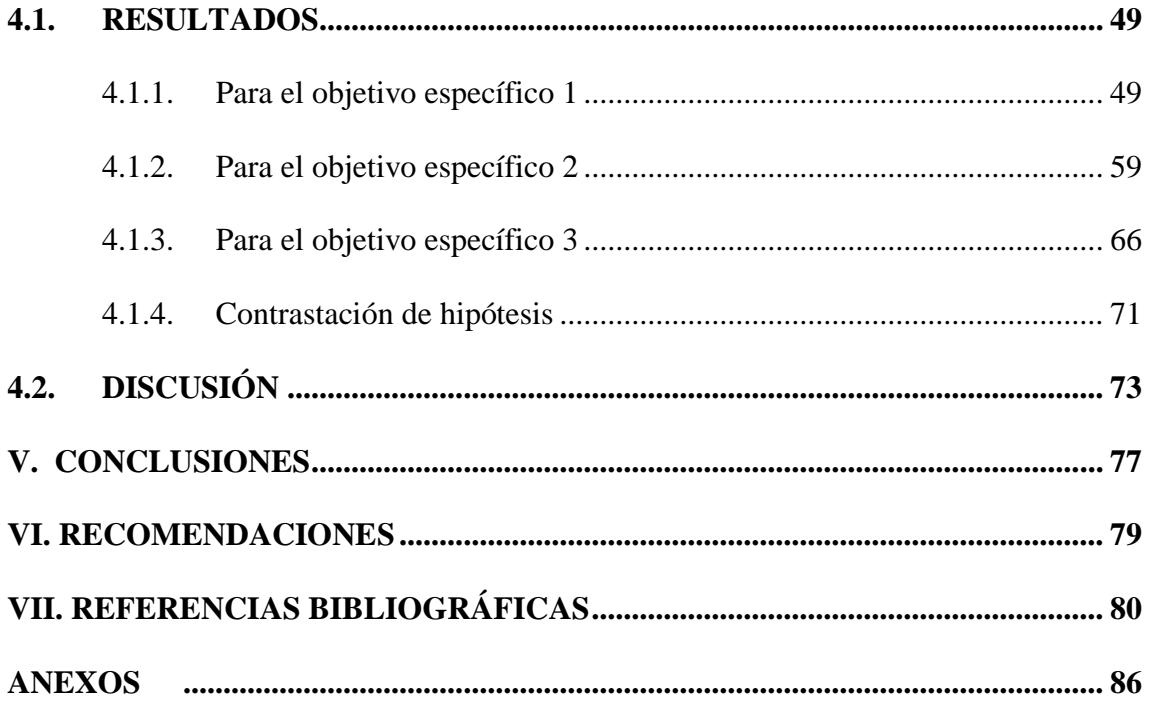

**Área:** Ciencias Económico Empresariales.

**Tema:** Costos de Producción y Servicios.

**FECHA DE SUSTENTACIÓN:** 27 de setiembre del 2023.

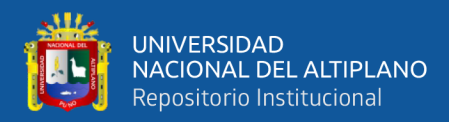

# **ÍNDICE DE FIGURAS**

### **Pág.**

<span id="page-8-0"></span>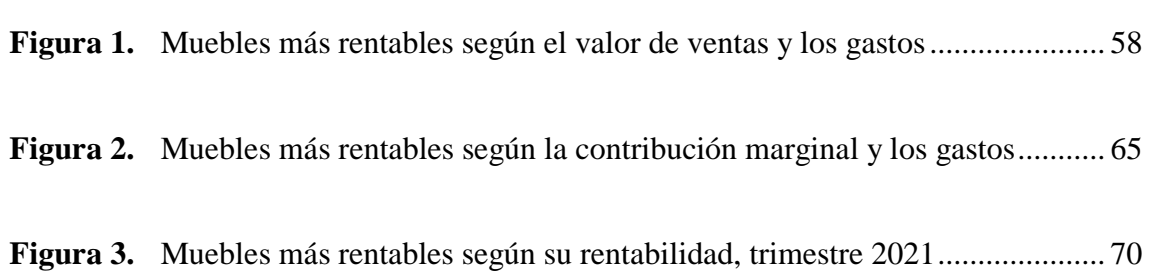

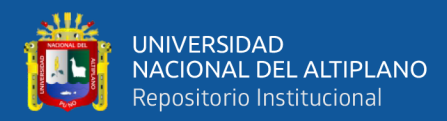

# **ÍNDICE DE TABLAS**

### **Pág.**

<span id="page-9-0"></span>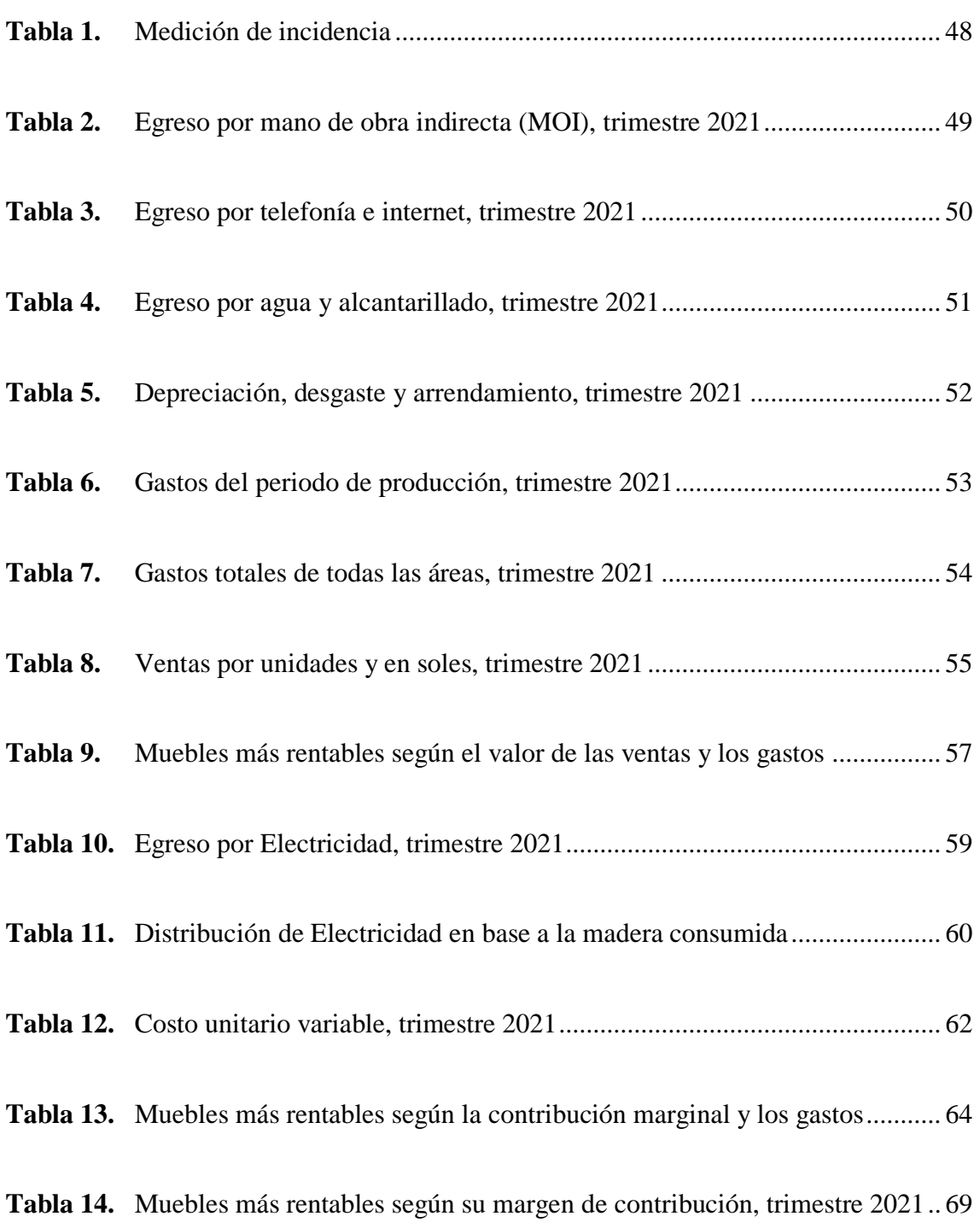

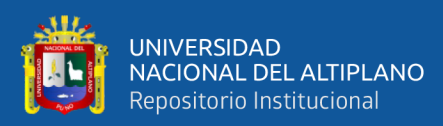

# **ÍNDICE DE ACRÓNIMOS**

<span id="page-10-0"></span>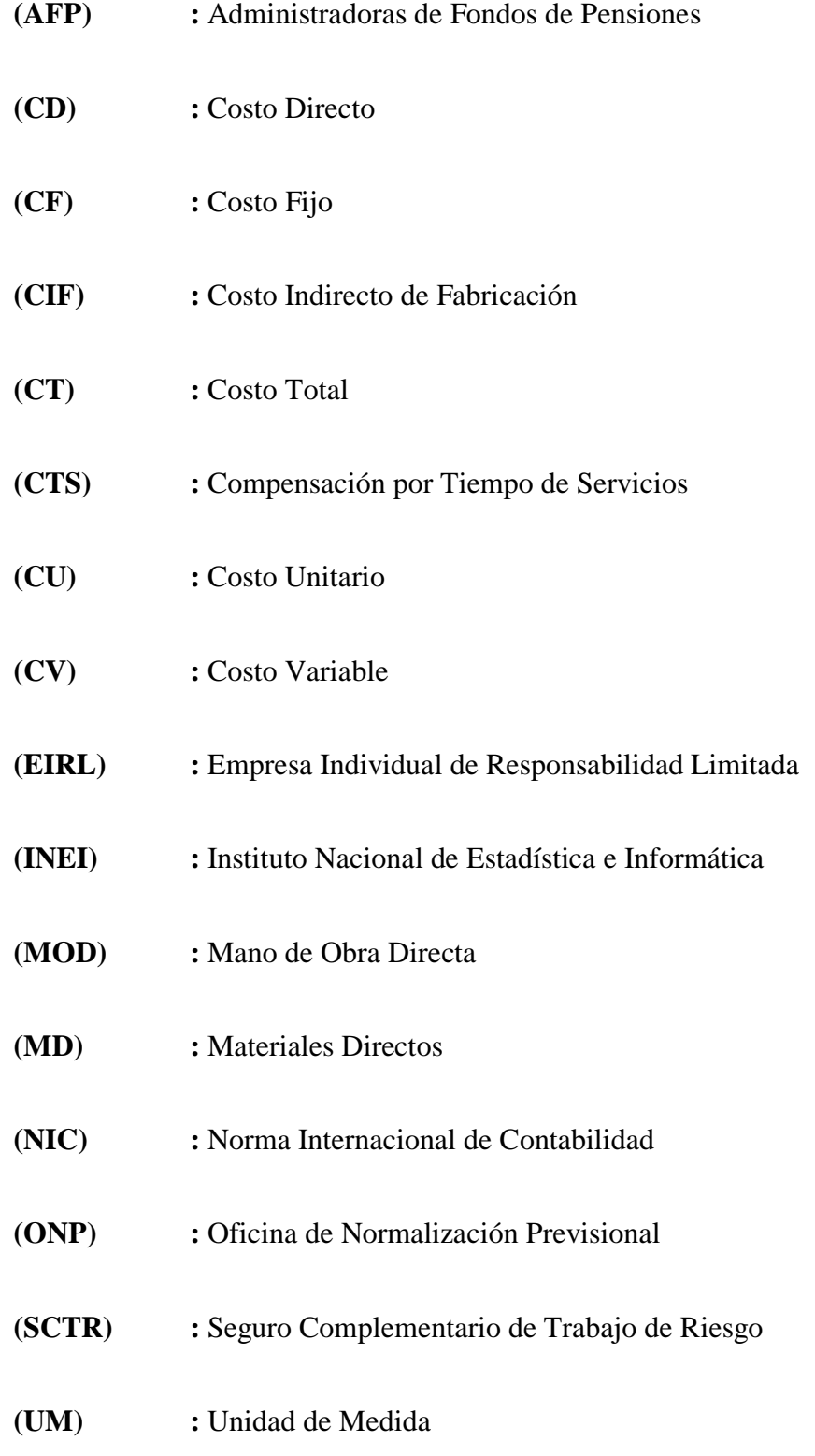

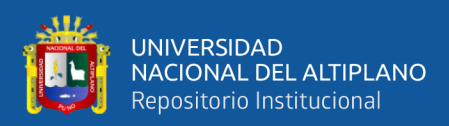

### **RESUMEN**

<span id="page-11-0"></span>La investigación titulada: "Aplicación del método de costeo directo y su incidencia en los costos de producción de la empresa Tablitas E.I.R.L. Puno, 2021", es una investigación cuantitativa de diseño no experimental, con enfoque retrospectivo; puesto que, se realizó el estudio de datos pasados tal y como se dieron en su contexto real, para lo cual se aplicó las técnicas de observación y documentación. La población lo conformo la producción de muebles de madera de la empresa Tablitas en la ciudad de Puno; la muestra fue la producción de 14 órdenes atendidas por la empresa Tablitas, en el trimestre mayo a julio del 2021. Se tuvo como objetivo aplicar el método directo en el costeo de la producción para determinar los productos más rentables, y como resultado se obtuvo que; según el método de costeo directo se determinó la contribución marginal real de cada producto y los costos indirectos de producción fijos fueron considerados gastos del periodo junto a los gastos de administración y ventas. Los productos que más margen de contribución presentaron cubrieron en esa proporción los gastos totales del periodo, según las ventas, los márgenes de contribución marginal de cada producto variaron de un mes a otro, y cuando se terminó de vender la última unidad de un lote o tipo de producto se pudo determinar el margen de contribución total del mismo. Entonces se pudo concluir que, el margen de contribución que proporciona el método de costeo directo ayuda a determinar los productos más rentables en un periodo corto, mediano y largo, y que podría ser utilizado como un instrumento de control perpetuo.

**Palabras Clave:** Contribución marginal, Costeo directo, Muebles, Producción, Rentabilidad.

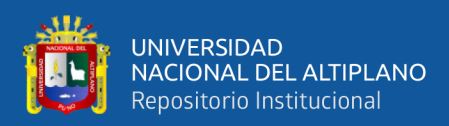

### **ABSTRACT**

<span id="page-12-0"></span>The investigation entitled: "Application of the direct costing method and its incidence in the production costs of the company Tablitas E.I.R.L. Puno, 2021", is a quantitative research of non-experimental design, with a retrospective approach; since, the study of past data was carried out as it occurred in its real context, for which the observation and documentation techniques were applied. The population conforms to the production of wooden furniture by the company Tablitas in the city of Puno; The sample was the production of 14 orders served by the Tablitas company, in the quarter from May to July 2021. The objective was to apply the direct method in the costing of production to determine the most profitable products, and as a result it was obtained that; According to the direct costing method, the real marginal contribution of each product will be prolonged and the fixed indirect production costs were considered expenses of the period together with the administration and sales expenses. The products that appeared with the highest contribution margin covered the total expenses of the period in that proportion, depending on sales, the marginal contribution margins of each product varied from month to month, and when the last unit of a batch or type of product it was possible to determine its total contribution margin. Then it was possible to conclude that the contribution margin provided by the direct costing method helps to determine the most profitable products in a short, medium and long period, and that it could be used as a perpetual control instrument.

**Keywords:** Direct costing, Furniture, Marginal contribution, Production, Profitability.

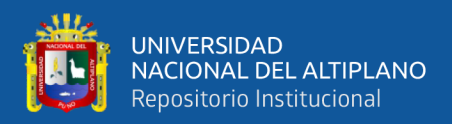

# **CAPÍTULO I**

## **INTRODUCCIÓN**

<span id="page-13-1"></span><span id="page-13-0"></span>La producción y comercialización de muebles de madera es una actividad que hoy en día requiere controlar sus costos directos e indirectos, para poder competir y posicionarse. Por ello tienen la necesidad de conocer con precisión su utilidad neta y que productos o servicios lo generaron. Lo que resulta un poco complicado cuando se trata de conocer la rentabilidad por cada tipo de mueble, debido a que en la mayoría de casos la distribución de costos indirectos no se realiza adecuadamente, por el costo de tiempo o dinero que ello implica. En el presente trabajo de investigación, buscamos contribuir en encontrar una alternativa de solución, por lo que proponemos desarrollar como objetivo aplicar la metodología del costeo directo a los costos de producción para determinar los productos más rentables en Tablitas EIRL, durante el trimestre mayo, junio y julio del 2021. Y para su desarrollo se efectuó de la manera siguiente:

**CAPÍTULO I;** Se presenta el planteamiento del problema, la hipótesis, la justificación para la investigación y sus objetivos.

**CAPÍTULO II;** Consulta literaria, se presentan antecedentes relacionados a la investigación, un marco teórico y un marco conceptual.

**CAPÍTULO III;** Los materiales y métodos empleados, Se presentan los métodos aplicados, asimismo se presentan las técnicas de recolección de datos, la muestra y su población.

**CAPÍTULO IV;** Presenta resultados y la discusión de lo hallado, mediante tablas se exponen los datos obtenidos en el proceso de ejecución.

Concluimos presentando nuestras conclusiones y las recomendaciones.

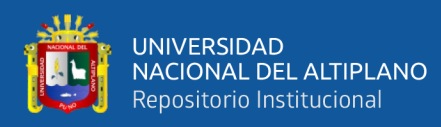

#### <span id="page-14-0"></span>**1.1. PLANTEAMIENTO DEL PROBLEMA**

En Puno región, la producción de muebles de madera representa una oportunidad para la creación de valor y la generación de empleo formal, existen empresas dedicadas a este rubro, como también existen pequeños talleres que lo hacen. La producción se ofrece en el mercado local y para atender la demanda y cumplir los requerimientos del cliente, la producción debe ser variada en los tipos de muebles: para cocina, comedor, sala, dormitorio, escritorio, entre otros. Dentro de estos grupos deben ser subdivididos por modelos y luego por tamaños, los lotes de producción deben ser pequeños para poder cubrir un catálogo aceptable, los lotes de producción no suelen repetirse, por cuestiones de diseño, moda, tendencias, entre otros. Todo esto hace difícil, complicada y costosa la asignación precisa, correcta y aceptable de los CIF a los muebles elaborados.

Los costos indirectos cuando son asignados mediante cualquier tasa de distribución general, hacia la cantidad de materia prima o materiales directos, el tiempo horas hombre o el valor del destajo, las horas maquina u otros. No asignarán con justicia los costos indirectos cuando la producción sea tan variada y cada producto no guarde relación directa con otro producto respecto a materiales directos, tiempo de producción, ni el tiempo máquinas. Correspondería hacer una tasa de distribución según características de cada elemento del costo indirecto, y dada las características de una producción variada en simultaneo cuyo tiempo de producción por lote puede abarcar dos periodos mensuales, requerirá una atención constante a los costos, lo que implicaría en un costo adicional en tiempo o dinero.

Cuando por facilidad se aplican tasas de distribución generales, un mueble puede asumir el costo de otro tipo de mueble, al final del ejercicio puede haber utilidad, que se le atribuirá erróneamente a un mueble que no lo genero, y puede ocasionar la priorización

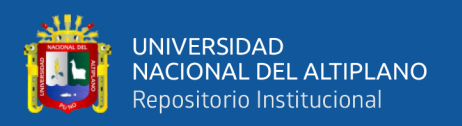

en la producción del mueble menor rentable, dejando de producir el mueble que más rentabilidad género en ese periodo; o puede priorizar la producción del mueble que más se vende, pero que en realidad deja bajo margen, que se vende más solo por su bajo precio, desatendiendo las líneas y productos que realmente asumen los gastos y generan rentabilidad.

Resulta de suma importancia conocer los productos más rentables, los ingresos por el valor de ventas terminaran determinándolo, cuando se les reste el costo de producción unitario; pero, si para determinar el costo de producción unitario se asignó tasas de distribución generales, no podremos conocer con certeza los muebles que más rentabilidad generaron en ese periodo. Por lo tanto, es imperativo buscar un método que pueda determinar los productos más rentables, según la cantidad de rentabilidad que generaron en ese periodo; sin tener que adicionar a sus egresos el costo que implicaría la implementación de un control constante de costos y la aplicación de tasas de distribución diferenciada.

#### <span id="page-15-1"></span><span id="page-15-0"></span>**1.2. FORMULACIÓN DEL PROBLEMA**

#### **1.2.1. Problema general**

- ¿Incide en los costos de producción la aplicación del método de costeo Directo, para determinar los productos más rentables en Tablitas EIRL de Puno, 2021?

#### <span id="page-15-2"></span>**1.2.2. Problemas específicos**

- ¿Incide en los costos de producción la aplicación de costos Fijos según el método de costeo directo, para determinar los productos más rentables en Tablitas EIRL de Puno, 2021?

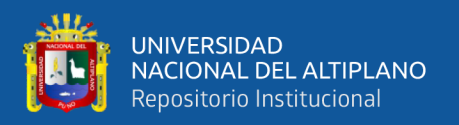

- ¿Incide en los costos de producción la aplicación de costos variables según la metodología del costeo Directo, para determinar los productos más rentables en Tablitas EIRL de Puno, 2021?

- ¿La propuesta de aplicar el método de costeo directo, ayudaría a determinar los productos más rentables en Tablitas EIRL de Puno, 2021?

### <span id="page-16-1"></span><span id="page-16-0"></span>**1.3. HIPÓTESIS DE LA INVESTIGACIÓN**

#### **1.3.1. Hipótesis general**

- La aplicación del método de costeo Directo incide en el costo de producción para la determinación de los muebles más rentables de Tablitas EIRL de Puno, 2021.

#### <span id="page-16-2"></span>**1.3.2. Hipótesis específicas**

- La aplicación de costos Fijos según el método de costeo directo incide en el costo de la producción para identificar los productos más rentables en Tablitas EIRL de Puno, 2021.

- La aplicación de los costos variables según el método de costeo directo incide en el costo de producción para identificar los productos más rentables en Tablitas EIRL de Puno, 2021.

- La propuesta de aplicar el método de costeo directo ayudará a identificar los productos más rentables en Tablitas EIRL de Puno, 2021.

### <span id="page-16-3"></span>**1.4. JUSTFICACIÓN DEL ESTUDIO**

La importancia de la presente investigación radica en la exposición del método de costeo directo, para las mypes que producen diferentes productos en un mismo periodo; productos que se les puede asignar con facilidad los costos variables, pero que, por las

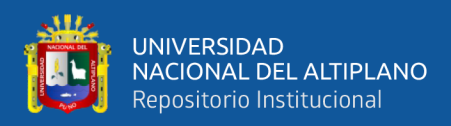

características de sus diferentes productos, les resulta complicado y poco fiable la asignación de tasas de distribución de los costos fijos.

Las mypes de la industria de muebles de madera presentan esta característica; producen por lotes pequeños, según órdenes de producción personalizadas, o por campañas comerciales; producen en simultaneo varios lotes pequeños, con variadas requisiciones de materiales directos, diferentes horas de trabajo directo, y diferentes tiempos de elaboración. Y la asignación de tasas de asignación de los costos indirectos y los gastos de administración y ventas resulta muy poco preciso y confiable.

La importancia de la aplicación del método de costeo directo, para que en base a los costos variables y según el valor de ventas del periodo, radica en conocer los productos más rentables según cortes mensuales, trimestrales, anuales. Esto permitirá una fiabilidad más precisa y segura respecto a que productos son más rentables, para mejor manejo de futuras ordenes de producción y priorización de producción.

#### <span id="page-17-0"></span>**1.5. OBJETIVOS DE LA INVESTIGACIÓN**

#### <span id="page-17-1"></span>**1.5.1. Objetivo general**

- Aplicar el método de costeo directo en el costo de producción para identificar los muebles más rentables en Tablitas EIRL de Puno, 2021.

#### <span id="page-17-2"></span>**1.5.2. Objetivos específicos**

- Aplicar los costos fijos según el método de costeo directo en el costo de producción para identificar los muebles más rentables en Tablitas EIRL de Puno, 2021.

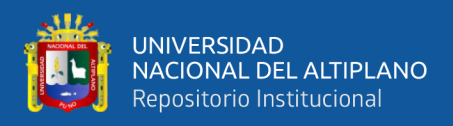

- Aplicar los costos variables según el método de costeo directo en el costo de producción para identificar los muebles más rentables en Tablitas EIRL de Puno, 2021.

- Proponer la aplicación del método de costeo directo como una alternativa para identificar los muebles más rentables en cada periodo de producción en Tablitas EIRL de Puno, 2021.

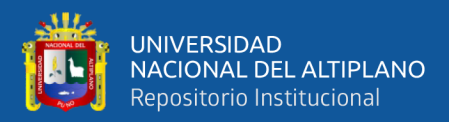

# **CAPÍTULO II**

### **REVISIÓN DE LITERATURA**

#### <span id="page-19-2"></span><span id="page-19-1"></span><span id="page-19-0"></span>**2.1. ANTECEDENTES DE LA INVESTIGACIÓN**

#### <span id="page-19-3"></span>**2.1.1. Antecedentes internacionales**

Guillén (2012) en su tesis titulado: "Determinación del costo de fabricación de muebles en la empresa "la madera", de la ciudad de Cuenca, período julio – septiembre de 2011". Llegó a la siguiente conclusión: Por la falta de planificación en su producción, la empresa ha tenido pérdidas en la parte productiva y se encuentra en una difícil competencia con empresas que están a la vanguardia.

Muzo (2015) en su investigación titulado: "Sistema de costos por órdenes de producción y su incidencia en la determinación de la rentabilidad de los productos de la empresa mueblería tapia de la ciudad de Ambato, año 2013". Llegó a la siguiente conclusión: La empresa no cuenta con una adecuada asignación de los costos con los que compone un mueble, lo cual dificulta determinar una rentabilidad razonable.

Por otro lado, Hurel (2015) en su tesis titulado: "Implementación de un sistema de costeo variable como herramienta para la determinación del precio de venta en la empresa servimarket Dispaka" de la ciudad de Machala en el período 2012-2013". Llegó a la siguiente conclusión: Respecto a la metodología, se conoció que la del costeo variable se emplea únicamente para llevar un control interno, presentar informes financieros a los propietarios para la oportuna toma de decisiones. Pero el método que se exige para la presentación de los estados

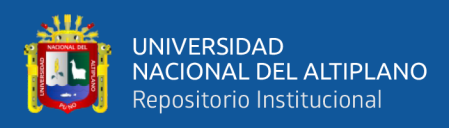

financieros ante las instituciones reguladoras es el absorbente. Sin embargo, el método de costeo variable permite realizar una planificación operativa a la empresa a fin de desarrollar de forma óptima su actividad económica.

Así mismo, Vásquez *et al.* (2014) estudiaron la: "Utilización del costeo directo en la toma de decisiones de la clínica dental de la facultad de odontología de la universidad de el salvador". Y llegaron a la siguiente conclusión: La Clínica Dental no cuenta con informes financieros propios que le permitan conocer su situación económica y financiera, dificultando con esto la planeación y la toma de decisiones a corto y largo plazo de la misma.

En la investigación de, Vélez y Vergel (2019) titulado: Diseño de un sistema de costos por órdenes de producción a la empresa "Crear cocina & muebles". Llegaron a la conclusión siguiente: Este sistema de costos por órdenes de producción es una herramienta fundamental a la hora de opinar o tomar decisiones relacionadas con la actividad de la organización Crear Cocinas & Muebles.

#### <span id="page-20-0"></span>**2.1.2. Antecedentes nacionales**

Llico (2019) en su tesis titulado "Costeo de la producción de muebles de madera y la fijación de precios. Caso empresa modulares Cajamarca SRL., Cajamarca 2019". Concluye que: Para la determinación de los costos de producción, consideran como costos directos a aquellos que tienen mayor participación, y no considera la depreciación de las máquinas, la remuneración para él mismo, tampoco el desgaste de herramientas ni el arriendo del local. El dueño para determinar los precios considera el valor de los muebles mas no toma

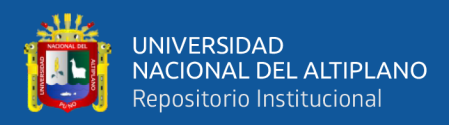

en cuenta el costo total de producción, considera únicamente la madera, la mano de obra directa, y su porcentaje de utilidades.

Por otro lado, Bernave *et al.* (2019) en su tesis titulado: "Sistema de costos por órdenes de producción y la determinación de la rentabilidad en las empresas fábricas de muebles en la ciudad de Huánuco, año 2018". Concluye que: según la determinación de costos luego de la implementación del sistema de costos por órdenes; el resultado ayuda considerablemente en la rentabilidad para la empresa elaboradora de muebles.

Chiquinta (2020) en su indagación titulado "Análisis comparativo entre el costeo directo y absorbente para determinar el costo de producción y su impacto en la rentabilidad de Lácteos Norteños EIRL, periodo 2019". Concluye que: Luego de contrastar el método de costo absorbente y el método de costo directo se encontró que la metodología del costo directo determina un costo menor, señalando que ambos métodos de costeo determinaron rentabilidad en Lácteos Norteños, pero un mayor margen de contribución lo dio el método de costo directo.

Además, Duque y García (2018) en su tesis titulado "Costeo directo para mejorar la toma de decisiones en la empresa Misura SRL. Chiclayo 2017". Concluye que: Lugo de la aplicXación del método de costo directo, se encontró que el producto  $N^{\circ}$  03 tiene como costo unitario  $S/6,513.36$  siendo este muy elevado a diferencia del método de costo directo que determino como costo unitario del producto Nº 3 el monto S/3,405.68, siendo la diferencia unos S/3,107.68 significa una reducción de 47% del costo unitario determinado con el método absorbente.

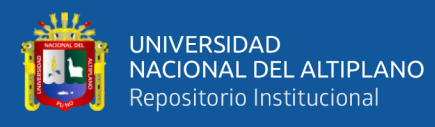

También, Tafur y Rosales (2017) en su investigación titulado "Sistema de costos por órdenes de producción en la fabricación de muebles de comedor y su incidencia en la utilidad de la empresa muebles y diseños S.A.C. Distrito de Trujillo, Trimestre Julio - Setiembre 2016." Llego a la siguiente conclusión: la evaluación de Diseños S.A.C. muestra la ausencia de sistemas de costeo, el costeo se realiza empíricamente, empleando porcentajes de asignación poco confiables, por lo que carece de data confiable para su dirección. Se le propuso un sistema de costeo por órdenes de producción, lo que permitiría analizar todos los elementos del costo generando información necesaria para la dirección de la empresa. La implementación del costeo por órdenes puede contribuir a la optimización en el uso de los recursos, a una mayor atención en la mano de obra indirecta, aumentando su productividad.

Aymachoque (2019) en su tesis titulado "Modelo de costos por órdenes de producción y su incidencia en la utilidad de las empresas industriales de muebles de madera del sector manufacturero en la región Arequipa año 2018". Llego a la siguiente conclusión: Como resultado se encontró que, el costo de producción se calcula mediante estimaciones de los costos de los materiales directos, la mano de obra directa y los costes indirectos de fabricación; los costos reales incurridos carecen de control. Los costes de producción son estimados excluyendo aquellos gastos de operación que incurre diariamente. Como resultado de la comparación de los costos de producción que realizo la empresa con sus estimaciones, se halló que luego de aplicar el costeo por órdenes, considerando los gastos operativos, un -30.20% de utilidad, lo que muestra que la venta no alcanza a cubrir el gasto de comercialización y administración.

23

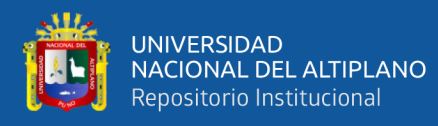

Cueva y Yupton (2015) en su trabajo denominado "Aplicación de un sistema de costos por órdenes de producción para el sector fabricante de muebles en Melamina y su contribución en la rentabilidad empresarial". Llego a la siguiente conclusión: El sistema de costos por órdenes propuesto en la investigación se ajusta al modelo de producción de la empresa, lo que le permitirá determinar con mayor exactitud sus costos reales. La información encontrada como resultado de los costos por órdenes de producción, a diferencia de los obtenido por las estimaciones empíricas, exponen una reducción en costo total y unitario del 6.09% en ENCASA S.A.C.

Por otro lado, Rojas (2018) en su tesis titulado "Propuesta para la determinación de los costos, por órdenes de producción en la empresa GRIJABV EIRL, Lima – 2018". Llego a la siguiente conclusión: El control de los tres elementos físicos del costo como, Materia prima, Mano de obra y Costos indirectos de fabricación (CIF) se efectuaron mediante los formatos alcanzados a la empresa y que se encuentran plasmados en los anexos de este informe. La aplicación de los formatos propuestos facilitó la determinación de los costos unitarios por cada orden de producción. Permitiendo alcanzar a la administración información valiosa para la toma de decisiones que les corresponda. La Contabilidad de Costos en una empresa ayuda al fortalecimiento organizacional en cuanto a verificar todo lo implementado a la hora de modificar, diseñar y fabricar el producto que proponen a los clientes. Además, las herramientas contables son esenciales y fundamentales en todo modelo de costos, ya que cuantifican el control de las operaciones realizadas en la empresa.

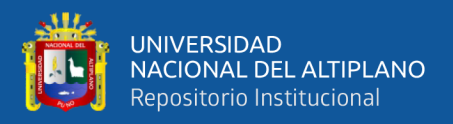

#### <span id="page-24-0"></span>**2.1.3. Antecedentes locales**

Loza (2017) en su tesis titulado "Evaluación de la gestión del factor Tecnológico y la productividad empresarial de Las mypes industriales del sector mueblería de La ciudad de puno, periodos 2014-2015". Llego a la siguiente conclusión: Según lo encontrado la mayor parte de productores de muebles encontraron formas de reducir sus mermas y mejorar sus procesos. Con respecto a la mano de obra directa se encontró conveniente cambiar la modalidad de jornales a destajos, se redujo así el tiempo de entrega de las ordenes requeridas. Lo que muestra que estas empresas productivas están mejorando su productividad.

Soncco (2018) en su investigación titulado "implementación del sistema de costos conjuntos para optimizar la rentabilidad de los derivados lácteos en el CIP Chuquibambilla de la universidad nacional del altiplano - puno, periodo 2016 - 2017". Llegó a la siguiente conclusión: Se ha determinado la rentabilidad en la comercialización de los derivados lácteos al aplicar los Ratios de rentabilidad, para el 2016 con un porcentaje del 23 % para yogurt. Mientras que para el 2017 un 24 % para yogurt, siendo así el yogurt el producto con más rentabilidad.

También, Calcina (2015) en su indagación titulado "Determinación de costos de comercialización y su incidencia en los resultados económicos del centro de investigación y servicios servicentro una – puno, periodos 2012 - 2013". Llegó a la siguiente conclusión: De los hechos observados en el estudio concluimos afirmando que los costos reales o de acumulación de los combustibles de la empresa, repercuten directa y negativamente en los márgenes de utilidad en ventas.

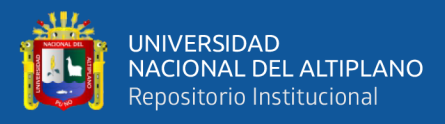

Nuñez (2020) en su tesis titulado "Incidencia de los costos de producción en la rentabilidad del CIP Chuquibambilla de la universidad nacional del altiplano periodo 2014, 2015". Llegó a la siguiente conclusión: Obtuvimos un incremento de ingresos de S/ 20,104.59. En cuanto al margen bruto de utilidad obtuvimos un incremento de 5.51% respecto al 2014, Si bien se obtuvieron resultados positivos los montos que se generaron son bajos y es necesario aplicar medidas que generen mayor rentabilidad al CIP Chuquibambilla.

Por otro lado, Arizaca (2020) en su tesis titulado "Determinación de los costos de producción y rentabilidad de la crianza de truchas, municipalidad de villa Socca, Acora periodos 2016 y 2017". Llegó a la siguiente conclusión: ambas entidades demostraron que el nivel de rentabilidad son bajas debido a que los costos incurridos durante el proceso productivo no son controlados adecuadamente y el no manejo de un sistema de control de costos que ayude a determinar de forma correcta, esto fue demostrado una vez hecha los cálculos de los costos de producción.

Larico (2017) en su investigación denominado: "Costo de servicio y rentabilidad de las empresas de rotulado vehicular de la ciudad de Yunguyo, periodos 2014-2015". Llegó a la siguiente conclusión: El costo de servicio incide en la rentabilidad de las empresas de rotulado vehicular de la ciudad de Yunguyo; en el año 2014, los costos del servicio representaron el 51.56% de las ventas y en el año 2015, el costo del servicio ascendió a 53.73%; entonces el costo del servicio se incrementó en 2.17%, en valores relativos.

Así mismo, Damasco (2019) en su tesis titulado: "El costo de producción y su incidencia en la rentabilidad en las empresas queseras del distrito de Pomata

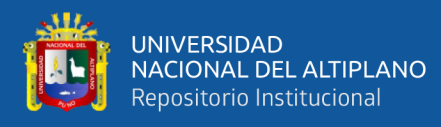

de la provincia de Chucuito periodo 2018-2019". Llegó a la siguiente conclusión: La utilidad para la empresa Delma es S/ 1.45 para el molde de 1,200 kilógramos, con un valor de venta de S/ 13.00, y, para el molde 600 kilógramos con una utilidad de S/ -1.45, con un valor de venta de S/ 6.00, del mismo modo la rentabilidad para la empresa es de 9.26%. Para la empresa Irulac la utilidad es S/ 1.65 para el molde de 1,200 kilógramos, con un valor de venta de S/ 14.50, para el molde de 1,300 kilógramos con una utilidad de S/ 2.46, con un valor de venta de S/ 15.50, para el molde de 1,600 kilógramos con una utilidad de S/ 1.67, con un valor de venta de S/ 17.50, para el molde de 500 kilógramos con un utilidad neta de S/ -0.59, con un valor de venta de S/ 6.00, y para el molde de 400 kilógramos con un utilidad neta de S/ -0.26, con un valor de venta de S/5.00, del mismo modo la rentabilidad de la empresa es de 6.32%.

#### <span id="page-26-1"></span><span id="page-26-0"></span>**2.2. MARCO TEÓRICO**

#### **2.2.1. Costo**

Ralph (2014) define el costo como "el valor sacrificado para obtener bienes y servicios. El sacrificio es medido en unidades monetarias mediante la reducción de activos o el aumento de los pasivos en el momento en que se obtienen beneficios".

#### <span id="page-26-2"></span>**2.2.2. Costo de producción**

Ralph (2014) sostiene que "el costo de producción o transformación comprenderán la suma de todos los desembolsos relacionados con las unidades producidas, los cuales se clasifican en tres elementos materiales (materia prima directa), mano de obra directa y carga fabril (Gastos Indirectos de Fabricación)".

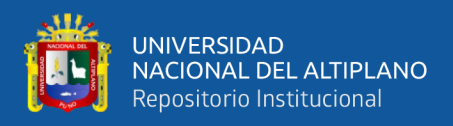

#### <span id="page-27-0"></span>**2.2.3. Elementos del costo de producción**

#### **a). Costos Directos**

**Materiales Directos:** Ramírez (2008) define los materiales directos como los principales recursos que se utilizan en la producción y se pueden identificar fácilmente con la elaboración de un producto o proceso específico.

Según, Ceballos (2012) Son materiales directos las materias primas extraídas de la naturaleza, aquellos materiales ya procesados por otras industrias (como el cuero, lana, madera, etc.) que serán transformadas en otros bienes comercializables, materiales comprados para una orden, proceso o trabajo específico y el material que pasa de un proceso a otro proceso, asimismo de ser el caso se deben cargar los costos relacionados con la adquisición de los bienes como el costo de transporte, almacenamiento, seguro, derechos aduaneros, entre otros.

**Mano de Obra Directa:** Duque y García (2018) Afirma que "es la remuneración que reciben los trabajadores por el tiempo que participan directamente en el proceso productivo, incluye las prestaciones y obligaciones que la entidad tiene con el trabajador".

Villajuana (2013) Considera a "la mano de obra directa manipula de modo permanente los materiales, las máquinas o equipos y aplica los métodos y procedimientos de trabajo".

#### <span id="page-27-1"></span>**2.2.4. Costos Indirectos**

Son aquellos costos difíciles de identificar en relación con las unidades producidas, y pueden ser fijos o variables (Ralph, 2014 ).

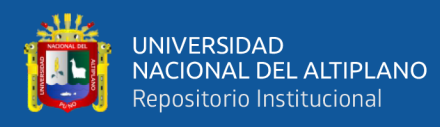

Los costos indirectos de producción son los recursos que intervienen en la transformación de un producto o prestación de un servicio, pero su injerencia es temporal y no llegan a integrar el producto final (Villajuana, 2013).

**Los materiales indirectos**: Se distinguen de los materiales directos porque no forman parte del producto final o el cliente no se lo lleva o consume (Villajuana, 2013).

**La mano de obra indirecta**: Considerada en este elemento, se distingue de la mano de obra directa, porque desempeña un rol de apoyo, dirección, control, mantenimiento o supervisión, y no de ejecución. La mano de obra indirecta planifica, dirige, controla y/o apoya para que dichas actividades se realicen conforme a lo establecido o en respuesta a lo esperado en el proceso de producción (Villajuana, 2013).

**Otros costos indirectos**: Ceballos (2012) afirmo son costos relacionados a la planta de fabricación, y que se considera como costos indirectos: la depreciación de los activos fijos, el mantenimiento, el alquileres, los seguros de la planta, etc.

#### **2.2.5. Costeo directo**

Es un método que permite determinar y analizar costos diferenciando entre costos fijos y variables, siendo solo los costos variables los que componen el costo, por el contrario, los costos fijos se integran directamente al Estado de Resultados. El coste directo o variable es un procedimiento que permite controlar, registrar y analizar los elementos variables del costo, es decir, aquellos que varían en relación a la cantidad producida y vendida (Flores, 2006).

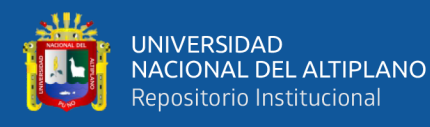

Costeo directo, llamado también costeo variable o costeo marginal. El uso del costeo directo se enfoca en cubrir las necesidades de la administración con respecto a la planeación, el control y la toma de decisiones, ya que proporciona información de gran ayuda para los directores en el proceso de planeación estratégica en las empresas. Es un método de la contabilidad de costos que se basa en el análisis del comportamiento de los costos de producción y operación, para clasificarlos en costos fijos y costos variables, con el objeto de proporcionar información relevante a la dirección de la empresa para su proceso de planeación estratégica (García, 2008).

#### <span id="page-29-0"></span>**2.2.6. Características del costeo directo**

Farfán (2012) Pone en consideración las siguientes características:

Los costos de producción y operativos se clasifican en costos fijos y variables.

Solo componen el costo de producción los costos variables de producción, los demás son gastos del periodo (Farfán, 2012).

Se puede aplicar al costo por órdenes o al sistema de costos por procesos.

García (2008) a su vez considera las siguientes características:

Todos los costos de producción y operación de la empresa se clasifican en dos grupos principales: costos fijos y costos variables.

Los elementos que integran el costo de producción son solamente los costos cuya magnitud cambia en razón directa de los aumentos o disminuciones registrados en el volumen de producción; es decir, los costos variables de materia

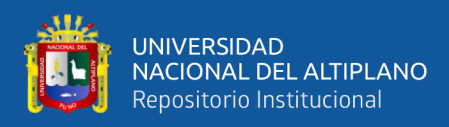

prima, mano de obra y cargos indirectos. Los costos fijos de producción se excluyen y se contabilizan como costos del periodo que afectan los resultados del mismo periodo.

La valuación de los inventarios de producción en proceso y de artículos terminados, así como el costo de los artículos vendidos, se hace con base en el costo unitario variable de producción.

Por lo que respecta a los costos variables de operación (gastos de venta y distribución), no se incorporan al costo de producción para fines de valuación de inventarios, pero sí se consideran para efectos de valuación de alternativas, toma de decisiones y para la planeación de utilidades de la empresa.

En el estado de resultados, a los ingresos por ventas menos el costo total variable, se le llama contribución o utilidad marginal.

El costo total variable incluye los costos variables de producción y los costos variables de operación.

Todos los costos fijos, tanto de producción como de operación, se contabilizan como costos del periodo que afectan los resultados del mismo.

Puede aplicarse contablemente a los sistemas por órdenes de producción o por proceso, en forma histórica o predeterminada (García, 2008).

#### <span id="page-30-0"></span>**2.2.7. Costos fijos**

Son todos los que no están condicionados por la cantidad producida y se mantienen constantes por un determinado periodo de tiempo o rango de producción. Se denominan costos del periodo pues se mantienen disponibles para

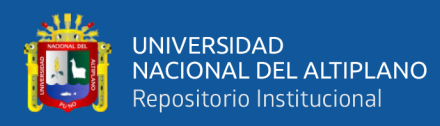

ser utilizados en el proceso de fabricar y vender. Los costos fijos están relacionados a instalaciones que se mantienen y utilizan sin tomar en cuenta el volumen producido y vendido. Las edificaciones, maquinarias e instalaciones que incluyan por lo menos oficinas de ejecutivos, técnicos o supervisores son ejemplos de espacios que son adquiridos, construidos o mantenidos independientemente de las variaciones de la producción (Flores, 2006).

#### <span id="page-31-0"></span>**2.2.8. Costos variables**

En contabilidad los insumos indispensables para fabricar un producto o brindar un servicio deben ser activados desde el momento de su adquisición o producción hasta que el momento de su venta o expire como activo, estos costos son los denominados costos del producto, es decir, aquellos que se caracterizan por cambiar relacionados directamente al volumen de lo producido. Los elementos que forman parte del costo de producción son materia prima o materiales directos, costo de la mano de obra directa y costos de fabricación variables (Flores, 2006).

#### <span id="page-31-1"></span>**2.2.9. Ventajas y desventajas del costeo directo**

García (2008) asevera que: "Por lo general, las ventajas del costeo directo han sido reconocidas por los directivos de las empresas y el costeo directo supera el principal problema del costeo absorbente; o sea, el direccionamiento de los cargos indirectos fijos a los productos".

#### <span id="page-31-2"></span>**2.2.10. Principales Ventajas**

Los registros contables contienen información relacionada con costos fijos y costos variables, lo cual es muy útil para establecer la combinación óptima de costo volumen - utilidad, para obtener los mejores resultados. Permite una mejor

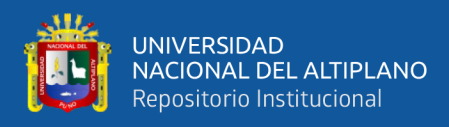

planeación de las operaciones futuras. Con facilidad puede suministrar presupuestos confiables de costos fijos y costos variables. En el estado de resultados, las utilidades están en función del volumen de ventas. La dirección de la empresa puede comprender mejor el efecto que los costos del periodo (costos fijos) tienen sobre las utilidades, y facilitar la toma de decisiones. Y permite establecer cuál es la combinación óptima de precios y volumen de operación de los productos que genera la mayor retribución sobre la inversión, de acuerdo con la ley de la oferta y la demanda (García, 2008).

**Principales Desventajas:** La separación de costos fijos y costos variables no es exacta. Sin embargo, existen métodos que permiten aproximaciones razonables. La valuación de los inventarios de producción en proceso y de artículos terminados es inferior al costeo absorbente, por tanto, el capital de trabajo es menor; no obstante, esta situación se soluciona incorporando los costos fijos correspondientes a los inventarios de conformidad con el costeo absorbente. El estado de resultados no refleja la pérdida ocasionada por la capacidad fabril no utilizada (García, 2008).

#### <span id="page-32-0"></span>**2.2.11. Rentabilidad**

Rentabilidad es una noción que se aplica a toda acción económica en la que se movilizan unos medios, materiales, humanos y financieros con el fin de obtener unos resultados. En la literatura económica, aunque el termino rentabilidad se utiliza de forma muy variada y son muchas las aproximaciones doctrinales que inciden en una u otra faceta de la misma, en sentido general se denomina rentabilidad a la medida del que en un determinado periodo de tiempo producen los capitales utilizados en el mismo. Esto supone la comparación entre

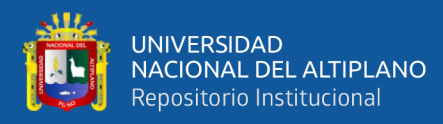

la renta generada y los medios utilizados para obtenerla con el fin de las acciones realizadas, según que el análisis realizado sea a priori o posteriori (Sánchez, 2002).

Es el resultado del proceso productivo. Es la utilidad o ganancia del negocio. Producto de la actividad económica que combina factores productivos con el objetivo de obtener bienes y servicios que al venderse generan utilidades para la empresa. Es la medida del rendimiento del capital o la inversión que efectúan los inversionistas en las empresas al comprar y combinar recursos materiales, humanos, técnicos y financieros durante un periodo determinado. La rentabilidad permite a los empresarios establecer comparaciones entre sus ganancias y la inversión hecha con la intención de evaluar la eficiencia de su actividad; si es baja en relación con sus expectativas, deben buscar nuevas alternativas de inversión o modificar sus estrategias dentro de la propia empresa (Mendez, 2011).

Los tipos de rentabilidad son la rentabilidad económica, Bonsón (2009) señalo: "la rentabilidad económica, supone comparar el resultado de explotación con la cifra total de activos de la empresa, midiendo así la eficiencia de dichos activos e inversiones y el estudio de la rentabilidad económica se puede completar analizando sus componentes y las relaciones entre ellos".

Rentabilidad financiera: Bonsón (2009) menciona: "La rentabilidad financiera mide la relación entre el beneficio antes de impuestos, y el total de patrimonio neto, como medida de los recursos que los accionistas han invertido en la empresa".

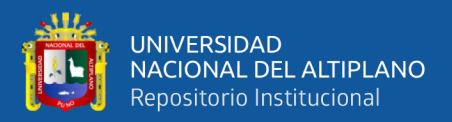

#### <span id="page-34-0"></span>**2.2.12. Indicadores de rentabilidad**

Andrade (2012) advierte que "Los indicadores de rentabilidad, miden la efectividad de una empresa como ente económico, al mismo tiempo permite controlar los costos y gastos con la finalidad de expresar las ventas en utilidades".

#### **a. Margen Bruto**

Andrade (2012) menciona: "Es la primera medida de rentabilidad, se obtiene de comparar la utilidad bruta contra las ventas, lo cual nos muestra cuanto representa la utilidad bruta respecto al monto de ventas".

#### **b. Margen Operativo**

Andrade (2012) menciona "El margen operativo muestra la comparación entre la utilidad operativa y el nivel de ventas, su importancia radica en que se incluye los gastos operativos".

#### **c. Margen Neto**

Andrade (2012) afirmo: "El margen de utilidad neta o margen neto, muestra la relación entre la utilidad neta y el nivel de ventas, permitiendo medir el impacto de todos los costos y gastos de operación en los resultados de la empresa".

#### <span id="page-34-1"></span>**2.2.13. Norma internacional de contabilidad – NIC 2**

**NIC 2 – Inventarios:** NIC 2 (2021) MEF Sostiene que el objetivo de esta Norma es prescribir el tratamiento contable de los inventarios. Un tema fundamental en la contabilidad de los inventarios es la cantidad de costo que debe reconocerse como un activo, para que sea diferido hasta que los ingresos

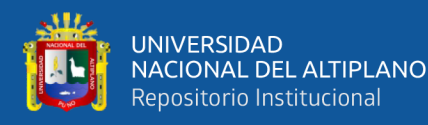

correspondientes sean reconocidos. Esta Norma suministra una guía práctica para la determinación de ese costo, así como para el subsiguiente reconocimiento como un gasto del periodo, incluyendo también cualquier deterioro que rebaje el importe en libros al valor neto realizable. También suministra directrices sobre las fórmulas del costo que se usan para atribuir costos a los inventarios.

**Medición de los Inventarios:** Los inventarios se medirán al costo o al valor neto realizable, según cual sea menor. Entiéndase por valor neto realizable, al precio estimado de venta de un activo en el curso normal de la operación, menos los costos estimados para terminar su producción y los necesarios para llevar a cabo la venta (NIC 2, 2021).

**Costo de los Inventarios:** El costo de los inventarios debe comprender todos los costos derivados de la adquisición y conversión de los mismos, así como otros costos en los que se ha incurrido para darles su condición y ubicación actuales (NIC 2, 2021*)*.

**Costo de Transformación:** Los costos de transformación de los inventarios comprenderán aquellos costos directamente relacionados con las unidades producidas, tales como la mano de obra directa. También comprenderán una parte, calculada de forma sistemática, de los costos indirectos, variables o fijos, en los que se haya incurrido para transformar las materias primas en productos terminados (*NIC 2, 2021*).

**Costos Indirectos:** Son costos indirectos fijos los que permanecen relativamente constantes, con independencia del volumen de producción, tales como la amortización y mantenimiento de los edificios y equipos de la fábrica, así como el costo de gestión y administración de la planta. Son costos indirectos
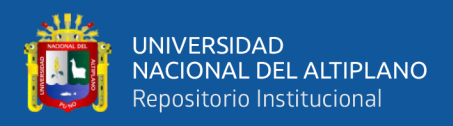

variables los que varían directamente, o casi directamente, con el volumen de producción obtenida, tales como los materiales y la mano de obra indirecta. El proceso de distribución de los costos indirectos fijos a los costos de transformación se basará en la capacidad normal de trabajo de los medios de producción. Capacidad normal es la producción que se espera conseguir en circunstancias normales, considerando el promedio de varios periodos o temporadas, y teniendo en cuenta la pérdida de capacidad que resulta de las operaciones previstas de mantenimiento. Puede usarse el nivel real de producción siempre que se aproxime a la capacidad normal.

La cantidad de costo indirecto fijo distribuido a cada unidad de producción no se incrementará como consecuencia de un nivel bajo de producción, ni por la existencia de capacidad ociosa. Los costos indirectos no distribuidos se reconocerán como gastos del periodo en que han sido incurridos. En periodos de producción anormalmente alta, la cantidad de costo indirecto distribuido a cada unidad de producción se disminuirá, de manera que no se valoren los inventarios por encima del costo. Los costos indirectos variables se distribuirán, a cada unidad de producción, sobre la base del nivel real de uso de los medios de producción (NIC 2, 2021).

## **2.2.14. Norma internacional de contabilidad – NIC 16**

**NIC 16 – Propiedad planta y equipo:** El objetivo de esta Norma es prescribir el tratamiento contable de propiedades, planta y equipo, de forma que los usuarios de los estados financieros puedan conocer la información acerca de la inversión que la entidad tiene en sus propiedades, planta y equipo, así como los cambios que se hayan producido en dicha inversión. Los principales problemas

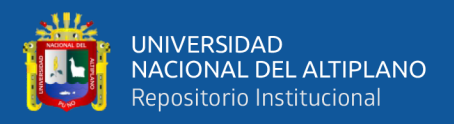

que presenta el reconocimiento contable de propiedades, planta y equipo son la contabilización de los activos, la determinación de su importe en libros y los cargos por depreciación y pérdidas por deterioro que deben reconocerse con relación a los mismos (Normas Internacionales de Contabilidad Oficializadas - NIC).

**Medición del Inmuebles, Maquinarias y Equipos:** Todo elemento de Inmuebles Maquinaria y equipo, que cumpla las condiciones para ser reconocido como un activo debe ser medido, inicialmente, por su costo (Normas Internacionales de Contabilidad Oficializadas - NIC).

**Medición del costo:** El costo de un elemento de propiedades, planta y equipo será el precio equivalente en efectivo en la fecha de reconocimiento y si se revalúa un elemento de propiedades, planta y equipo, se revaluarán también todos los elementos que pertenezcan a la misma clase de activos (Normas Internacionales de Contabilidad Oficializadas - NIC).

**Depreciación:** Se depreciará de forma separada cada parte de un elemento de propiedades, planta y equipo que tenga un costo significativo con relación al costo total del elemento y en la medida que la entidad deprecie de forma separada algunas partes de un elemento de propiedades, planta y equipo, también depreciará de forma separada el resto del elemento, el resto estará integrado por las partes del elemento que individualmente no sean significativas y si la entidad tiene diversas expectativas para cada una de esas partes, podría ser necesario emplear técnicas de aproximación para depreciar el resto, de forma que represente fielmente el patrón de consumo o la vida útil de sus componentes, o ambos.

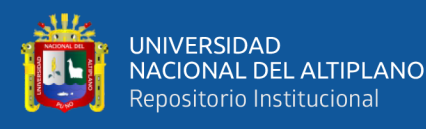

El cargo por depreciación de cada periodo se reconocerá en el resultado del periodo, salvo que se haya incluido en el importe en libros de otro activo y la depreciación de un activo comenzará cuando esté disponible para su uso, esto es, cuando se encuentre en la ubicación y en las condiciones necesarias para operar de la forma prevista por la gerencia. La depreciación de un activo cesará en la fecha más temprana entre aquélla en que el activo se clasifique como mantenido para la venta (o incluido en un grupo de activos para su disposición que se haya clasificado como mantenido para la venta) de acuerdo con la NIIF 5, y la fecha en que se produzca la baja en cuentas del mismo. Por tanto, la depreciación no cesará cuando el activo esté sin utilizar o se haya retirado del uso activo, a menos que se encuentre depreciado por completo. Sin embargo, si se utilizan métodos de depreciación en función del uso, el cargo por depreciación podría ser nulo cuando no tenga lugar ninguna actividad de producción. La vida útil de un activo se definirá en términos de la utilidad que se espere que aporte a la entidad. La política de gestión de activos llevada a cabo por la entidad podría implicar la disposición de los activos después de un periodo específico de utilización, o tras haber consumido una cierta proporción de los beneficios económicos incorporados a los mismos. Por tanto, la vida útil de un activo puede ser inferior a su vida económica. La estimación de la vida útil de un activo, es una cuestión de criterio, basado en la experiencia que la entidad tenga con activos similares (Normas Internacionales de Contabilidad Oficializadas - NIC).

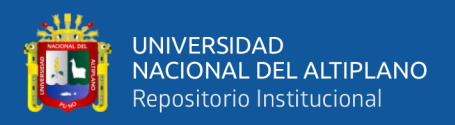

## **2.3. MARCO CONCEPTUAL**

## **2.3.1. Costos**

Estos activos económicos se ofrecen para obtener bienes o servicios, activos que deben ser pagados para lograr un fin determinado (García, 2008).

#### **2.3.2. Costos de producción**

Estos se dedican únicamente a la producción o producción de bienes o servicios. Por lo tanto, están directamente relacionados con los costos de materiales directos, la mano de obra directa y los costos indirectos de producción (Colín, 2008).

## **2.3.3. Costo Unitario**

Contiene el valor económico que costo fabricar una unidad y es resultado de dividir el costo de producción global entre las unidades fabricadas (García, 2008).

#### **2.3.4. Costo Variable**

Es aquel que cambia en relación directa con la producción, no responde al tiempo, se consume directamente en la producción (Luján, 2009).

## **2.3.5. Costo Fijo**

Es aquella erogación que no depende necesariamente de la producción, se consume en un determinado periodo de tiempo, aun cuando no halla producción (Luján, 2009).

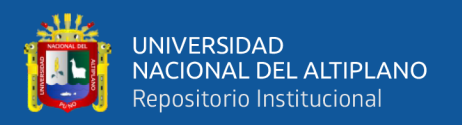

## **2.3.6. Costo Directo**

Se puede identificar con mucha facilidad dentro del producto elaborado, por lo general es incorporado materialmente al producto (Peña, 2000).

## **2.3.7. Costo Indirecto**

Está conformado por las erogaciones que no pueden identificarse en lo producido, tienen participación en el proceso productivo, puede agruparse en materiales indirectos, mano de obra indirecta (Peña, 2000).

## **2.3.8. Depreciación**

Es el desgaste o desvalorización de los activos según la vida útil del activo y distribuye de manera proporcional ese valor en ese tiempo de vida útil (García, 2008).

## **2.3.9. Gasto**

Es una erogación económica por consumir un servicio o un bien, un gasto no se capitaliza ni se puede ver en los inventarios, son egresos del periodo en el que se consumen (Colín, 2008).

## **2.3.10. Incidencia**

Es la afectación de alguna cosa sobre un tema abordado, la regularidad o constancia de un suceso, o el hecho de causar un efecto ante una cosa o suceso (Peña, 2000).

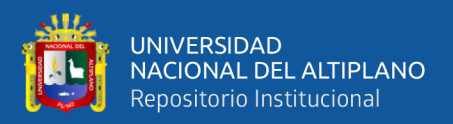

#### **2.3.11. Método de costeo Absorbente**

Reúne los costos de la materia prima, la mano de obra directa y los costos indirectos de fabricación; indiferentemente que sean fijos o variables, y son distribuidos a toda la producción, terminan formando parte del inventario de existencias (Peña, 2000).

#### **2.3.12. Método de costeo directo**

Reúne los elementos del costo, los materiales directos, la mano de obra directa y los costos indirectos de fabricación, que fluctúan según el volumen de producción, por lo que se les denomina costos variables (Flores, 2006).

## **2.3.13. NIC**

Norma Internacional de Contabilidad, contiene todas las reglas, determinadas en el Comité de Normas Internacionales de Contabilidad, fueron elaboradas con el objetivo de poder establecer una estandarización para la formulación y presentación de los estados financieros (Normas Internacionales de Contabilidad Oficializadas - NIC).

#### **2.3.14. Orden de producción**

La orden de producción son las directrices de la producción, contienen el requerimiento técnico como los materiales, tienden a ser un diario de la producción que recoge información de todas las áreas que pasa un producto para su elaboración (Flores, 2006).

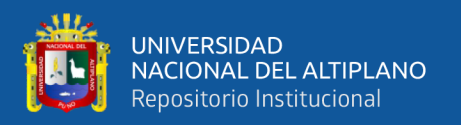

## **2.3.15. Producción**

La producción son los procesos de transformación de materia prima e insumos a productos terminados que pueden servir para la elaboración o complemento de otro bien o para consumo final (García, 2008).

#### **2.3.16. Producción Equivalente**

Es aquella proporción de la producción cuantificada en unidades terminadas, considerando a las que están en proceso de acuerdo al porcentaje de avance que tengan. Representa el total de producción en unidades (Colín, 2008).

## **2.3.17. Producto Rentable**

Es aquel cuyo ingreso económico es suficiente para cubrir: los costos de su producción, los gastos del periodo, los impuestos y además deja un margen de beneficio aceptable (Peña, 2000).

#### **2.3.18. Rentabilidad**

La rentabilidad representa al ingreso alcanzado o que se puede alcanzar producto de una inversión, mide el ingreso que alcanzo una empresa, o un producto específico (Flores, 2006).

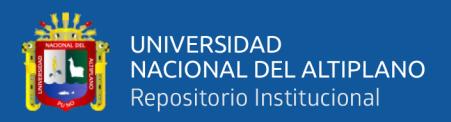

# **CAPÍTULO III**

# **MATERIALES Y MÉTODOS**

# **3.1. UBICACIÓN GEOGRÁFICA DEL ESTUDIO**

La presente investigación se realizó en la ciudad de Puno, provincia, región y departamento del mismo nombre. La ciudad de Puno está ubicada a orillas del lago navegable más alto del mundo, el Titicaca, con aproximadamente 3827 metros sobre el nivel del mar. Sus coordenadas son: 15º 50´ 26´´ de latitud sur y 70º 01´ 28´´ de longitud oeste con respecto al meridiano de Greenwich. Cuenta con 460,63 km2 de superficie y con 1,125,697 habitantes en el año 2022 según el INEI. Y el 90.5% de la población provincial es urbana.

#### **3.1.1. Descripción de la entidad**

La entidad es persona jurídica de capital y derecho privado, empresa individual de responsabilidad limitada, dedicada principalmente a la fabricación y venta de muebles de madera para: oficina, sala, comedor y dormitorio; los muebles son de alta calidad y fino acabado, características propias de la empresa que le han permitido posicionarse como líder en el mercado de muebles de la región de Puno. Posicionando su marca "TABLITAS" como referente de muebles de calidad, garantía y fino acabado.

## **3.2. PERIODO DE DURACIÓN DEL ESTUDIO**

La presente investigación se realizó en el periodo anual 2021, considerando la producción del trimestre mayo, junio y julio del 2021.

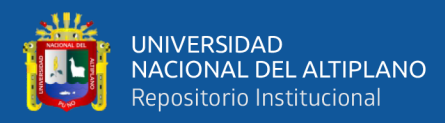

## **3.3. POBLACIÓN Y MUESTRA DEL ESTUDIO**

#### **3.3.1. Población**

Como población se consideró a la producción de muebles de madera de la empresa "Tablitas EIRL", quien cuenta con más de 20 años en el mercado de la industria del mueble de madera y recibió múltiples reconocimientos por la calidad de sus muebles.

La población está ubicada dentro de Puno ciudad, en la planta de elaboración de muebles de madera, de "Tablitas EIRL", ubicado en la Av. Panamericana nº 157 - barrio Chejoña, Provincia de Puno.

#### **3.3.2. Muestra**

Tomamos como muestra de análisis la producción del trimestre de mayo a julio del 2021, periodo en que se atendieron 14 órdenes de producción de muebles de madera variados; específicamente muebles de sala, dormitorio y escritorio, en Puno ciudad, provincia y región de Puno.

## **3.4. METODOLOGÍA DE INVESTIGACIÓN**

#### **3.4.1. Tipo de investigación**

La presente investigación es de tipo descriptivo; implica observar sistemáticamente al objeto de estudio y seleccionar la información para que sea utilizada en beneficio de la investigación. Buscando obtener información precisa que pueda ser de utilidad por el investigador. Con frecuencia, la meta del investigador consiste en describir fenómenos, situaciones, contextos, y sucesos; esto es detallar como son y se manifiestan (Hernández, 2014).

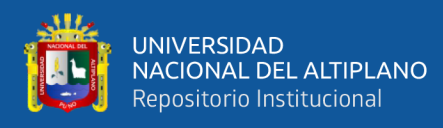

Este método nos permitió identificar y describir detalladamente los elementos que conforman el costo de producción de los muebles, mediante los criterios del método de costeo directo. También nos permitió conocer los procesos productivos y de gestión de costos en la empresa Tablitas E.I.R.L., información que nos permitió realizar la investigación con mejores resultados, en base a nuestros objetivos planteados y expuestos en los resultados obtenidos.

#### **3.4.2. Enfoque de la investigación**

Es de enfoque cuantitativo y retrospectivo, utiliza la recolección de datos para poder probar hipótesis con base en la medición numérica y el análisis estadístico, con fin establecer pautas de comportamiento y probar teorías (Hernandez, 2014).

El diseño de la investigación es no experimental, este tipo de investigación se realiza sin manipular deliberadamente las variables observando y midiendo los fenómenos y variables tal como se dan en su contexto natural para analizarlas (Hernández, 2018).

## **3.4.3. Método Analítico**

Es el procedimiento cognitivo por el cual un todo se descomponen en distintas partes o elementos para establecer sus causas, comportamiento, características y efectos. Este método permite conocer más a fondo el objeto de estudio, desmesurarlo y llegar a comprender el hecho en análisis con mayor profundidad, este análisis está vinculado con el método inductivo, pues cuando se examinan las partes de un universo, es posible inferir las características del mismo. (Lopera *et al.,* 2010).

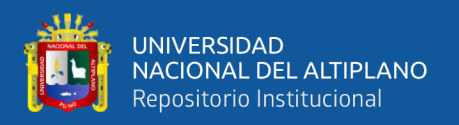

Analizar los componentes de los costos indirectos de producción para determinar si son variables o fijos, fue fundamental para la aplicación del método de costeo directo. Como también el análisis de los costos unitarios y las ventas del periodo; nos permitieron lograr los objetivos planteados.

# **3.5. TÉCNICAS E INSTRUMENTOS DE INVESTIGACIÓN**

## **3.5.1. Técnicas de recolección de datos**

**Documentación:** Mediante la recopilación documental, se busca obtener datos a partir de todo tipo de documentos que los contengan y que sean de utilidad dentro de los objetivos de la presente investigación.

Mediante esta técnica se logró reunir todos los datos necesarios para el logro de nuestros objetivos, mediante un seguimiento a los procesos, se pudo recoger los documentos que contenían los datos necesarios. La clasificación documentaria por áreas y sub áreas, según sus procesos y responsabilidades permitió categorizar cada elemento del costo de producción para que sea asignado según le corresponda. Los procesos y los gastos estuvieron documentados, lo que facilitó en mucho nuestro trabajo.

**Observación:** Es la verificación y el análisis de los procesos de producción, su objetivo es de constatar documentalmente lo que realmente sucede en el área de producción, clasificado y registrando los datos de acuerdo con el esquema que nos permitirá determinar los procesos productivos de la empresa.

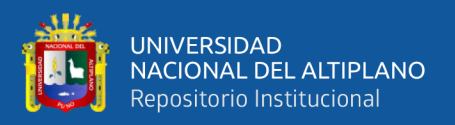

#### **3.5.2. Instrumentos de recolección de datos**

**Hojas de recolección de datos:** Las hojas ayudaron a agrupar y ordenar los documentos que los contenían según procesos, áreas y categorías.

Se recolectaron datos de fuente documentaria; como requerimientos de madera e insumos para la producción, laqueado y tapizado si el mueble así lo requiere; reporte de muebles acabados (disponibles para salir a tiendas); reporte de fechas de inicio y entrega de las ordenes o lotes de producción; reporte de pagos de servicios, de agua, luz, telefonía, internet; como también los reportes de ventas y las estimaciones sobre depreciación, desgaste y mantenimiento con los que cuenta la empresa.

**Cuadro de medición:** Es un registro de parámetros tabulados que nos indicarán si el grado de incidencia fue positivo, neutro o negativo. Si el margen de contribución unitario multiplicado por el número de unidades vendidas es mayor a cero, el grado de incidencia será positivo, de resultar menor a cero será negativo; y los que tengan margen cero y no tenga ventas, será neutro por representar el costo de su producción y estar en el inventario. y según corresponda:

#### **Tabla 1**

#### *Medición de incidencia*

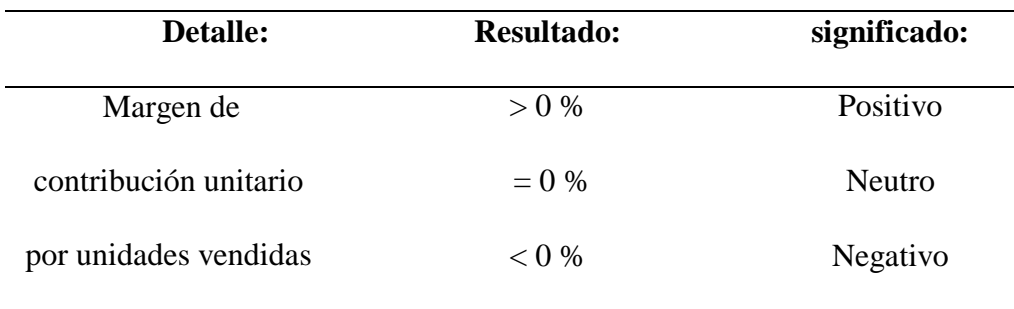

**Fuente:** Elaboración propia.

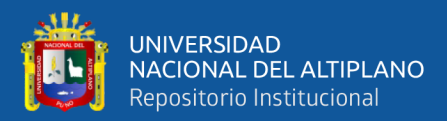

# **CAPÍTULO IV**

# **RESULTADOS Y DISCUSIÓN**

## **4.1. RESULTADOS**

De acuerdo a los objetivos planteados, se detallan a continuación:

#### **4.1.1. Para el objetivo específico 1**

Aplicar los costos fijos según el método de costeo directo en el costo de producción para identificar los muebles más rentables en Tablitas EIRL de Puno, 2021. Para alcanzar el objetivo específico 1, realizamos la aplicación del método de costeo directo para la clasificación y tratamiento de los costos fijos. Presentamos a continuación las tablas que nos ayudaran en exponer los resultados obtenidos:

#### **Tabla 2**

*Egreso por mano de obra indirecta (MOI), trimestre 2021*

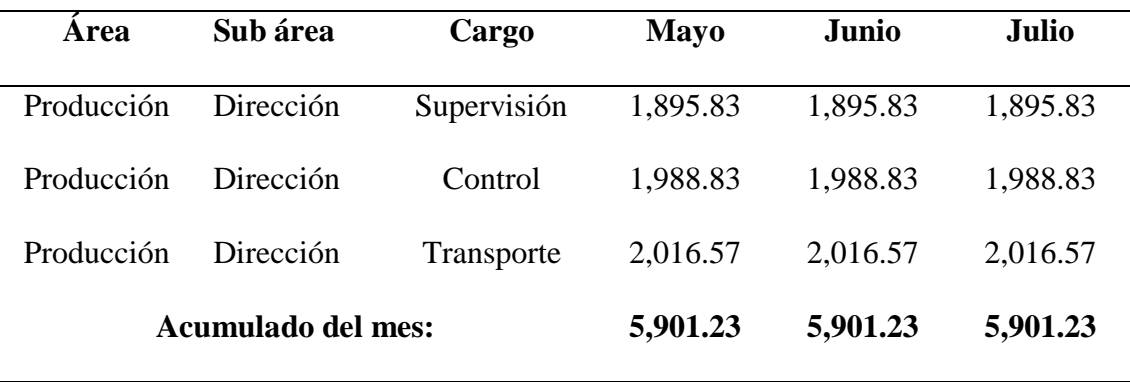

**Fuente:** Empresa Tablitas

**Interpretación:** En la tabla 2 se encuentra el resumen de egresos correspondientes a las planillas de pagos mensuales al equipo de trabajo que labora en la planta de producción; con cargos de supervisión, dirección, control,

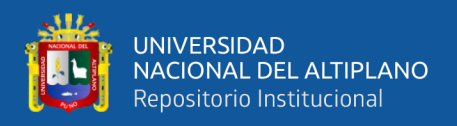

almacenamiento, transporte y distribución. Al ser costos fijos el método de costeo variable los va a considerar como gastos del periodo de producción. Así podemos tener en cuenta que según la tabla 2 tenemos un acumulado por cada mes de S/ 5,901.23 al cual vamos a considerar como gasto del periodo de producción mensual por concepto de mano de obra indirecta.

## **Tabla 3**

*Egreso por telefonía e internet, trimestre 2021*

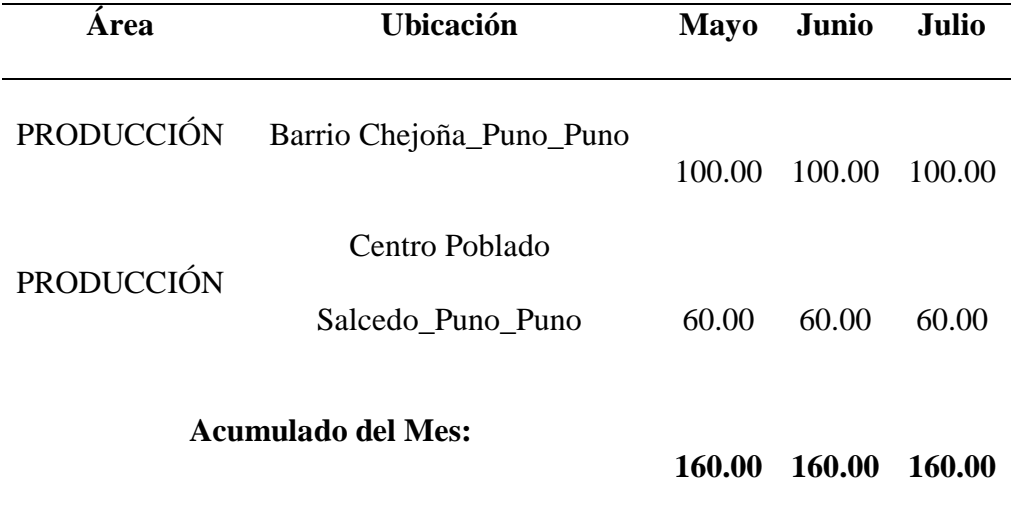

**Fuente:** Empresa Tablitas

**Interpretación:** En la tabla 3 se encuentra el resumen de egresos según los recibos de telefonía e internet que asume la empresa para el área de producción y específicamente el sub área de dirección y control, detallados en la tabla 2, quienes por sus actividades requieren estos servicios.

Los servicios de internet y telefonía al estar dentro de los CIF y a la vez ser costes fijos según el método de costeo variable serán considerados como gastos del periodo de producción. Entonces según la tabla 3 tenemos un acumulado por cada mes de S/ 160.00 al cual vamos a considerar como gasto del periodo de producción mensual por concepto de servicio de telefonía e internet.

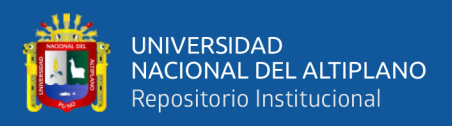

## **Tabla 4**

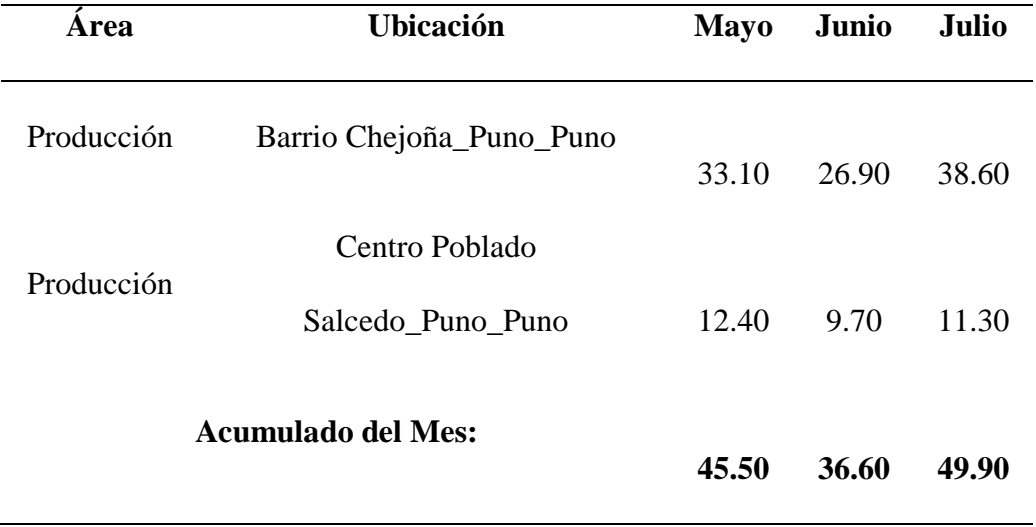

*Egreso por agua y alcantarillado, trimestre 2021* 

#### **Fuente:** Empresa Tablitas

**Interpretación:** En la tabla 4 se encuentra el resumen de los egresos por los servicios de agua y alcantarillado recibidos en el área de producción, este servicio es utilizado por toda el área para el aseo, servicios higiénicos, limpieza, entre otros usos. Pero este servicio no participa en la producción propiamente dicha; puesto que, ninguna maquina funciona hidráulicamente, ni ningún mueble elaborado requiere agua como insumo. En este contexto el agua es considerado como un costo indirecto de fabricación, que según la tabla 3 es relativamente fijo, y al no participar en la producción; la metodología de costo directo considera dichos costos igual a gasto del periodo de producción. Entonces según la tabla 3 tenemos un acumulado por cada mes de S/ 45.50 en mayo, S/ 36.60 en junio y S/49.90 en julio, acumulados que vamos a considerar como gasto del periodo de producción mensual por concepto de servicio agua y alcantarillado.

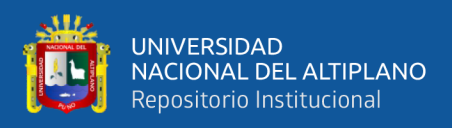

# **Tabla 5**

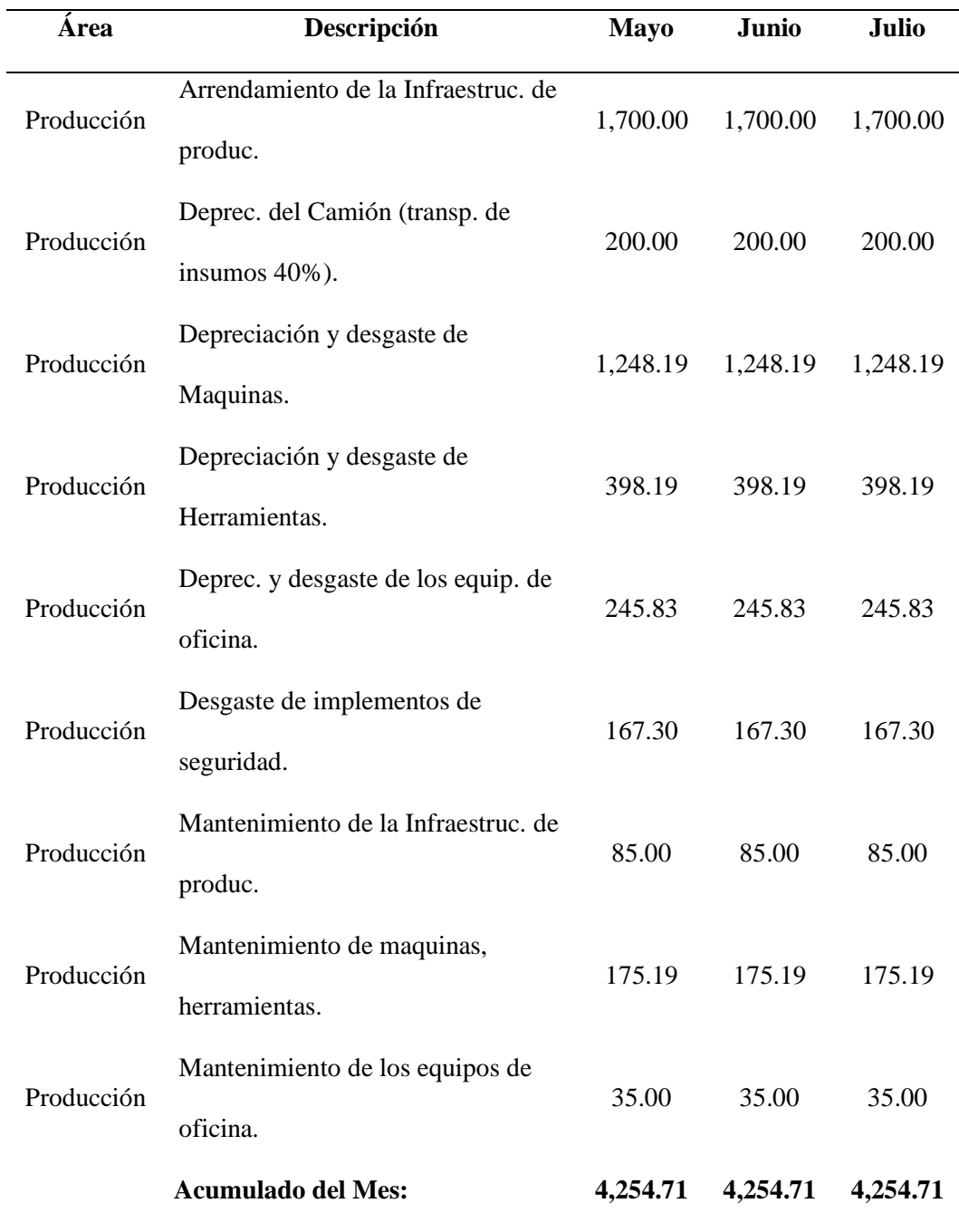

*Depreciación, desgaste y arrendamiento, trimestre 2021*

# **Fuente**: Empresa Tablitas

**Interpretación:** En la tabla 5 se encuentra el resumen de los egresos por arrendamiento de la planta de producción, que alberga todos los procesos, desde la recepción de materia prima e insumos, hasta el almacenamiento de muebles

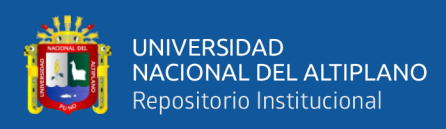

acabados. En cuanto al camión se consideró un 40% de depreciación para el área de producción por el transporte de insumos y materia prima, y el 60% de su depreciación corresponde al área de ventas, por el transporte de muebles a las distintas tiendas y entregas a domicilio.

La tabla 5 también nos muestra las estimaciones de depreciación y/o desgaste de las máquinas, herramientas, los equipos de oficina del sub área de supervisión y control, como también de los implementos de seguridad del personal de producción. En cuanto al mantenimiento se consideró esta estimación por los egresos de mantenimiento de máquinas, herramientas, equipos de cómputo, mantenimiento vehicular; que por lo general fueron un 5% del desgaste mensual estimado.

Estos CIF, no tienen una participación directa en el proceso productivo de un mueble, como muestra la tabla 5 son fijos tienen un acumulado por cada mes de S/ 4,254.71 y el método de costeo directo los va a considerar como gastos del periodo de producción.

#### **Tabla 6**

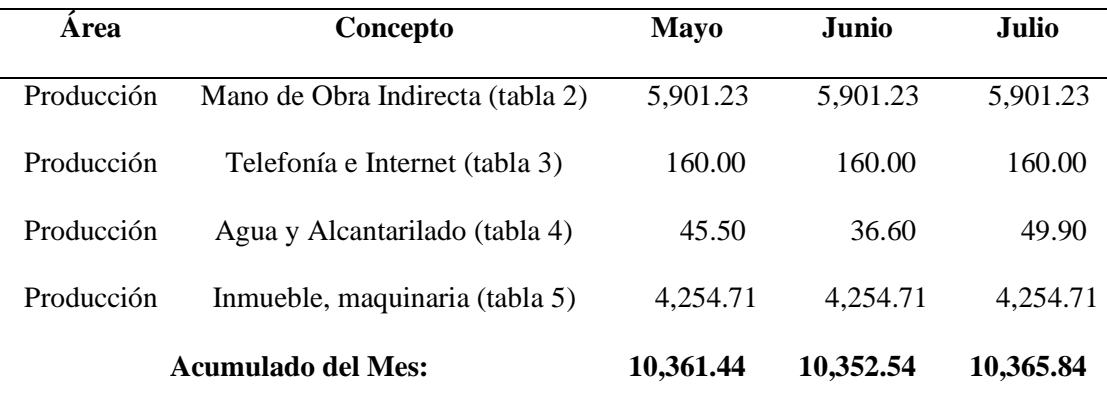

*Gastos del periodo de producción, trimestre 2021*

**Fuente:** Empresa Tablitas

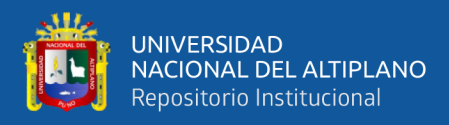

**Interpretación:** Como se observa en la tabla 6, la metodología de costo directo designa como "gastos del periodo de producción" a todos los costes indirectos ya clasificados como fijos según las tablas precedentes 2, 3, 4 y 5. Podemos considerar entonces que la empresa tuvo como gastos del periodo de producción mensual: S/ 10,361.44 en mayo, S/ 10,352.54 en junio y S/ 10,365.84 en julio.

## **Tabla 7**

*Gastos totales de todas las áreas, trimestre 2021*

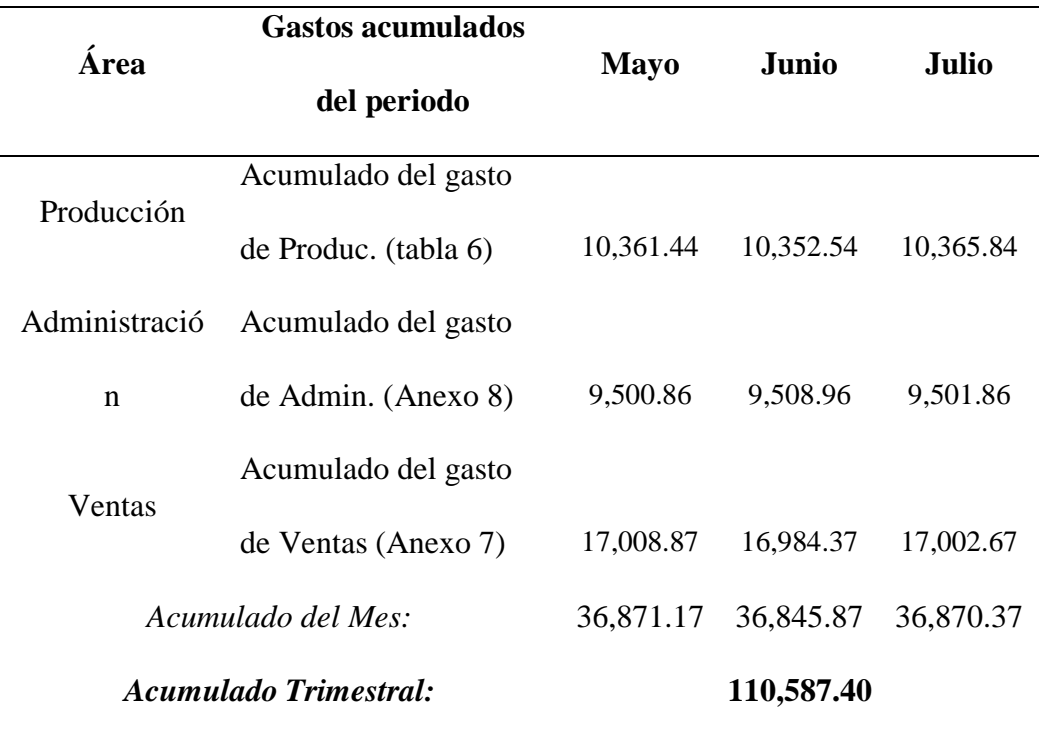

**Fuente:** Empresa Tablitas

**Interpretación:** En la tabla 7 se muestra los ahora considerados gastos del periodo de producción, según el método de costeo directo. Estos gastos se agrupan con los otros gastos que incurre la empresa, como; los gastos de ventas, gastos de administración y gastos financieros. Podemos entonces considerar que la totalidad

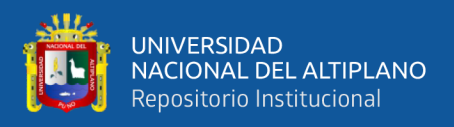

de gastos asumidos por la empresa fueron S/ 36,871.17 en mayo, S/ 36,845.87 en

junio y S/ 36,870.37 en julio.

## **Tabla 8**

*Ventas por unidades y en soles, trimestre 2021*

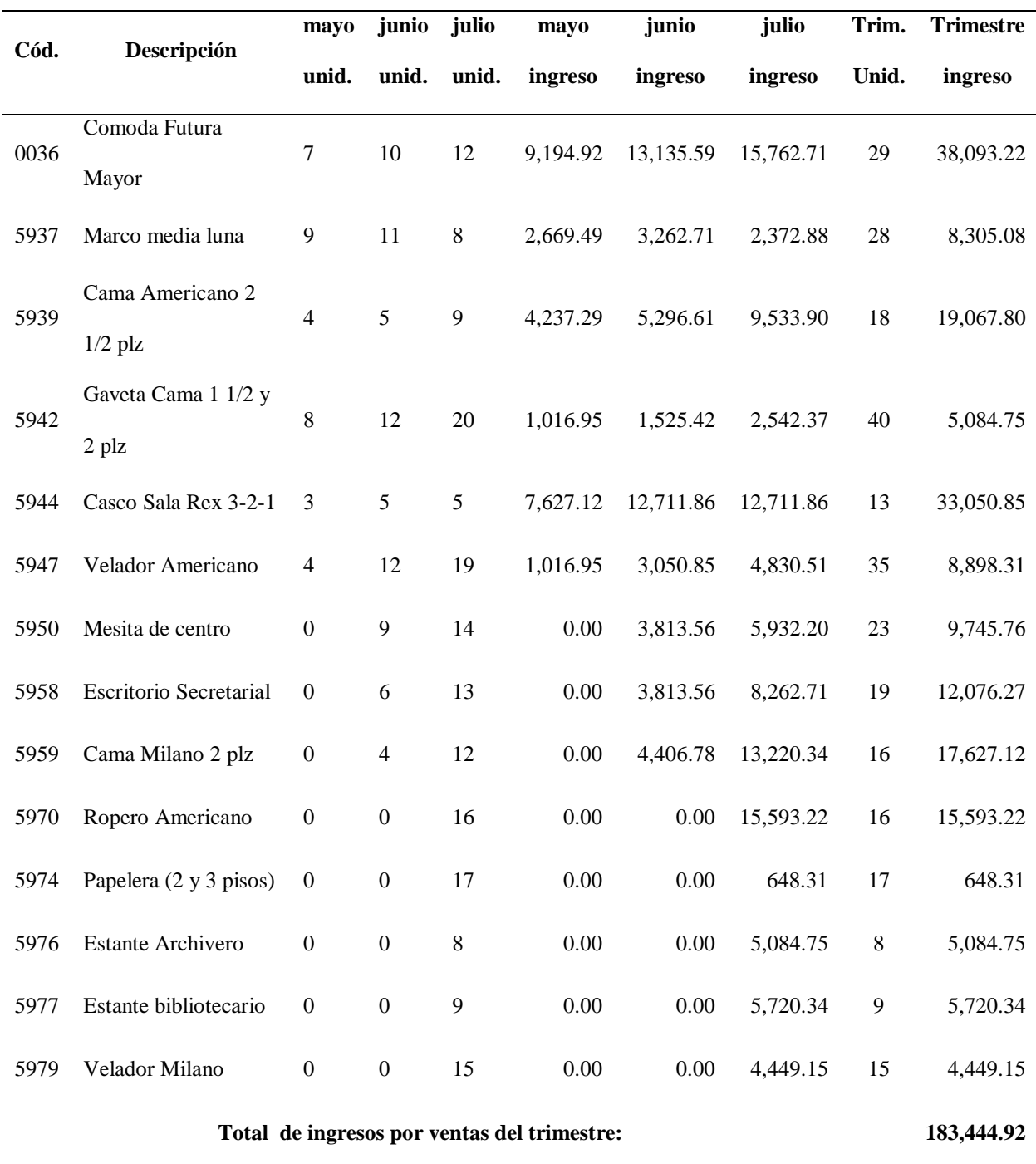

**Fuente:** Empresa Tablitas

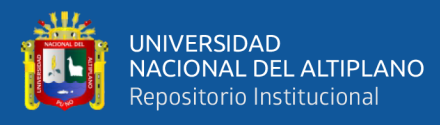

**Interpretación:** En la tabla 8 se encuentran las unidades vendidas, según tipo de mueble, según mes; como también el valor acumulado por la venta de las mismas, según mueble, según mes. Así tenemos que con código 0036 la cómoda futura mayor, se vendió 7 unidades en mayo, 10 unidades en junio y 12 unidades en julio; obteniéndose un valor de ventas acumulado de S/ 9, 194.92 en mayo, S/ 13, 135.59 en junio y S/ 15, 762.71 en julio.

También nos muestra en la penúltima columna el acumulado de unidades vendidas en el trimestre, y en la última columna el acumulado trimestral del ingreso obtenido por la venta de cada tipo de mueble. Así tenemos que en el trimestre se vendieron 29 unidades del mueble 0036 cómoda futura mayor por un valor de S/ 38, 093.22 soles. Y así sucesivamente con cada uno de los 14 tipos de muebles.

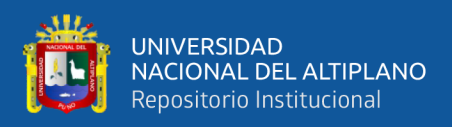

# **Tabla 9**

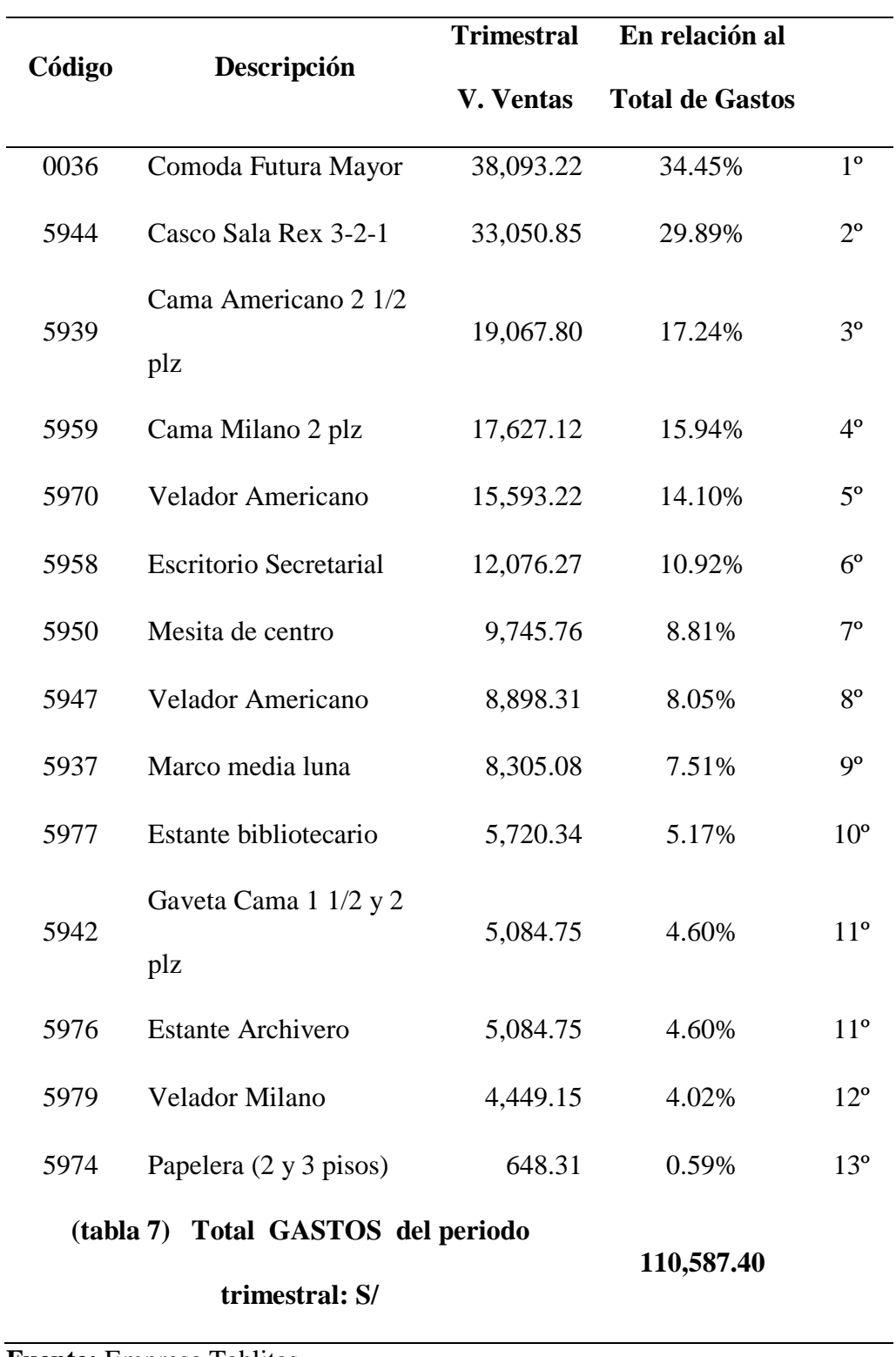

*Muebles más rentables según el valor de las ventas y los gastos*

**Fuente:** Empresa Tablitas

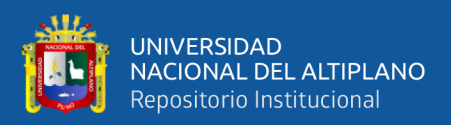

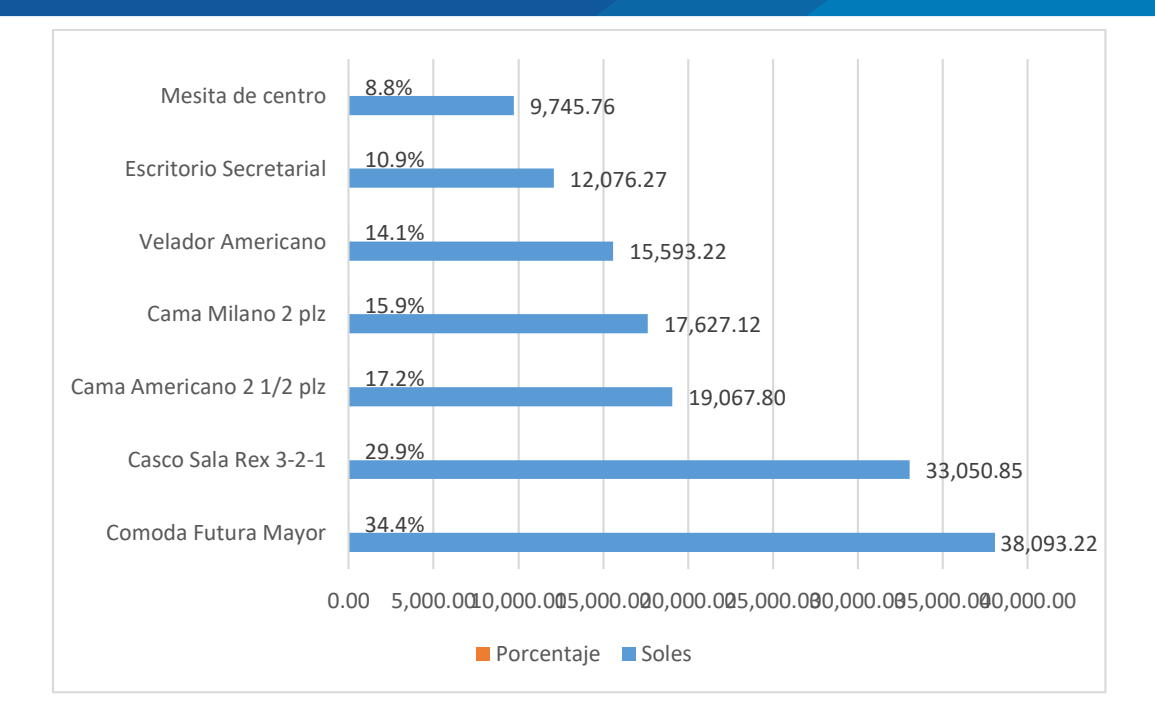

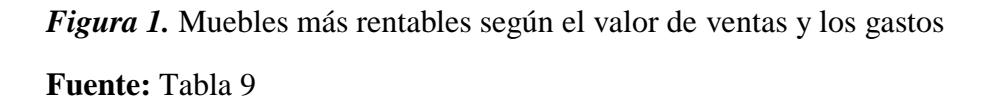

**Interpretación:** En la tabla 9 y figura 1, se encuentra el resultado del objetivo específico nº 1, donde las aplicaciones de los costos fijos según el método de costeo directo inciden positivamente a determinar los productos más rentables del trimestre; en la columna "En relación al total de gastos", se muestra la representación en porcentajes, de lo que cada tipo de mueble puede asumir en cubrir el gasto total del periodo. Así tenemos que el total de ingresos del trimestre por el valor de venta del mueble con código 0036, cómoda futura mayor, fue de S/ 38, 093.22 soles, monto que equivale al 34.45% del total de gastos (tabla 7) del mismo periodo trimestral; y por ser el mueble que cubriría en mayor porcentaje el gasto total del periodo, sería considerado el producto más rentable del trimestre. El casco de sala rex 3-2-1 sería el segundo más rentable, le siguen; la cama americano Queen de 2 ½ plazas, como tercero; la cama milano de 2 plazas, como

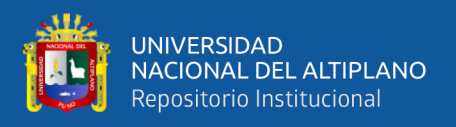

cuarto; el ropero americano de 1 ½ cuerpos, como quinto; el escritorio secretarial panorámico, como sexto.

## **4.1.2. Para el objetivo específico 2**

Aplicar los costos variables según el método de costeo directo en el costo de producción para identificar los muebles más rentables en Tablitas EIRL de Puno, 2021. Para alcanzar el objetivo específico 2, realizamos la aplicación del método de costeo Directo para la clasificación y tratamiento de los costos variables. Presentamos a continuación las tablas que nos ayudaran en exponer los resultados obtenidos:

#### **Tabla 10**

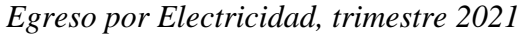

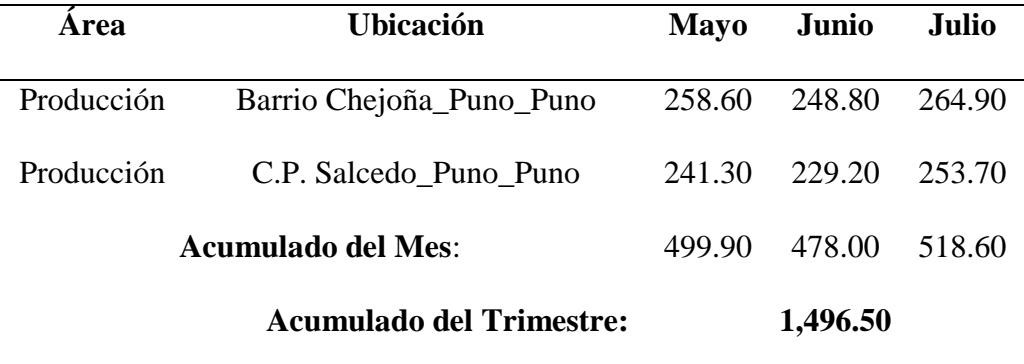

**Fuente:** Empresa Tablitas

**Interpretación:** En la tabla 10 se encuentra el costo indirecto de fabricación, correspondiente a la electricidad, según el método de costeo directo, es CIF cumple con el requisito de ser variable según el volumen de producción; puesto que, para producir una unidad adicional de cualquier mueble, se requerirá de electricidad en proporción directa. Por lo tanto, será considerado costo variable,

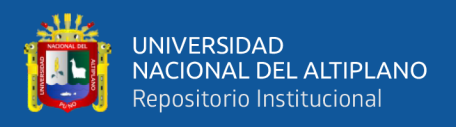

y será asignado a la producción total del trimestre, según la cantidad de madera consumida por cada tipo de mueble.

## **Tabla 11**

*Distribución de Electricidad en base a la madera consumida*

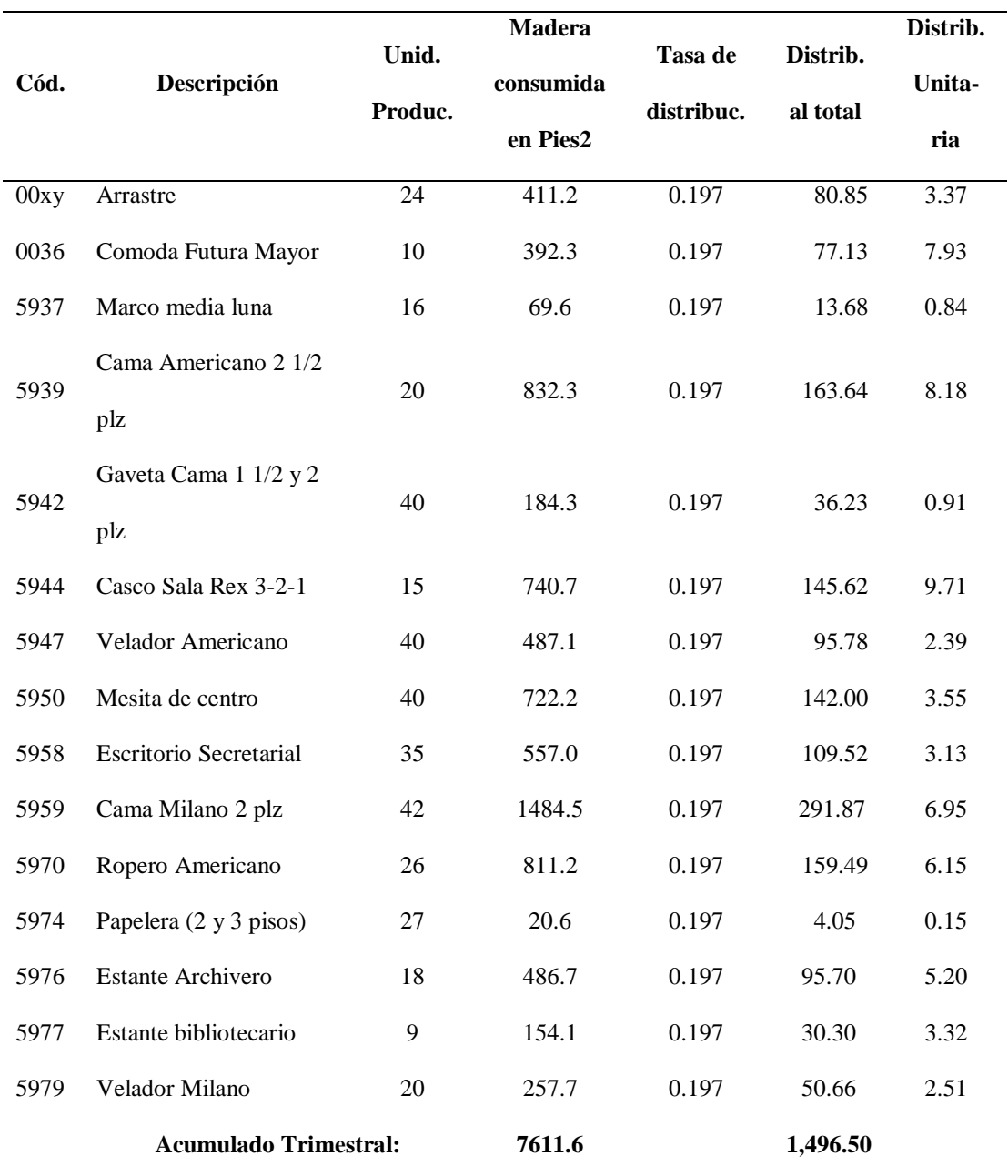

# **Fuente:** Empresa Tablitas

**Interpretación:** En la tabla 11 se encuentra la distribución del gasto por electricidad consumido en el trimestre por el área de producción, la tasa de

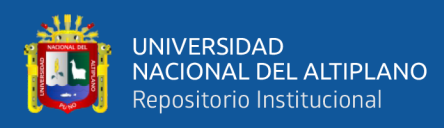

distribución es resultado del total acumulado de gasto por electricidad, dividido entre el total de madera consumida en el trimestre, es decir sobre los pies cuadrados de madera trabajados en el trimestre, así tenemos; del mueble con código 0036, cómoda futura mayor, se produjo en el trimestre 10 unidades, que consumió 392.3 pies cuadrados de madera, que multiplicados por la tasa de distribución, le corresponde S/77.13 soles, que dividido entre las 10 unidades producidas, a cada unidad le corresponde S/ 7.93 soles por concepto de electricidad. De la misma forma se distribuyó a los demás muebles, en el caso de la primera fila, el código 00xy, se le denomino "arrastre" por representar el volumen de producción de periodos anteriores y que cuya culminación y entrega se realizó en mayo, y que según la aplicación de la producción equivalente le corresponden los valores que se muestran en la tabla.

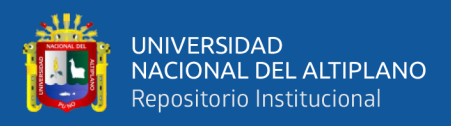

## **Tabla 12**

*Costo unitario variable, trimestre 2021*

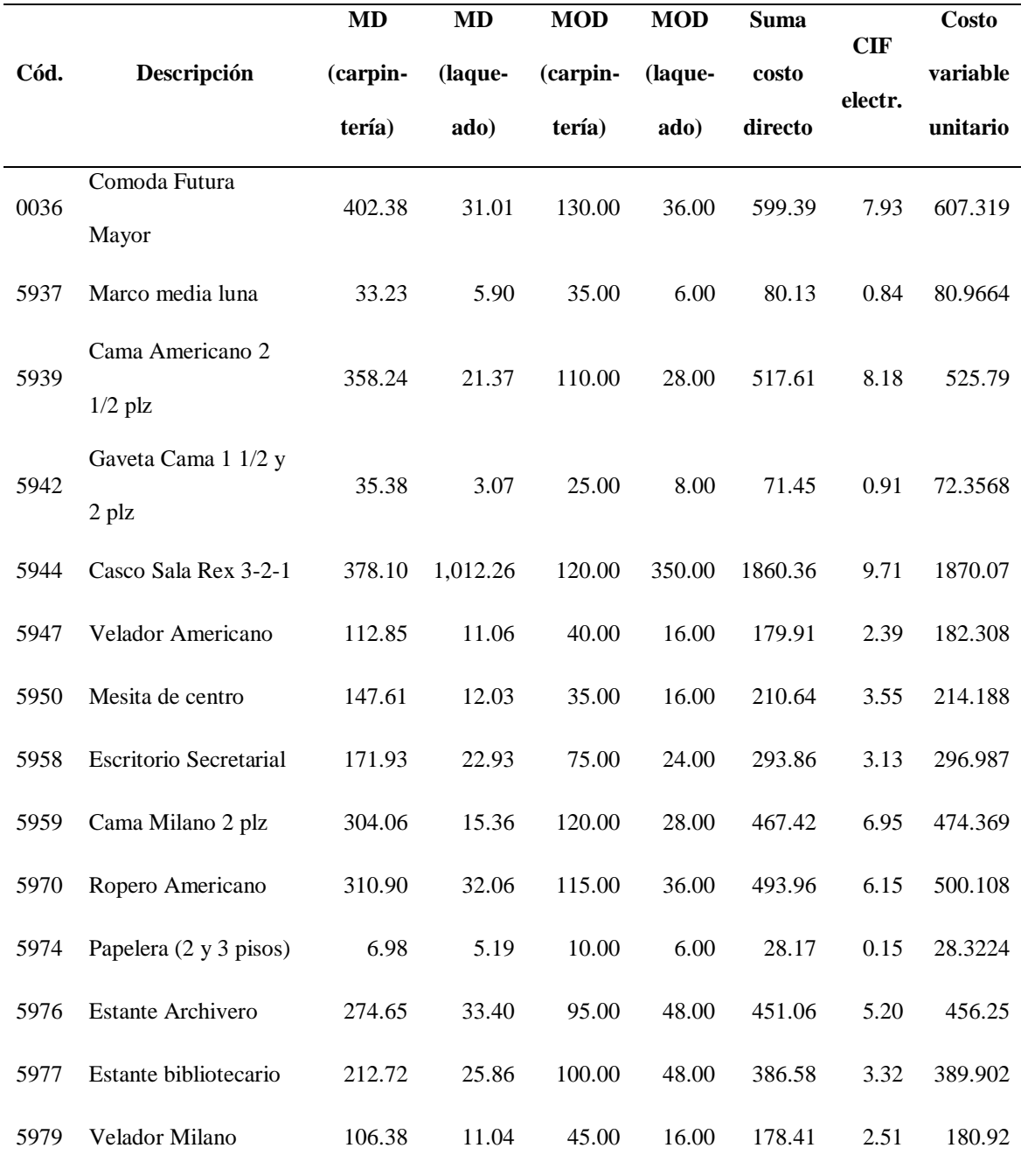

# **Fuente:** Empresa Tablitas

**Interpretación:** En la tabla 12 podemos observar los costos directos por unidad producida, así tenemos que; una unidad del mueble cómoda futura mayor consumió S/ 402.38 de materiales directos de carpintería conformado básicamente

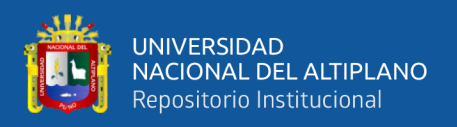

por la madera, clavos y cola; S/ 31.01 de los materiales directos de laqueado; S/ 130.00 de mano de obra de carpintería; S/ 36.00 de mano de obra por laqueado; sumándose S/ 599.39 soles de costos directos. A estos se le sumara el costo indirecto de fabricación unitario, correspondiente a la electricidad, que, según el método de costeo directo es variable. Con esta adición se obtiene la última columna de la tabla, que representa según el método de costeo directo; el costo variable unitario, lo que costaría producir una unidad adicional según cada tipo de mueble. En el caso de la cómoda futura mayor su costo variable unitario es de S/ 607.32 soles, y según el método de costeo variable es ese su costo de producción, no se le asignará ningún otro costo, y en base a este costo unitario se determinará la contribución marginal por la venta de cada producto.

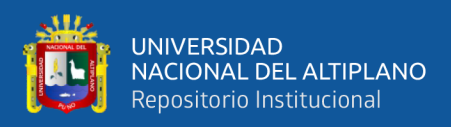

## **Tabla 13**

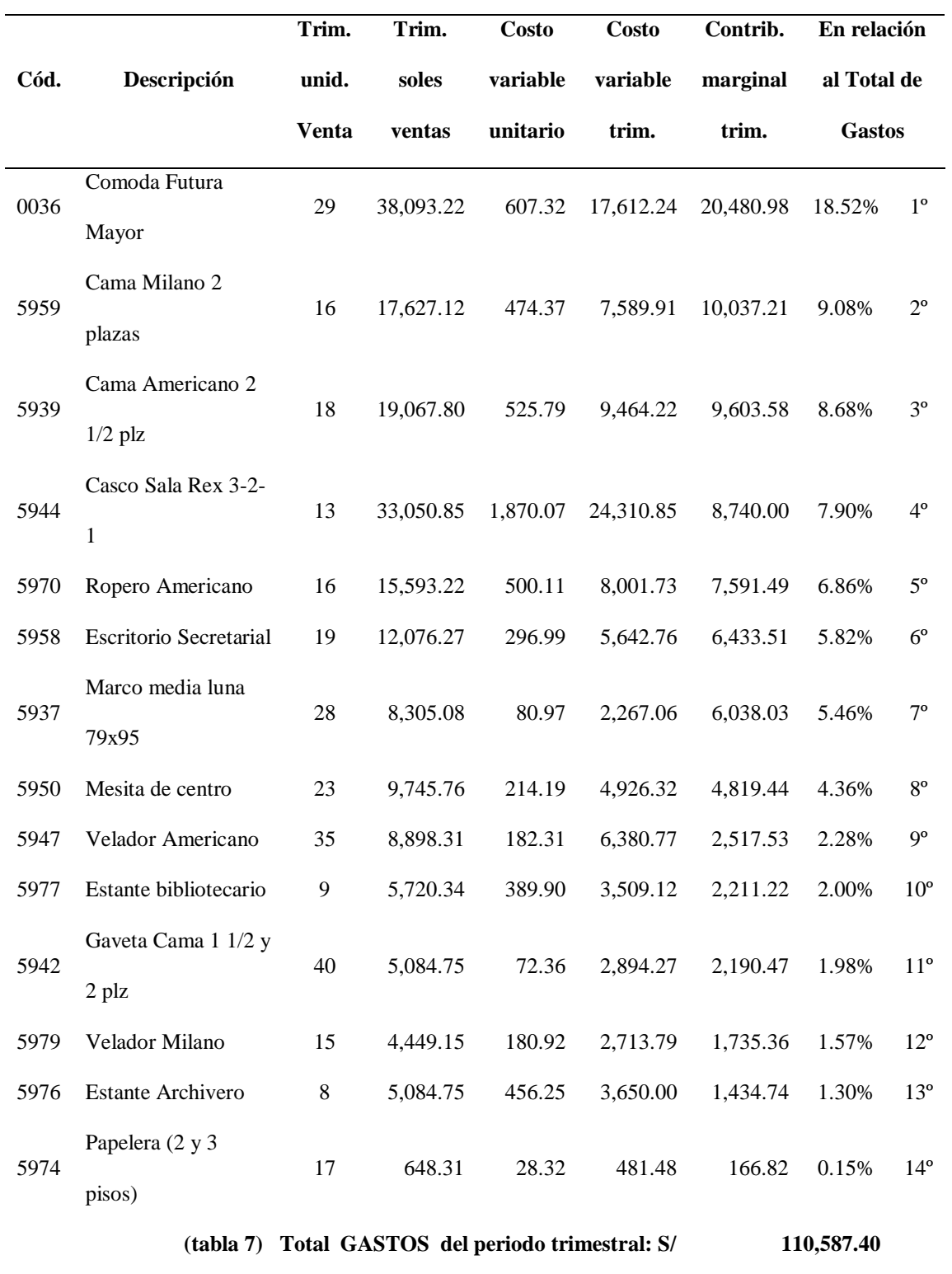

*Muebles más rentables según la contribución marginal y los gastos*

**Fuente:** Empresa Tablitas

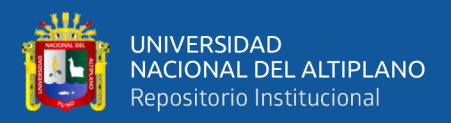

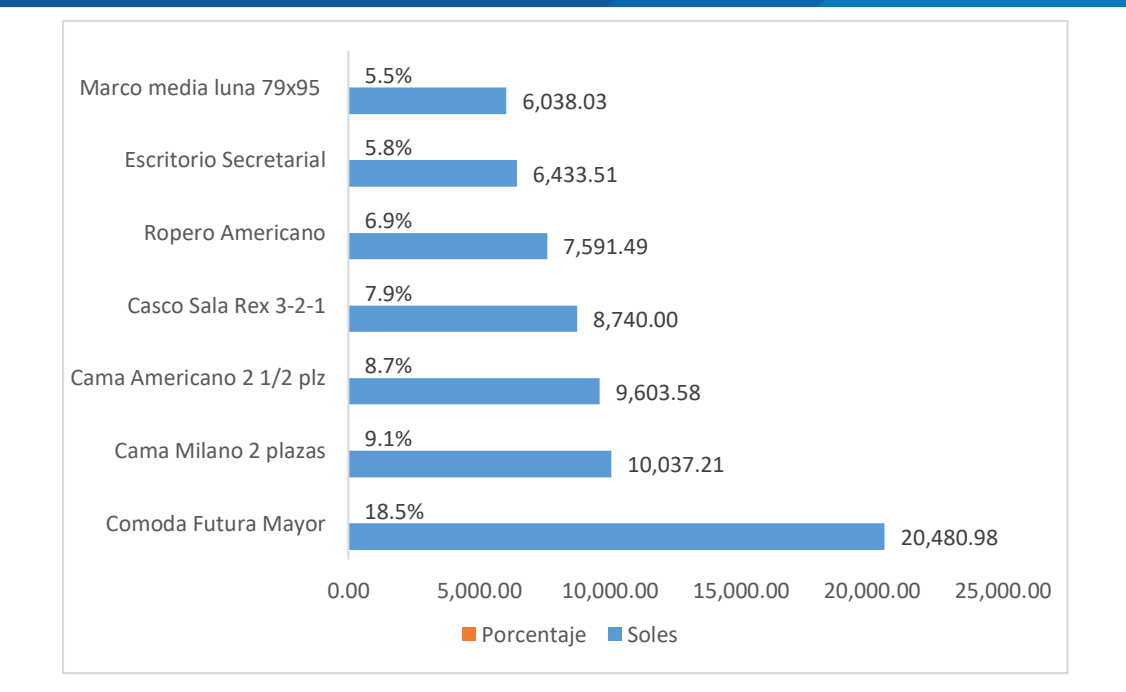

*Figura 2. Muebles más rentables según la contribución marginal y los gastos*

## **Fuente:** Tabla 13

**Interpretación:** Según la tabla 13 y figura 2, encontramos el resultado del objetivo específico nº 2, donde la aplicación de los costos variables según el método de costeo directo incide positivamente en determinar los productos más rentables del trimestre; en la columna "En relación al total de gastos", se muestra la representación en porcentajes, de lo que cada tipo de mueble puede asumir en cubrir el gasto total del periodo. Así tenemos que el total de ingresos del trimestre por el valor de venta del mueble con código 0036, cómoda futura mayor, fue de S/ 38, 093.22 soles por la venta de 29 de sus unidades, cada unidad tiene un costo variable de S/ 607.32 que multiplicado por las unidades vendidas, se tendría el acumulado de S/ 17, 612.24 soles de costo variable trimestral, y la diferencia del ingreso trimestral menos el costo variable trimestral nos muestran su contribución marginal trimestral de S/ 20, 480.98, monto que equivale al 18.52% del total de gastos (tabla 6) del mismo periodo trimestral; y por ser el mueble que cubriría en

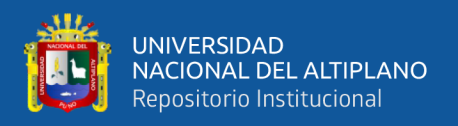

mayor porcentaje el gasto total del periodo, sería considerado el producto más rentable del trimestre. La cama milano de 2 plazas sería el segundo más rentable, le siguen; la cama americano Queen de 2 ½ plazas, como tercero; la sala rex 3-2- 1, como cuarto; el ropero americano de 1 ½ cuerpos, como quinto; el escritorio secretarial panorámico, como sexto.

#### **4.1.3. Para el objetivo específico 3**

Proponer la aplicación del método de costeo directo como una alternativa para identificar los muebles más rentables en cada periodo de producción en Tablitas EIRL de Puno, 2021. Para alcanzar el objetivo específico 3, proponemos a la empresa Tablitas la aplicación del método de costeo directo, considerando los resultados y la discusión del capítulo iv del presente trabajo de investigación.

#### **a). Evaluación de la propuesta**

Para la aplicación del método de costeo variable se evaluó su factibilidad positiva al tomar conocimiento que todos los elementos necesarios para su implementación la empresa ya lo tenía, pero que, al desarrollar un costeo absorbente con esos elementos, no podían determinar con mayor precisión los productos más rentables de un determinado periodo. Para desarrollar la implementación de la aplicación del método de costeo directo según el capítulo iv del presente trabajo, tambien se debe considerar:

- Objetivo de buscar la mayor precisión posible
- Periodo a evaluar, que al final se integren al anual.
- Plazos definidos para los controles y tareas
- Determinar y asignar los recursos necesarios

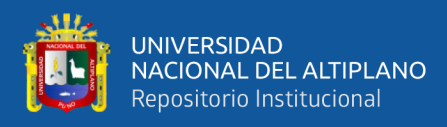

#### - Retroalimentación

#### **b). Desarrollo de la propuesta**

La empresa Tablitas, cuenta con un sistema de costos por órdenes de producción adecuado a su necesidad y requerimiento particular, este sistema ya existente proporciona información necesaria y suficiente para el desarrollo de nuestra propuesta, donde consideraremos utilizar lo siguiente:

La planilla de remuneraciones, separando los montos correspondientes a la mano de obra directa, las remuneraciones a carpinteros, laqueadores, tapizadores y sus ayudantes que trabajen directamente con el mueble debe de separarse **(Ver anexo 2)** y **(Ver anexo 3).**

Los consumos de energía eléctrica telefonía e internet deben acumularse y separarse para ser considerados gastos del periodo en que se consumen **(Ver anexo 6).**

Los consumos de agua deben acumularse y separarse para ser considerados gastos del periodo en que se consumen **(Ver anexo 7).**

El consumo de energía eléctrica en la planta de producción, al ser directamente proporcional a la producción, es separada y considerada costo de producción **(Ver anexo 8)** y luego debe ser redistribuida según corresponda **(Ver tabla 10).**

Los gastos de administración y ventas deben separarse para ser considerados gastos del periodo, y sean asumidos como tal el periodo que fueron consumidos **(Ver anexo 9)** y **(Ver anexo 10).**

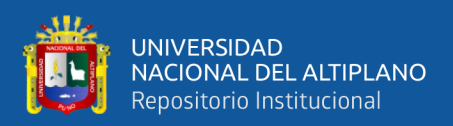

Los egresos por arrendamiento, y mantenimiento de infraestructuras se separan y agrupan con los gastos del periodo en que se incurrieron. **(Ver anexo 11).**

Los egresos por la depreciación de máquinas, herramientas, implementos, y equipamientos de oficina; tambien deben separarse y agruparse con los demas gatos del periodo que les corresponde **(Ver anexo 12)**, **(Ver anexo 13), (Ver anexo 14)** y **(Ver anexo 15).**

Para realzar los cortes de periodos de producción se sugiere la aplicación de la producción equivalente, de acuerdo a la cantidad de madera consumida por cada mueble **(Ver anexo 16).**

Los costos unitarios se obtienen de las hojas de consumo de materiales con los que cuenta la empresa, los cuales corresponden a materiales directos y que serán considerados costos de producción y serán capitalizables **(Ver anexo 17)**

Los costos de producción directos son capitalizables e inventariables, todos los gastos son asumidos en el periodo en que se consumen.

Los márgenes de contribución de las ventas de un periodo, cubrirán los gastos de ese periodo, determinando así que mueble cubrió mayor parte del gasto y por ende es el más rentable de ese periodo.

Exponemos el resultado de la aplicación del método de costeo directo:

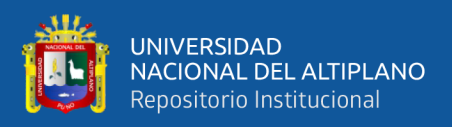

## **Tabla 14**

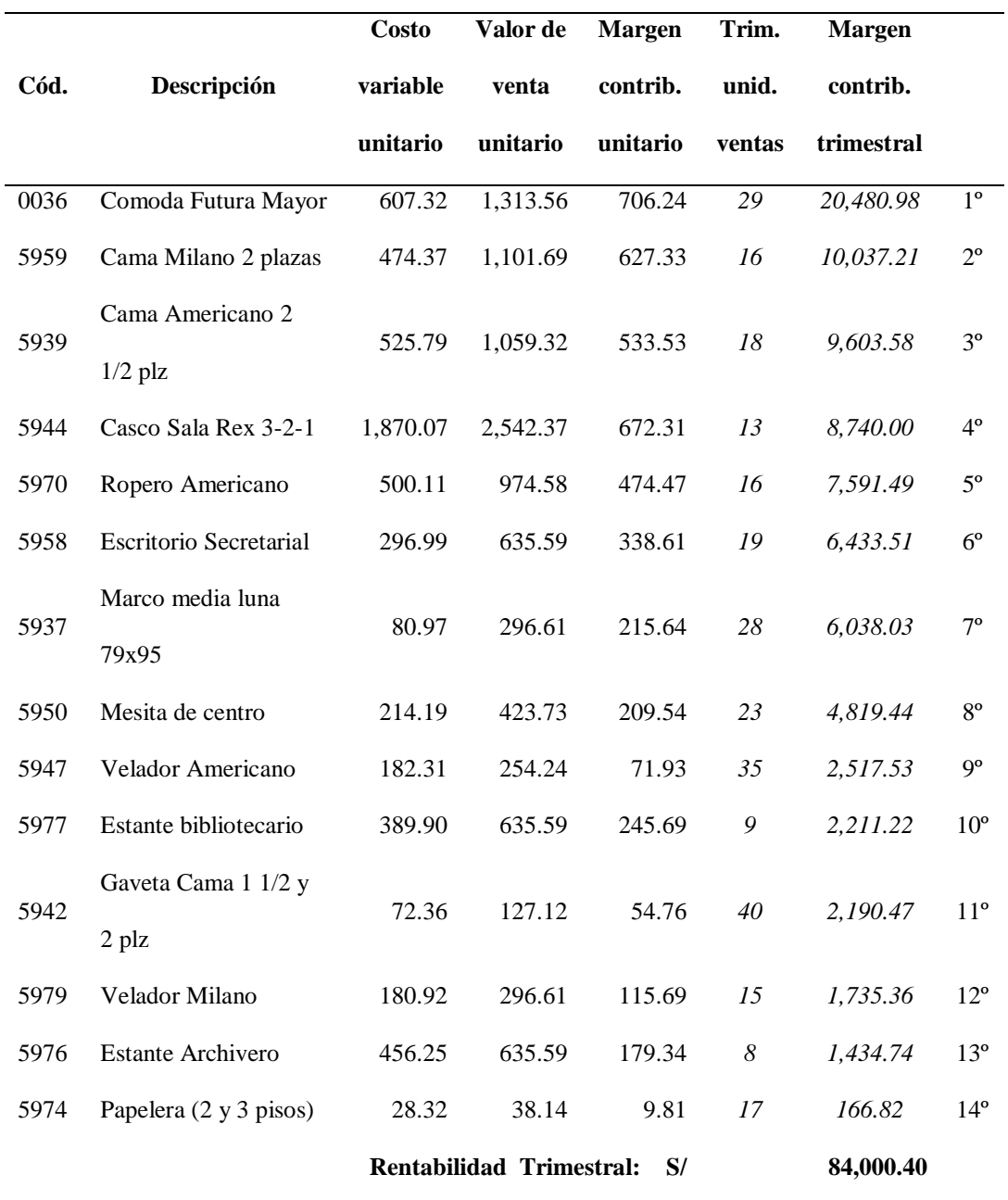

*Muebles más rentables según su margen de contribución, trimestre 2021*

**Fuente:** Empresa Tablitas

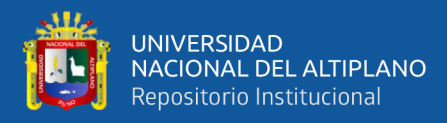

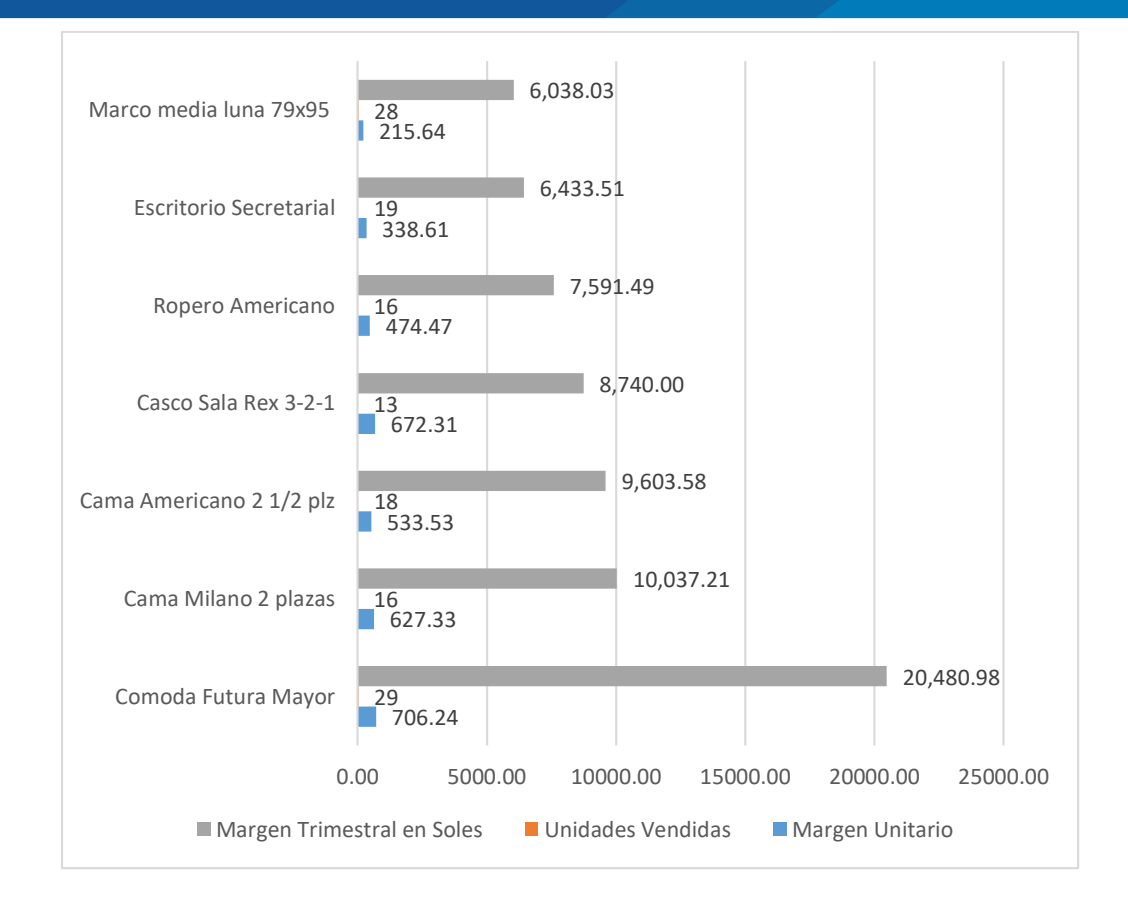

*Figura 3. Muebles más rentables según su rentabilidad, trimestre 2021*

#### **Fuente:** Tabla 14

**Interpretación:** En la tabla 14 y figura 3, encontramos el resultado para la propuesta del objetivo específico nº 3, donde; como resultado de la aplicación del método de costeo directo, podemos reconocer los productos más rentables en el trimestre, según su contribución marginal real.

Así tenemos que el mueble más rentable en el trimestre fue la cómoda futura mayor; con un margen de utilidad unitario de S/ 706.24 que tuvo una rotación de 29 unidades vendidas, alcanzando a dejar una rentabilidad de S/ 20,480.98 soles.

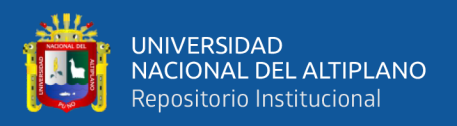

#### **4.1.4. Contrastación de hipótesis**

**Hipótesis específica 1:** La aplicación de costos Fijos según el método de costeo directo incide en el costo de la producción para identificar los productos más rentables en Tablitas EIRL de Puno, 2021.

Según los resultados alcanzados y expresados en las (Tablas del 2 al 9), donde se identificaron y clasificaron los costos fijos según el método de costeo directo para determinar los productos elaborados más rentables del periodo; se obtuvo lo siguiente:

Los gastos totales del periodo según el método de costeo directo fueron de S/ 110, 587.40 y las ventas del periodo se mantienen por separado según el tipo de mueble vendido y cada tipo de mueble tiene su acumulado de ingresos según la venta de sus unidades. El acumulado de ingresos de cada tipo de mueble, representa un porcentaje del gasto total del periodo, es decir, se representó en que porcentaje cada mueble puede cubrir el gasto total del periodo, así tenemos que; los ingresos por la venta de la cómoda futura mayor, puede cubrir el 34.45% del costo total del periodo, por ser el mayor porcentaje viene a ser el producto más rentable en el periodo de ventas de mayo a julio del 2021; el casco de sala rex de 3,2,1 piezas cubre el 29.89% del gasto, por lo que ocupa el segundo lugar en rentabilidad; la cama americana Queen de 2 ½ plazas cubre el 17.24% del gasto por lo que le corresponde el tercer lugar en rentabilidad; la cama milano de 2 plazas cubre el 15.94% del gasto por lo que le corresponde el cuarto lugar en rentabilidad; el ropero americano de 1 ½ cuerpo cubre el 14.10% del gasto por lo que le corresponde el quinto lugar en rentabilidad; el escritorio secretarial panorámico cubre el 10.92% del gasto por lo que ocupa el sexto lugar en

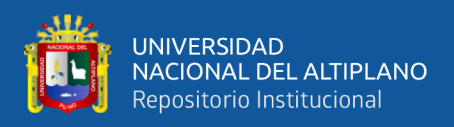

rentabilidad. Siendo estos seis de los 14 tipos de muebles de la muestra los que cubren más del 10% del total de gastos, vienen a ser considerados los más rentables del periodo mayo-julio 2021.

Además de la presentación de estos resultados, que pueden ser considerados superficiales al no considerar aún los costos directos de producción, que si son considerados en el objetivo específico 2; cabe mencionar que el solo hecho de separar los costos indirectos fijos del costo del producto para agruparlos con los gastos del periodo, contribuye a determinar los productos más rentables, puesto que deja a los productos solo con los costos directos variables, para la determinación de la contribución marginal de la producción de cada producto. Por lo tanto, nos permitimos aceptar nuestra hipótesis específica 1.

**Hipótesis específica 2:** La aplicación de los costos variables según el método de costeo directo incide en el costo de producción para identificar los productos más rentables en Tablitas EIRL de Puno, 2021.

Según los resultados obtenidos y expresados en las (Tablas del 10 al 13), donde se identificaron y clasificaron los costos variables según el método de costeo directo para determinar los productos elaborados más rentables del periodo; se obtuvo lo siguiente:

Al restar los costos de producción, de los ingresos por las ventas de cada tipo de producto, se obtuvo la contribución marginal de cada tipo de mueble, a la que se considera ser la rentabilidad del periodo antes de gastos del periodo. A la que ahora se consideró representar en el porcentaje que esta rentabilidad puede cubrir los gastos del mismo periodo. Así tenemos que; la cómoda futura mayor, antes de gastos del periodo, obtuvo una rentabilidad trimestral que puede cubrir el
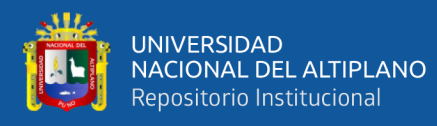

18.52% del total de gastos del periodo, al ser el mayor es el mueble más rentable; la cama milano de 2 plazas, obtuvo una rentabilidad que puede cubrir el 9.08% del total de gastos por lo que ocupa el segundo lugar como más rentable; la cama americano Queen de 2 ½ puede cubrir el 8.68% de los gastos por lo que le corresponde el tercer lugar en rentabilidad, el caso de sala rex 3,2,1 piezas, puede cubrir el 7.9% del total de gastos por lo que ocupa el cuarto lugar en rentabilidad; el ropero americano de 1 ½ cuerpos, puede cubrir el 6.86% del gasto por lo que ocupa el quinto lugar en rentabilidad; el escritorio secretarial panorámico, puede cubrir el 5.82% del gasto por lo que ocupa el sexto lugar como producto rentable.

Como resultado de considerar el margen de contribución por producto se obtuvo más precisión en la determinación delos productos más rentables, mediante la aplicación de los elementos del costo según el método de costeo directo. Por lo que nos permitimos aceptar nuestra hipótesis específica nº 2.

## **4.2. DISCUSIÓN**

**Objetivo General:** Según, Chiquinta (2020) en su investigación afirma que: Al comparar el costeo absorbente y costeo directo se determinó que el menor costo se obtuvo con la metodología del costeo directo, obteniéndose un mayor margen de contribución con el costeo directo pues las demás ratios de rentabilidad reflejaron resultados similares.

Esta afirmación guarda relación con nuestro objetivo general, al confirmar que el método de costeo directo determina un costo menor, pero al ser directo y variable su asignación es más precisa, y las diferencias de los márgenes de contribución que ofrecen determinarían mejor los productos más rentables. El considerar solo los costos variables no solo reduce el costo; sino que, permite ver con mayor precisión la utilidad que genera, según su contribución marginal.

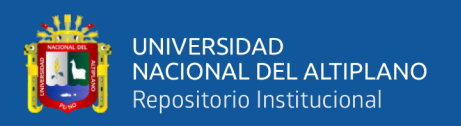

**Objetivo Específico Nº 1:** Según, Llico (2019) en su trabajo de investigación señala que: En la determinación de los costos de muebles de madera, no considera muchos costos que, si existen, como el desgaste y depreciación de máquinas y herramientas, tampoco considera el pago del dueño, ni el arriendo del taller. Los dueños determinan los precios de venta considerando únicamente los materiales directos, el destajo del carpintero, y el porcentaje de utilidad.

Este resultado guarda relación con el resultado de nuestro objetivo específico nº 1, al no considerar los costos indirectos de fabricación que resulten fijos; y considerar a estos como gastos que deben asumirse en el periodo que se consumieron. No reconocen como costo del producto ni lo capitalizan a los costos fijos, solo consideran los costos variables y los costos fijos como gastos que tiene que cubrirse con el margen de rentabilidad de la venta delos productos.

También Aymachoque (2019) en su tesis titulado "Modelo de costos por órdenes de producción y su incidencia en la utilidad de las empresas industriales de muebles de madera del sector manufacturero en la región Arequipa AÑO 2018". Llego a la siguiente conclusión: Como resultado se encontró que, el costo de producción se calcula mediante estimaciones de los costos de los materiales directos, la mano de obra directa y los costes indirectos de fabricación; los costos reales incurridos carecen de control. Los costes de producción son estimados excluyendo aquellos gastos de operación que incurre diariamente. Como resultado de la comparación de los costos de producción que realizo la empresa con sus estimaciones, se halló que luego de aplicar el costeo por órdenes, considerando los gastos operativos, un -30.20% de utilidad, lo que muestra que la venta no alcanza a cubrir el gasto de comercialización y administración.

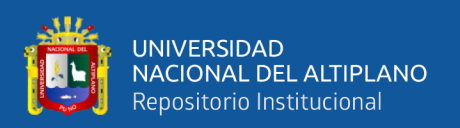

Este resultado pone a considerar como el no considerar los costos fijos como gastos del periodo y que deben de asumirse como tal, pueden reducir más del 30% de su utilidad lo que le da importancia en la aplicación de nuestro objetivo específico nº 1, de considerar los costos fijos como gastos del periodo para que sean asumidos en el periodo que le corresponda.

**Objetivo Específico Nº 2:** Tafur y Rosales (2017) en su investigación titulado "Sistema de costos por órdenes de producción en la fabricación de muebles de comedor y su incidencia en la utilidad de la empresa muebles y diseños S.A.C. Distrito de Trujillo, Trimestre Julio - Setiembre 2016." Llego a la siguiente conclusión: la evaluación de Diseños S.A.C. muestra la ausencia de sistemas de costeo, el costeo se realiza empíricamente, empleando porcentajes de asignación poco confiables, por lo que carece de data confiable para su dirección. Se le propuso un sistema de costeo por órdenes de producción, lo que permitiría analizar todos los elementos del costo generando información necesaria para la dirección de la empresa. La implementación del costeo por órdenes puede contribuir a la optimización en el uso de los recursos, a una mayor atención en la mano de obra indirecta, aumentando su productividad.

También, Tafur y Rosales (2017) en su investigación titulado "Sistema de costos por órdenes de producción en la fabricación de muebles de comedor y su incidencia en la utilidad de la empresa muebles y diseños S.A.C. Distrito de Trujillo, Trimestre Julio - Setiembre 2016." Llego a la siguiente conclusión: la evaluación de Diseños S.A.C. muestra la ausencia de sistemas de costeo, el costeo se realiza empíricamente, empleando porcentajes de asignación poco confiables, por lo que carece de data confiable para su dirección.

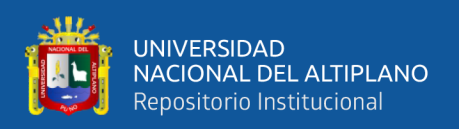

Estas conclusiones guardan relación con el objetivo específico nº 2 al reconocer que los costos indirectos muchas veces son difíciles de asignación y por motivos de tiempo, organización y presupuesto son asignados erróneamente y que sería mucho más conveniente considerarlos gastos del periodo según la asignación de costos directos en el método de costeo directo.

**Objetivo Específico Nº 3:** Según, Duque y García (2018) en su investigación concluyo que: Se aplicó el costo directo, en el cual se consideró la correcta distribución de los costos, su incidencia positiva para mejorar las decisiones directivas al proporcionar información sobre la relación de costos y las ventas.

Esta conclusión guarda relación con nuestro objetivo específico nº 3, que busca determinar los productos más rentables, utilizando el método de costeo directo, para proporcionar información que ayude a mejorar la gestión. También apoya la idea de llevar un control mediante la relación ventas y costos, según el método de costeo directo, lo cual aplicamos en nuestra investigación. Determinando con el método de costeo directo, el producto más rentable según su costo, y también según su rotación.

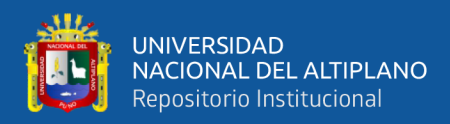

# **V. CONCLUSIONES**

Según los resultados obtenidos, se llegó a las siguientes conclusiones:

**PRIMERA:** La aplicación de los costes fijos según el método de costeo directo para la identificación de los muebles más rentables, incide positivamente, identificando a los 14 muebles con un porcentaje mayor a cero, según la tabla nº 9 y la tabla nº 1. Identificando que el 34.45% del gasto total lo asume la venta del mueble más rentable "cómoda futura mayor", mediante la clasificación de los costos fijos como gastos del periodo, y siendo la característica general de los costos fijos el ser indirectos de fabricación y difíciles de asignar con precisión, el hecho que el método de costeo directo los considere gastos del periodo ayudó a determinar la contribución marginal de producción de cada mueble y por ende los que resultaron más rentables.

**SEGUNDA:** La aplicación del costo variable según la metodología del costeo directo para la identificación de los muebles más rentables, incide positivamente, identificando a los 14 muebles con un porcentaje mayor a cero, según la tabla nº 13 y la tabla nº 1. Identificando que el 18.52% del gasto total lo asume el margen de contribución del mueble más rentable "cómoda futura mayor". En la identificación de los productos más rentables, mediante la identificación y agrupación de los costos directos que varían en relación a la producción, y considerarlos como costo del producto, nos permitió conocer el margen de contribución real de cada producto y determinar cuáles y en qué grado resultaron más rentables.

**TERCERA:** El método de costeo directo apoyándose en las ventas registradas, determino que, los muebles con mayor margen de contribución cubrieron los gastos totales del trimestre, donde el margen de contribución de; la cómoda futura mayor cubrió

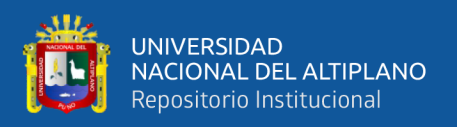

el 18.52% del costo total de producción del periodo, lo que lo ubica como el 1º más rentable; el 2º fue la cama milano de 2 plazas que cubrió el 9.08%; el 3º fue la cama americana de 2 ½ plazas que cubrió el 8.68%; el 4º fue la sala rex que cubrió el 7.9%; el 5º fue el ropero americano que cubrió el 6.86%; y el 6º más rentable fue el escritorio secretarial que cubrió el 5.82% del gasto. Entonces se puede concluir que, el margen de contribución que proporciona el método de costeo directo incide positivamente en determinar los productos más rentables.

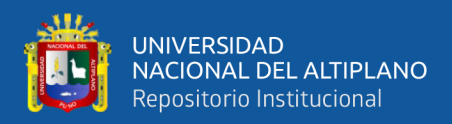

# **VI. RECOMENDACIONES**

De acuerdo a las conclusiones podemos recomendar lo siguiente:

**PRIMERA:** No es necesario cambiar el método de costeo que esté utilizando la empresa, para implementa el costeo variable e identificar y hacer seguimiento a los productos y su nivel de rentabilidad. Bastará con extraer de sus hojas de costos existentes, los costos directos y de sus CIF los variables. Esto es suficiente para iniciar el control y seguimiento de la rentabilidad de cada producto, respecto a su contribución marginal.

**SEGUNDA:** En Tablitas se consideró a la electricidad como costo indirecto variable y se le distribuyo según el consumo de madera de cada tipo de mueble, esa asignación fue entre las que se tenían, la más aproximada y razonable. No obstante; al ser la electricidad un costo muy representativo y de alta incidencia en la producción de muebles, debería ser medido mediante sensores de medición eléctricos portables, un sensor podría medir el consumo eléctrico de los procesos de elaboración de un producto, un grupo o un lote y luego asignarles la tasa de distribución más precisa.

**TERCERA:** Se recomienda la aplicación del método de costeo directo como alternativa para la determinación de los muebles más rentables en un determinado periodo, mensual, trimestral, semestral, anual. En base al margen de contribución de cada producto se puede determinar la rentabilidad real de un producto en un determinado periodo.

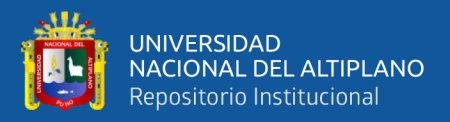

# **VII. REFERENCIAS BIBLIOGRÁFICAS**

- *Ramirez, D*. (2023). Contabilidad Administrativa. Recuperado 17 de septiembre de 2023, de https://pdfkeys.com/download/1304945- Contabilidad%20Administrativa%20David%20Noel%20Ramirez%20Padilla%2 0Pdf.pdf
- *Análisis de rentabilidad de la empresa por Juan Pedro Sánchez Ballesta, Universidad de Murcia, España*. (s. f.). Recuperado 17 de septiembre de 2023, de http://ciberconta.unizar.es/leccion/anarenta/inicio.html
- Andrade, A. (2012). Análisis de los ratios de Rentabilidad. *Universidad Peruana de Ciencias Aplicadas (UPC)*. https://repositorioacademico.upc.edu.pe/handle/10757/609170
- Aymachoque, Y. (2019). *Modelo de costos por órdenes de producción y su incidencia en la utilidad de las empresas industriales de muebles de madera del sector manufacturero en la región Arequipa año 2018*. http://repositorio.unsa.edu.pe/handle/UNSA/10130
- Bernave, M., Bedoya, M., & Peña, A. (2019). Sistemas de costos por ordenes de producción y la determinación de la rentabilidad en las empresas fabricas de muebles en la ciudad de Huánuco, año 2018. *Universidad Nacional Hermilio Valdizán*. http://repositorio.unheval.edu.pe/handle/20.500.13080/4898
- Bonsón, E. (2009). *Análisis de estados financieros: Fundamentos teóricos y casos prácticos / Enrique Bonsón, Virginia Cortijo, Francisco Flores*. Pearson.

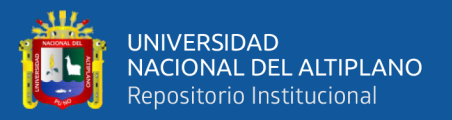

- Calcina, R. (2015). *Determinación de costos de comercialización y su incidencia en los resultados económicos del Centro de Investigación y Servicios Servicentro UNA - Puno, periodos 2012—2013*.
- Ceballos, A. (s. f.). *CHARLES T. HORNGREN - CONTABILIDAD DE COSTOS, UN ENFOQUE GERENCIAL 14 edición*. Recuperado 17 de septiembre de 2023, de https://www.academia.edu/36816795/CHARLES\_T\_HORNGREN\_CONTABI LIDAD\_DE\_COSTOS\_UN\_ENFOQUE\_GERENCIAL\_14\_edici%C3%B3n
- Chiquinta, M. (2020). *Análisis comparativo entre el costeo directo y absorbente para determinar el costo de producción y su impacto en la rentabilidad de Lácteos Norteños EIRL, periodo 2019*. http://tesis.usat.edu.pe/handle/20.500.12423/2878
- *Contabilidad De Costos 3ra edición—Ralph S. Polimeni*. (s. f.). Recuperado 18 de septiembre de 2023, de https://www.slideshare.net/byronarmandosabioalvarez/contabilidad-de-costos-3ra-edicin-ralph-s-polimeni
- *Costos y Presupuestos—Carlos Villajuana*. (s. f.). Recuperado 19 de septiembre de 2023, de https://1library.co/document/yew0vory-costos-y-presupuestos-carlosvillajuana.html
- Cueva, D., & Yupton, J. (2015). Aplicación de un sistema de costos por órdenes de producción para el sector fabricante de muebles en Melamina y su contribución en la rentabilidad empresarial. *Universidad Privada Antenor Orrego*. https://repositorio.upao.edu.pe/handle/20.500.12759/1512
- Sagua, H. (2019). El costo de producción y su incidencia en la rentabilidad en las empresas queseras del Distrito de Pomata de la Provincia de Chucuito periodo

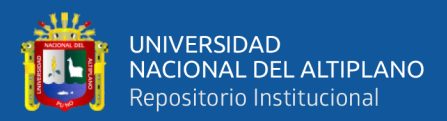

2018-2019. *Universidad Nacional del Altiplano*. https://repositorio.unap.edu.pe/handle/20.500.14082/12863

- David, E., & Arizaca, C. (2020). Determinación de los costos de producción y rentabilidad de la crianza de truchas, Municipalidad de Villa Socca, Acora periodos 2016 y 2017. *Universidad Nacional del Altiplano*. http://repositorioslatinoamericanos.uchile.cl/handle/2250/3279829
- Duque, M., & García, M. (2018). Costeo directo para mejorar la toma de decisiones en la empresa Misura SRL., Chiclayo 2017. *Repositorio Institucional - USS*. http://repositorio.uss.edu.pe//handle/20.500.12802/4517
- Flores, J. (2006). *Costos y presupuestos: Teoría y práctica*. Centro de Especialización en Contabilidad y Financas.
- García, J. (2008). *Contabilidad de costos* (3 ed). McGraw-Hill.
- Farfán, G. (2012). *DETERMINACIÓN DEL COSTO DE FABRICACIÓN DE MUEBLES EN LA EMPRESA "LA MADERA", DE LA CIUDAD DE CUENCA, PERÍODO JULIO – SEPTIEMBRE DE 2011.* [bachelorThesis]. https://dspace.unl.edu.ec//handle/123456789/2243
- Hurel, G. (2015). *Implementación de un sistema de costeo variable como herramienta para la determinación del precio de venta en la empresa SERVIMARKET DISPAKA de la ciudad de Machala en el período 2012-2013* [masterThesis, Universidad de Guayaquil Facultad de Ciencias Económicas]. http://repositorio.ug.edu.ec/handle/redug/6872

*La-economia-en-la-empresa-en-la-jose-silvestre-mendez-morales compress—LA ECONOMÍA EN LA EMPRESA - Studocu*. (s. f.). Recuperado 17 de septiembre

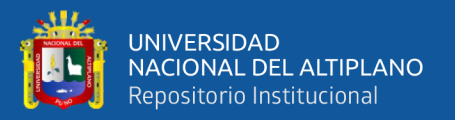

de 2023, de https://www.studocu.com/es-ar/document/utn-facultad-regionalmendoza/derecho-administrativo/la-economia-en-la-empresa-en-la-josesilvestre-mendez-morales-compress/45799589

- Larico, C. (2017). *Costo de servicio y rentabilidad de las empresas de rotulado vehicular de la ciudad de Yunguyo, periodos 2014-2015*.
- Llico, C. (2019). Costeo de la producción de muebles de madera y la fijación de precios. Caso empresa Modulares Cajamarca Srl, distrito de Cajamarca 2019. *UNIVERSIDAD PRIVADA ANTONIO GUILLERMO URRELO*. http://repositorio.upagu.edu.pe/handle/UPAGU/1154
- Loza, R. (2017). *Evaluación de la gestión del factor tecnológico y la productividad empresarial de las MyPES industriales del sector mueblería de la ciudad de Puno, periodos 2014-2015*.
- Luján, L. (2009). *Contabilidad de Costos*. gaceta juridica.
- Muzo, P. (2015). *Sistema de costos por ordenes de producción y su incidencia en la determinación de la rentabilidad de los productos de la empresa mueblería TAPIA de la ciudad de Ambato, año 2013.* [bachelorThesis, Universidad Técnica de Ambato. Facultad de Contabilidad y Auditoría. Carrera de Contabilidad y Auditoría.]. https://repositorio.uta.edu.ec:8443/jspui/handle/123456789/17783
- *NIC 2 del 2021—Inventarios*. (s. f.). Recuperado 19 de septiembre de 2023, de https://www.gob.pe/institucion/mef/informes-publicaciones/2758690-nic-2-del-2021-inventarios

*Normas Internacionales de Contabilidad Oficializadas—NIC*. (s. f.). Recuperado 19 de septiembre de 2023, de

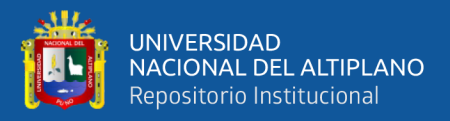

https://www.mef.gob.pe/es/?id=5763&option=com\_content&language=es-

ES&Itemid=100328&view=article&lang=es-ES

- Nuñez, J., & Adolfo, A. (2020). Incidencia de los costos de producción en la rentabilidad del CIP Chuquibambilla de la Universidad Nacional del Altiplano periodo 2014, 2015. *Universidad Nacional del Altiplano*. http://repositorioslatinoamericanos.uchile.cl/handle/2250/3279617
- Peña, S. (2000). *Contabilidad de costos: Enfoque peruano - internacional*. Estudio Jurídico Contable FARO.
- Rojas, G. (2018). Propuesta para la determinación de los costos, por órdenes de producción en la empresa GRIJABV EIRL, Lima – 2018. *Universidad Peruana Unión*. https://repositorio.upeu.edu.pe/handle/20.500.12840/1351
- Soncco, G. (2018). *Implementación del sistema de costos conjuntos para optimizar la rentabilidad de los derivados lácteos en el CIP Chuquibambilla de la Universidad Nacional del Altiplano—Puno, periodo 2016—2017*.
- Tafur, C. & Rosales, C. (2017). Sistema de costos por ordenes de producción en la fabricación de muebles de comedor y su incidencia en la utilidad de la empresa muebles y diseños S.A.C. Distrito de Trujillo, Trimestre Julio—Setiembre 2016. *Universidad Privada Antenor Orrego - UPAO*. https://repositorio.upao.edu.pe/handle/20.500.12759/3255
- Vásquez, A., García, E., & Vásquez, M. (2014). *Utilización del costeo directo en la toma de decisiones de la clínica dental de la Facultad de O*
- *dontología de la Universidad de El Salvador* [Bachelor, Universidad de El Salvador]. https://ri.ues.edu.sv/id/eprint/5479/

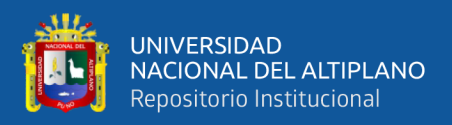

Vélez, Z., & Jiménez, C. (2019). *Diseño de un sistema de costos por órdenes de producción a la empresa "Crear cocina & muebles"*. http://hdl.handle.net/20.500.12494/15923

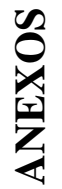

Anexo 1: Matriz de consistencia - APLICACIÓN DEL MÉTODO DE COSTEO DIRECTO Y SU INCIDENCIA EN LOS COSTOS DE **Anexo 1:** Matriz de consistencia **-** APLICACIÓN DEL MÉTODO DE COSTEO DIRECTO Y SU INCIDENCIA EN LOS COSTOS DE

PRODUCCIÓN DE LA EMPRESA TABLITAS E.I.R.L. PUNO, 2021. PRODUCCIÓN DE LA EMPRESA TABLITAS E.I.R.L. PUNO, 2021.

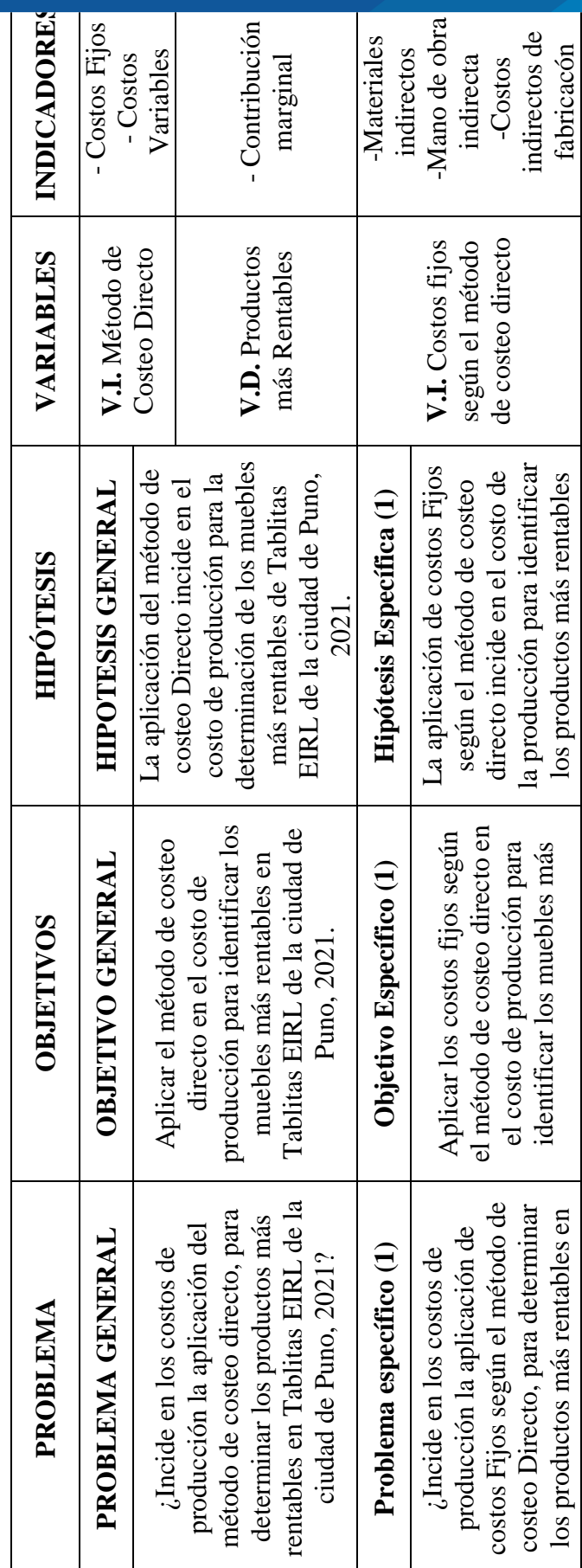

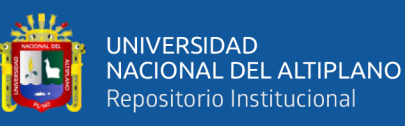

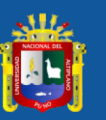

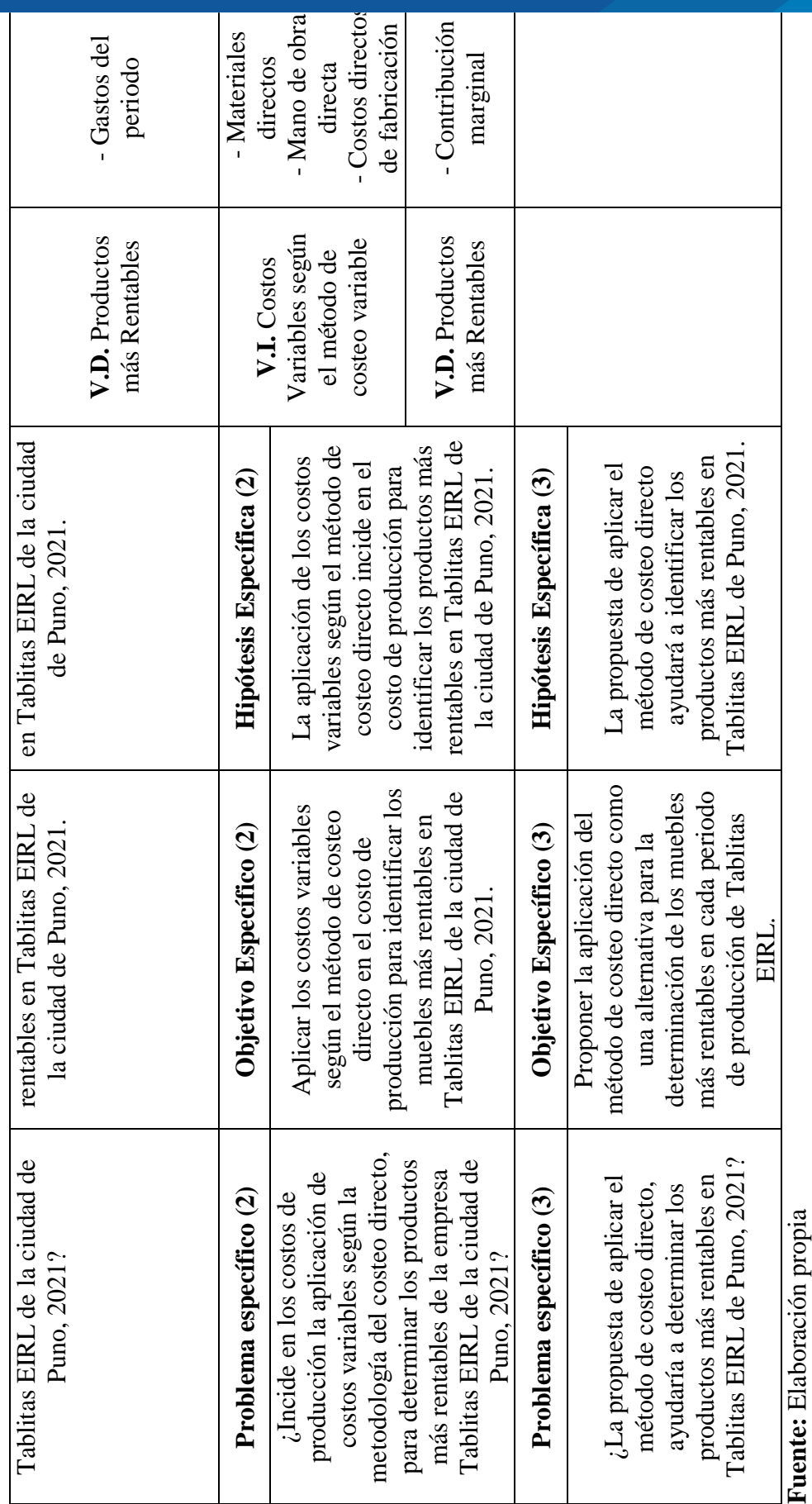

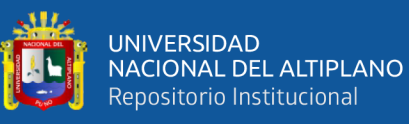

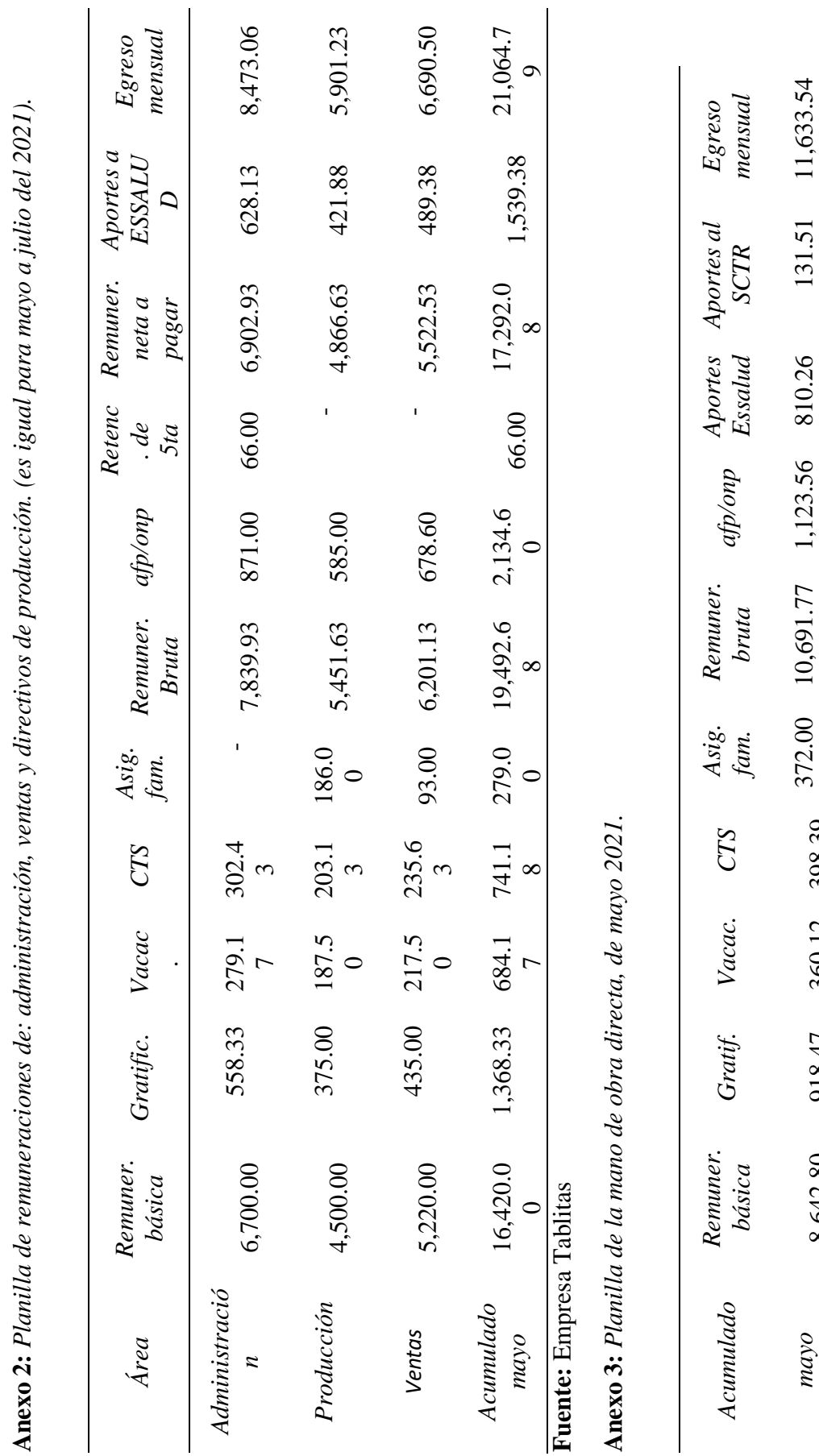

repositorio.unap.edu.pe<br>No olvide citar adecuadamente esta tesis

*mayo*

918.47

360.12

398.39

mayo<br> **Fuente:** Empresa Tablitas

**Fuente:** Empresa Tablitas

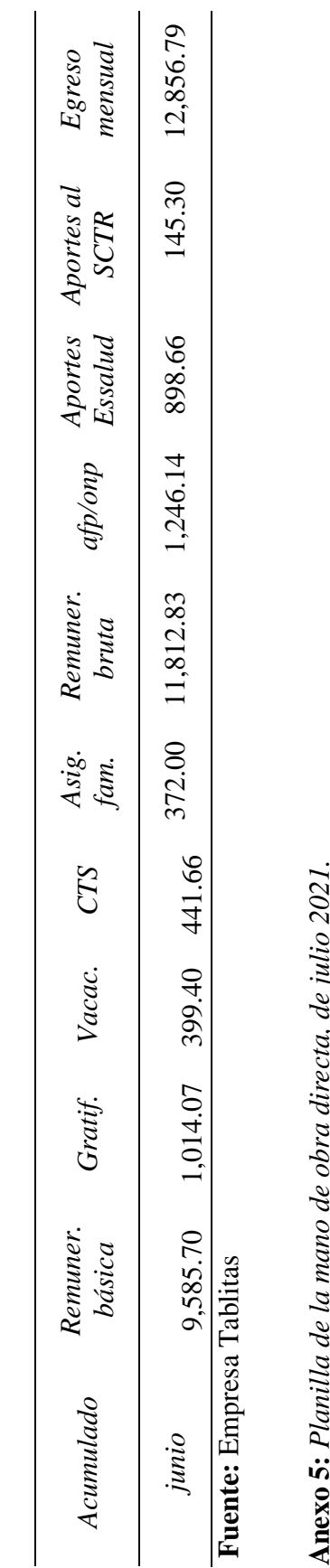

Anexo 4: Planilla de la mano de obra directa, de junio 2021. **Anexo 4:** *Planilla de la mano de obra directa, de junio 2021.*

**Anexo 5:** *Planilla de la mano de obra directa, de julio 2021.*  $\mu$ e Ju $\nu$ 

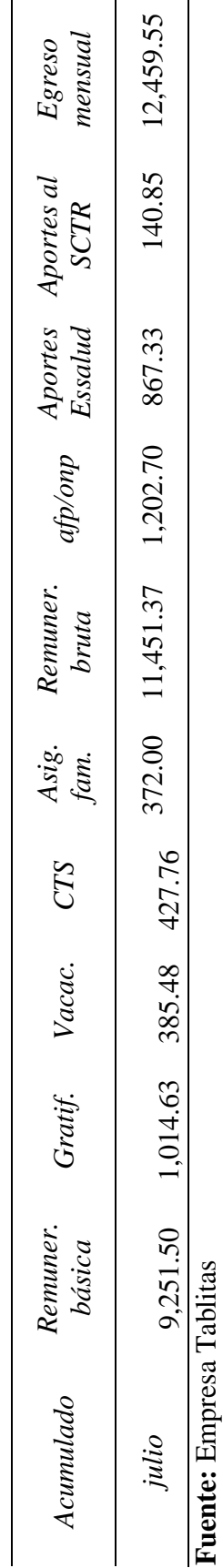

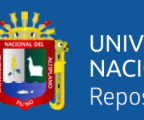

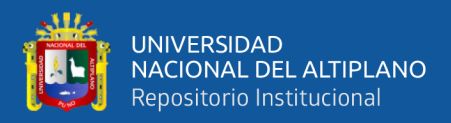

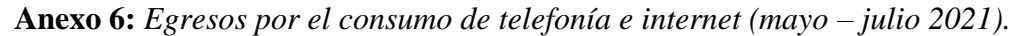

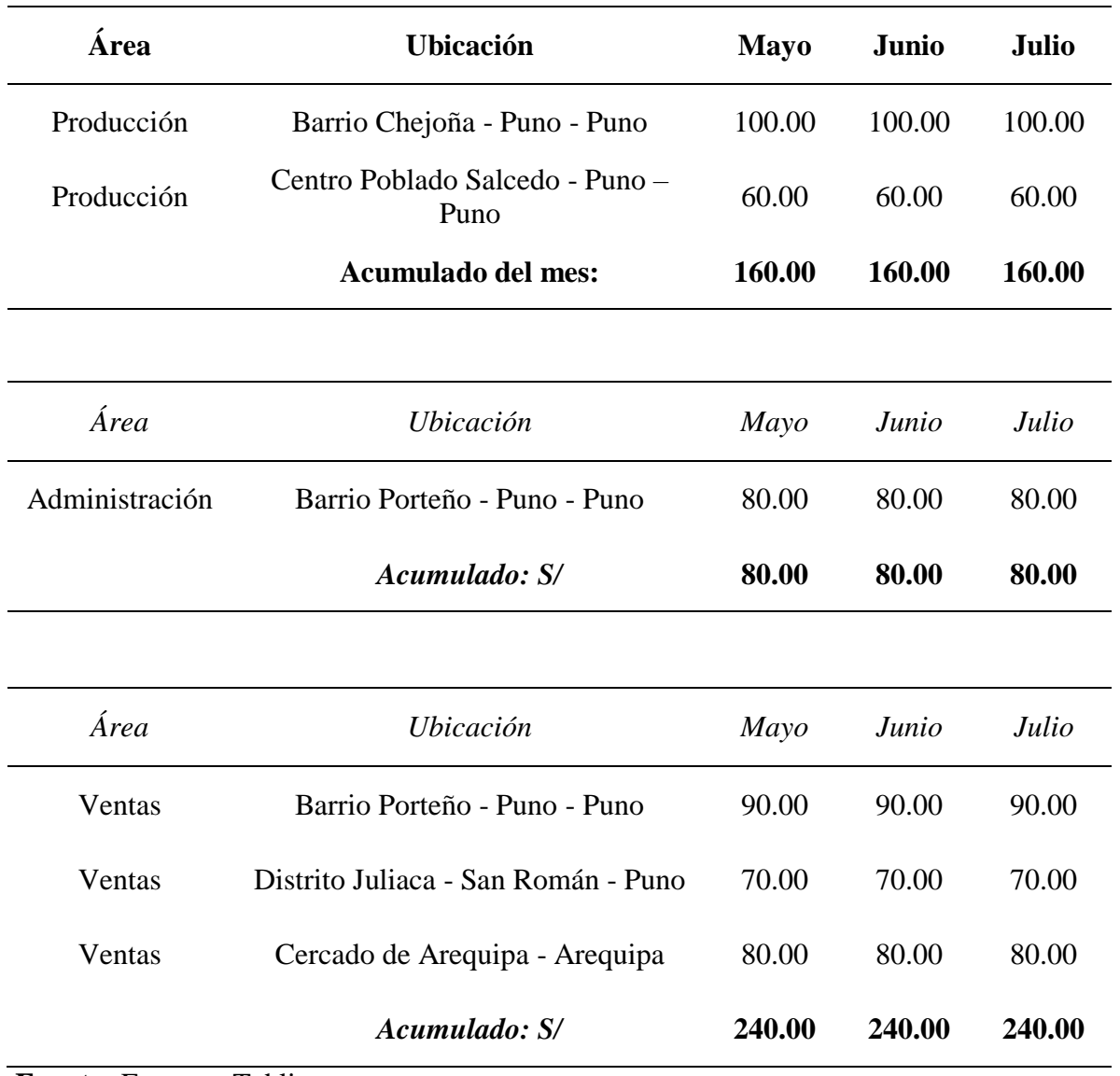

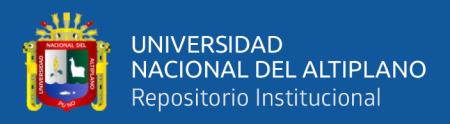

# **Anexo 7:** *Egresos por el consumo de agua (mayo – julio 2021).*

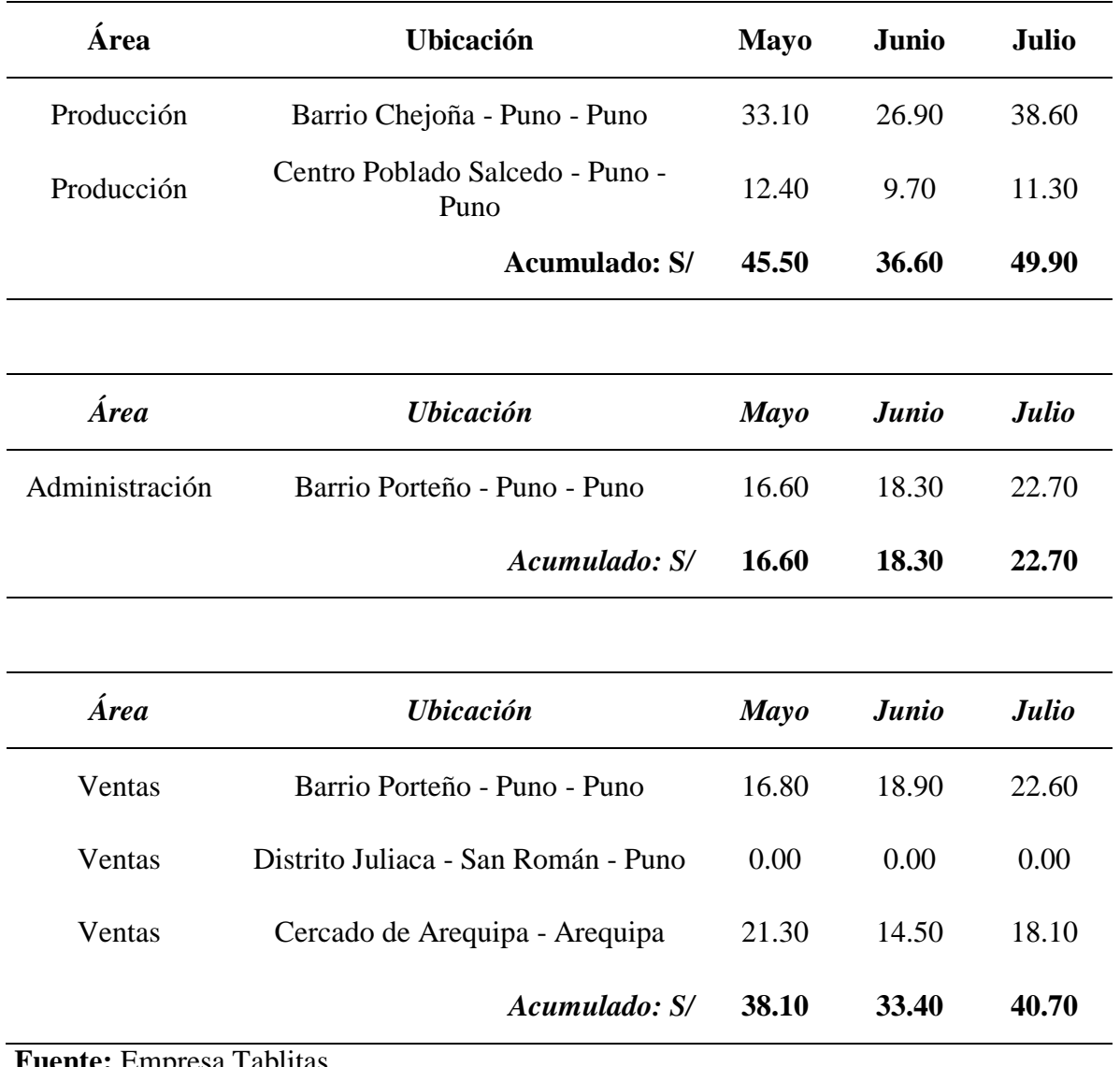

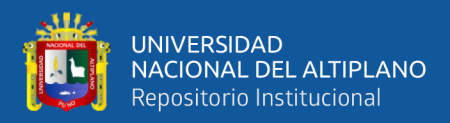

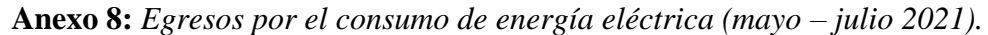

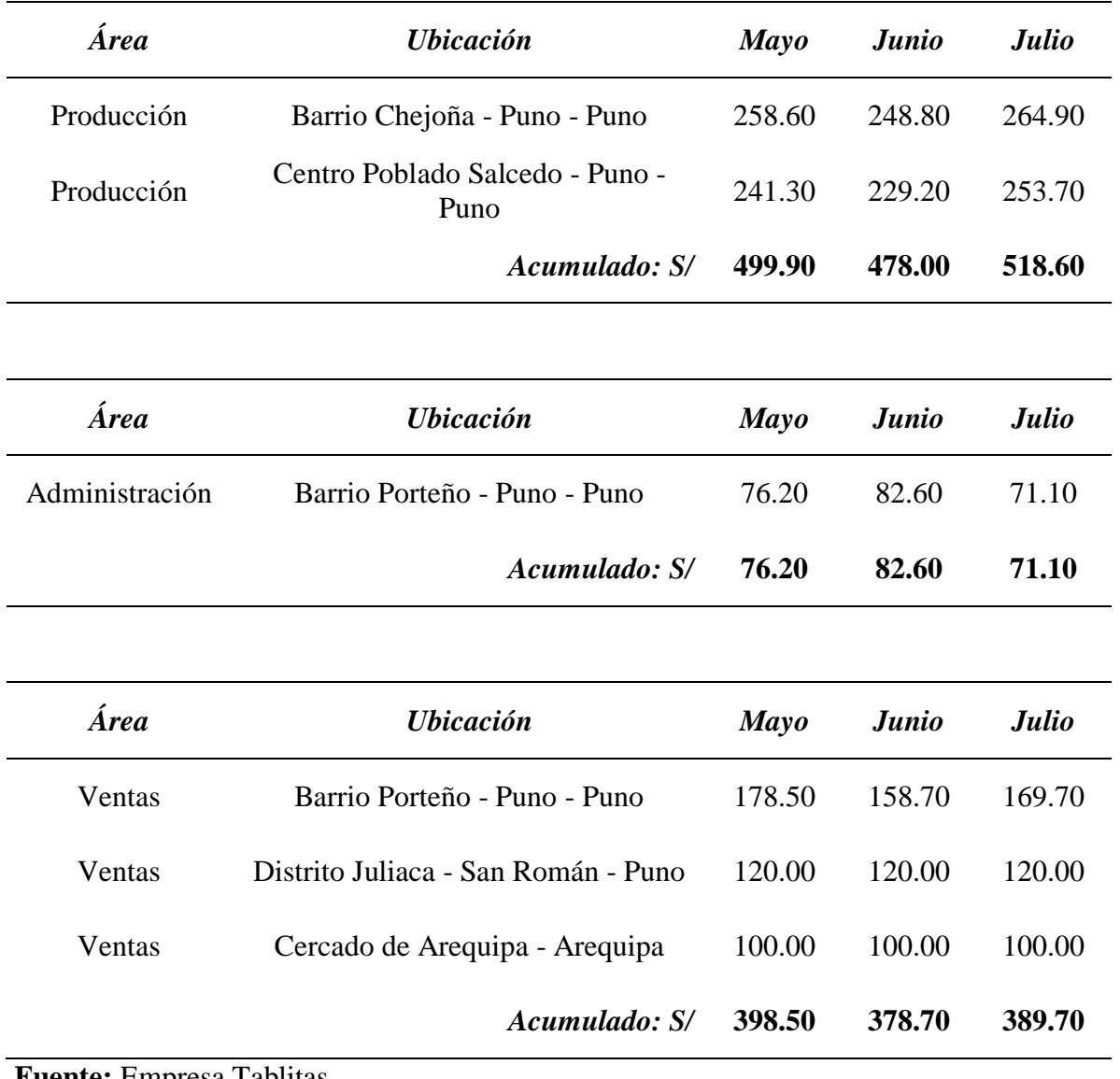

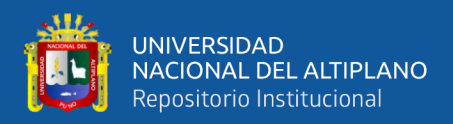

## **Anexo 9:** *Gastos de administración en el periodo mayo a julio 2021.*

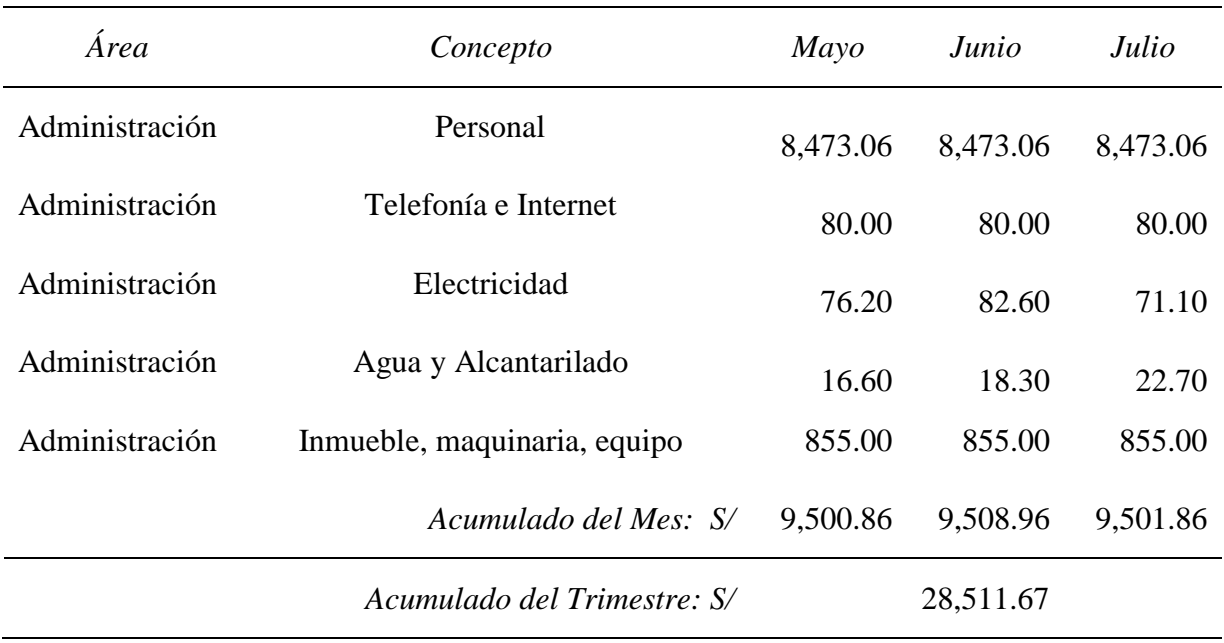

**Fuente:** Empresa Tablitas

#### **Anexo 10:** *Gastos de ventas en el periodo mayo a julio 2021.*

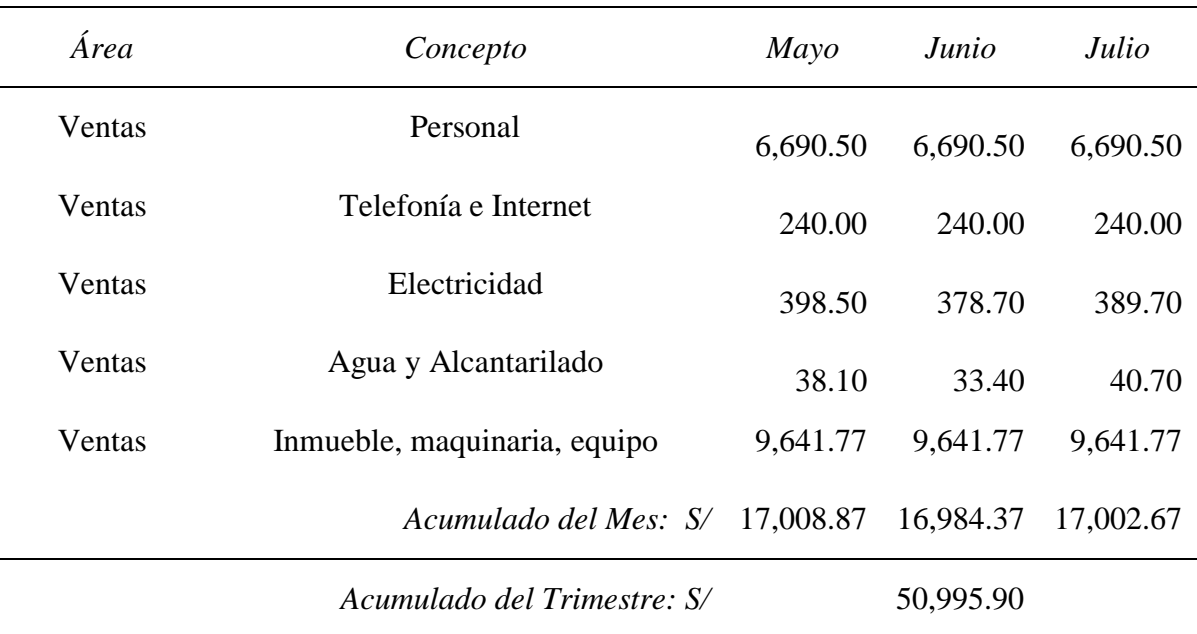

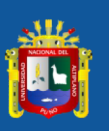

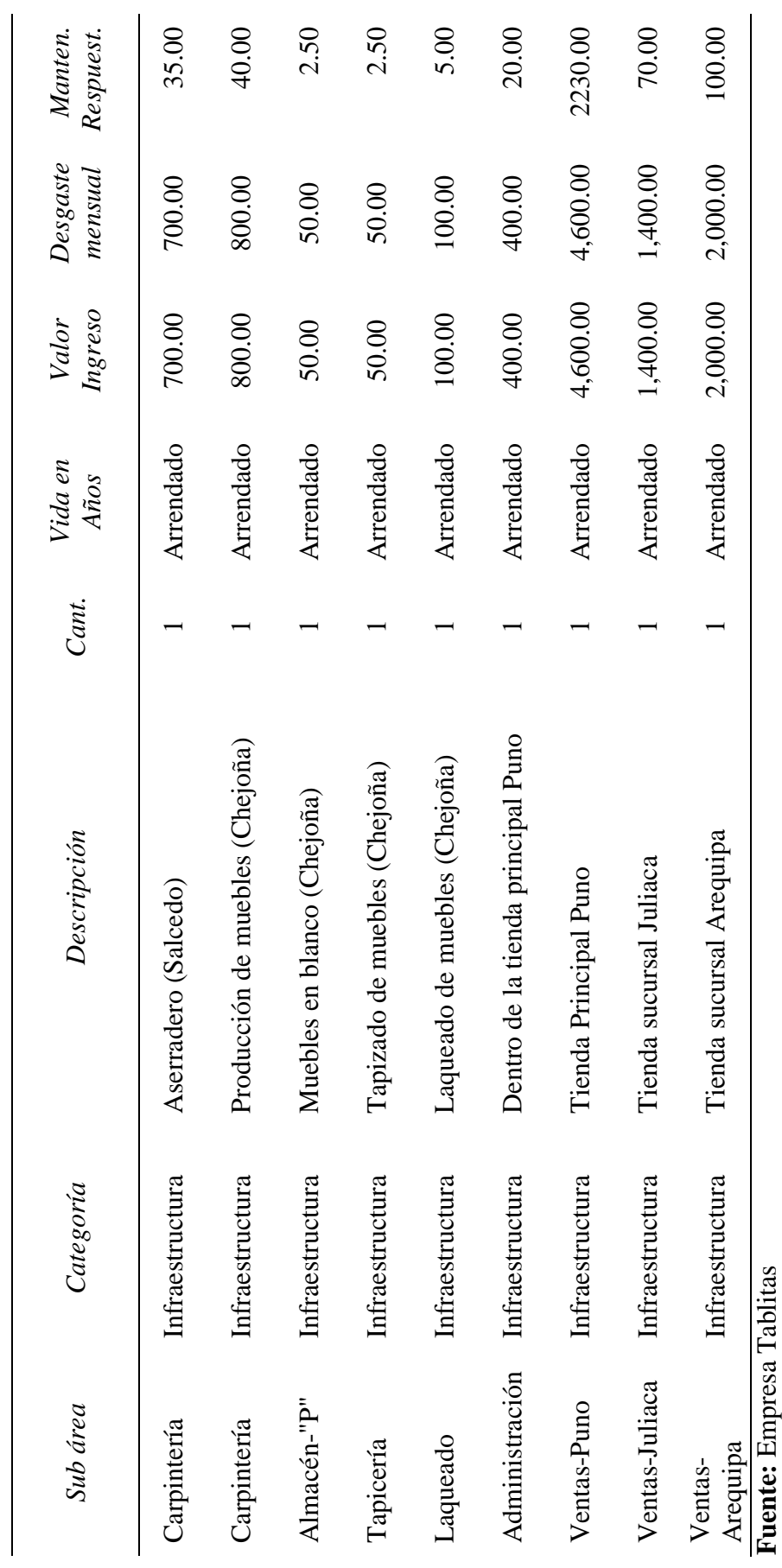

Anexo 11: Egresos por arrendamiento y mantenimiento mensual de infraestructuras por áreas. **Anexo 11:** *Egresos por arrendamiento y mantenimiento mensual de infraestructuras por áreas.*

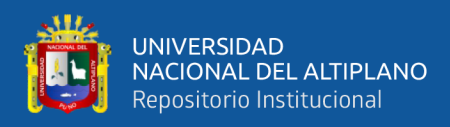

## **Anexo 12:** *Egresos por depreciación y mantenimiento mensual de las máquinas.*

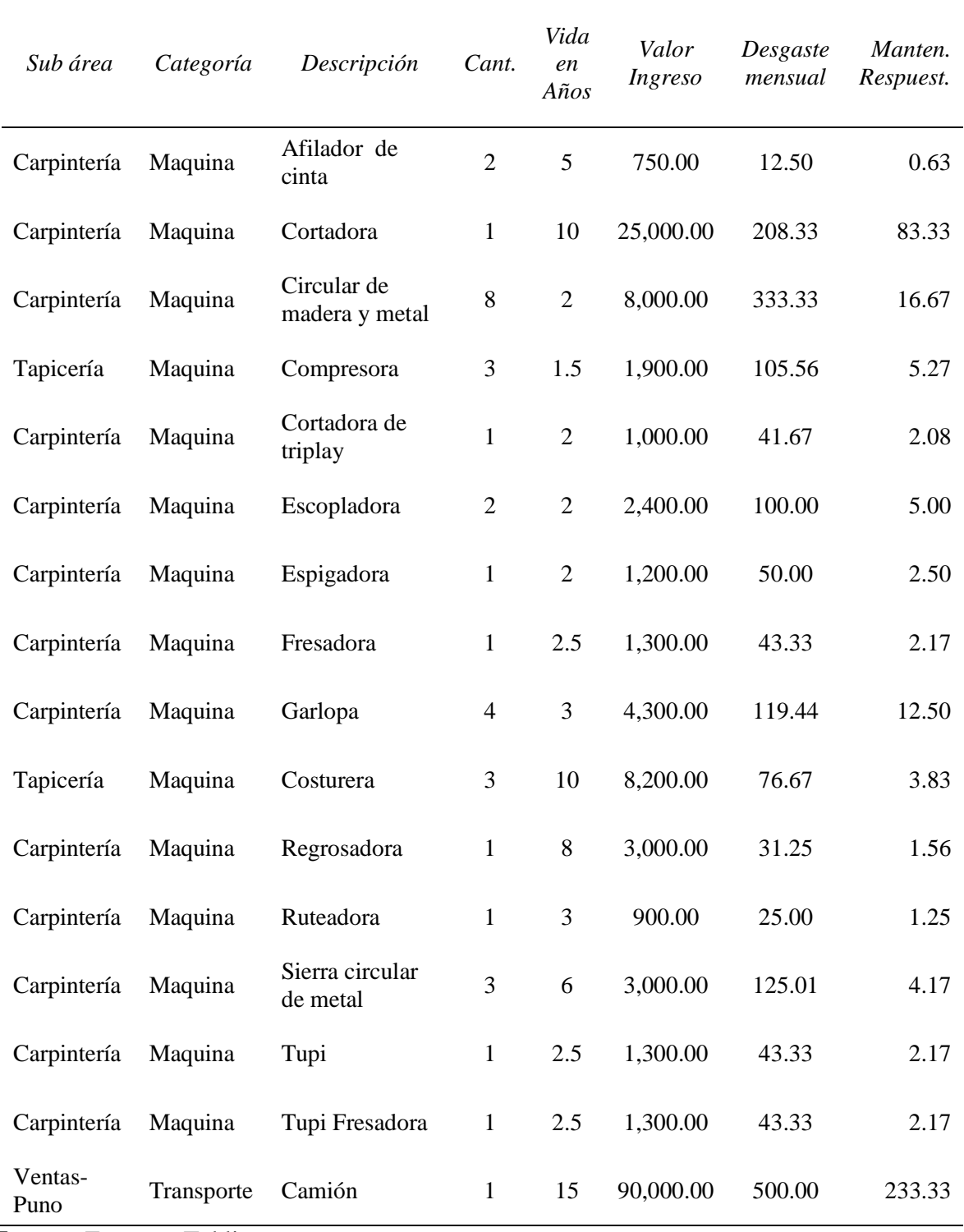

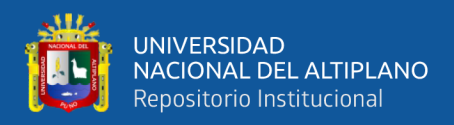

# **Anexo 13:** *Egresos por depreciación y/o desgaste mensual de las herramientas.*

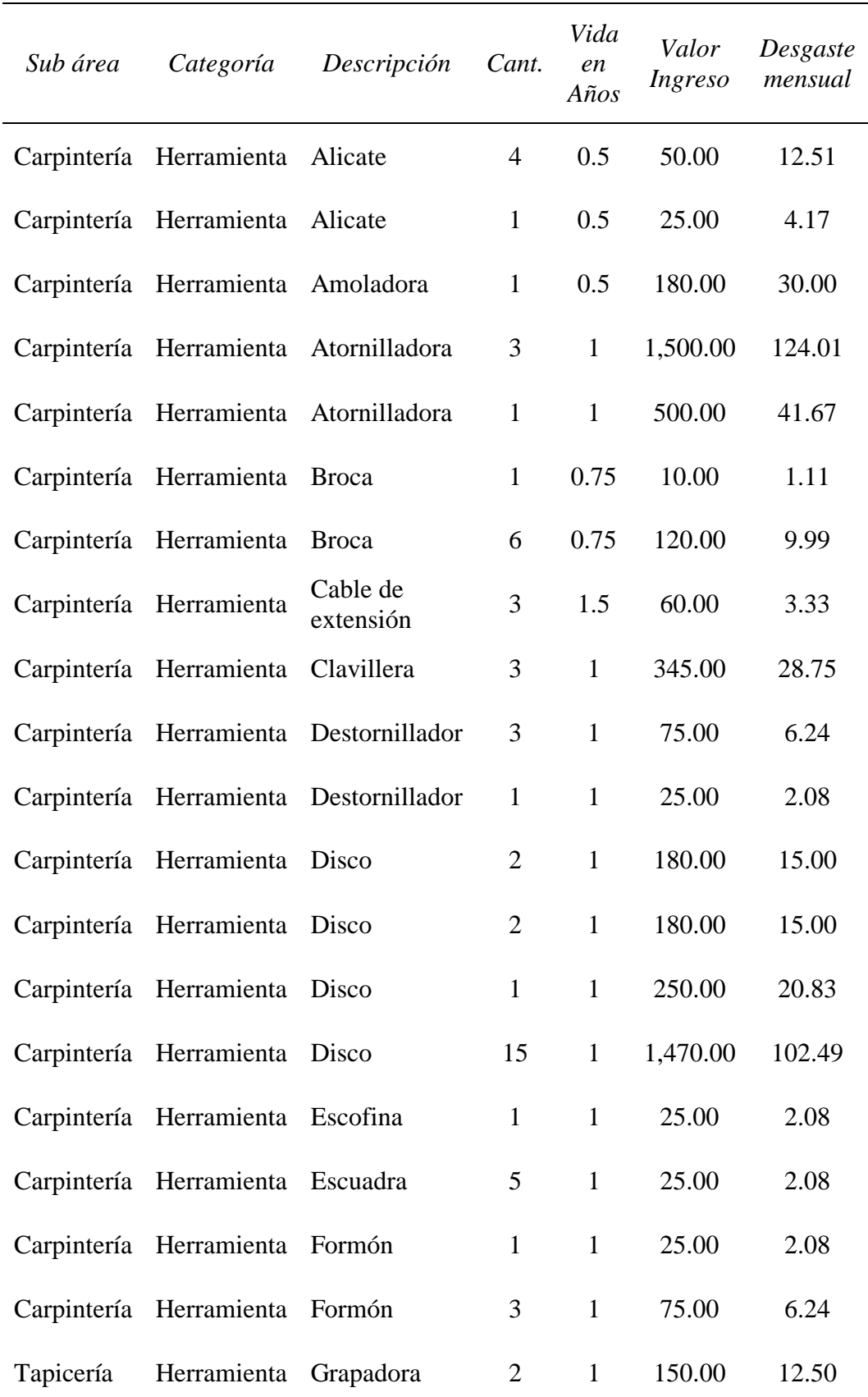

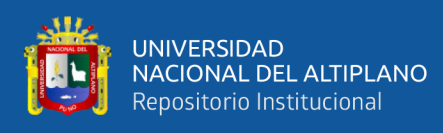

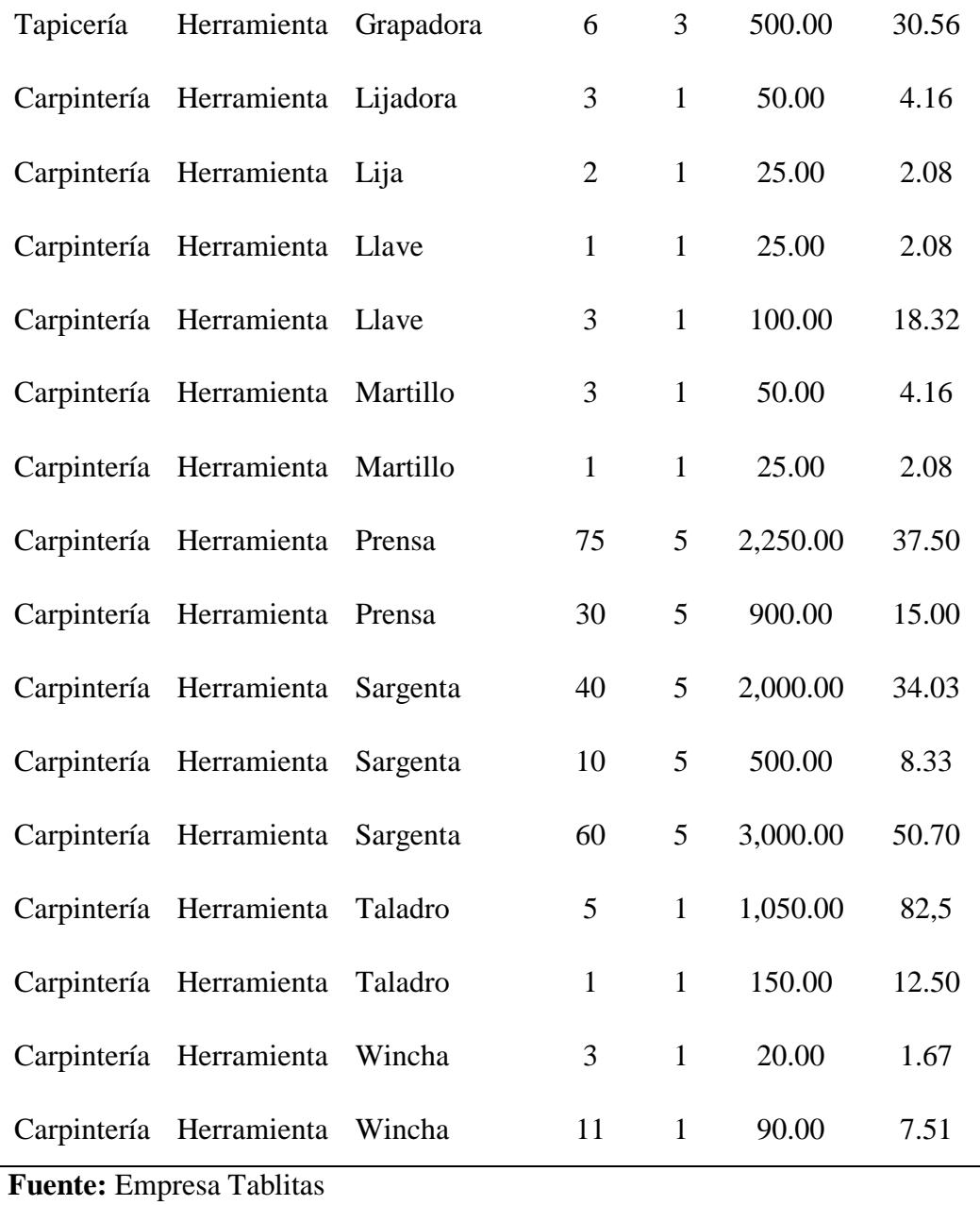

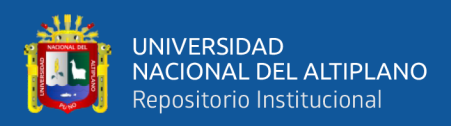

# **Anexo 14:** *Egresos por desgaste y reposición mensual de los implementos.*

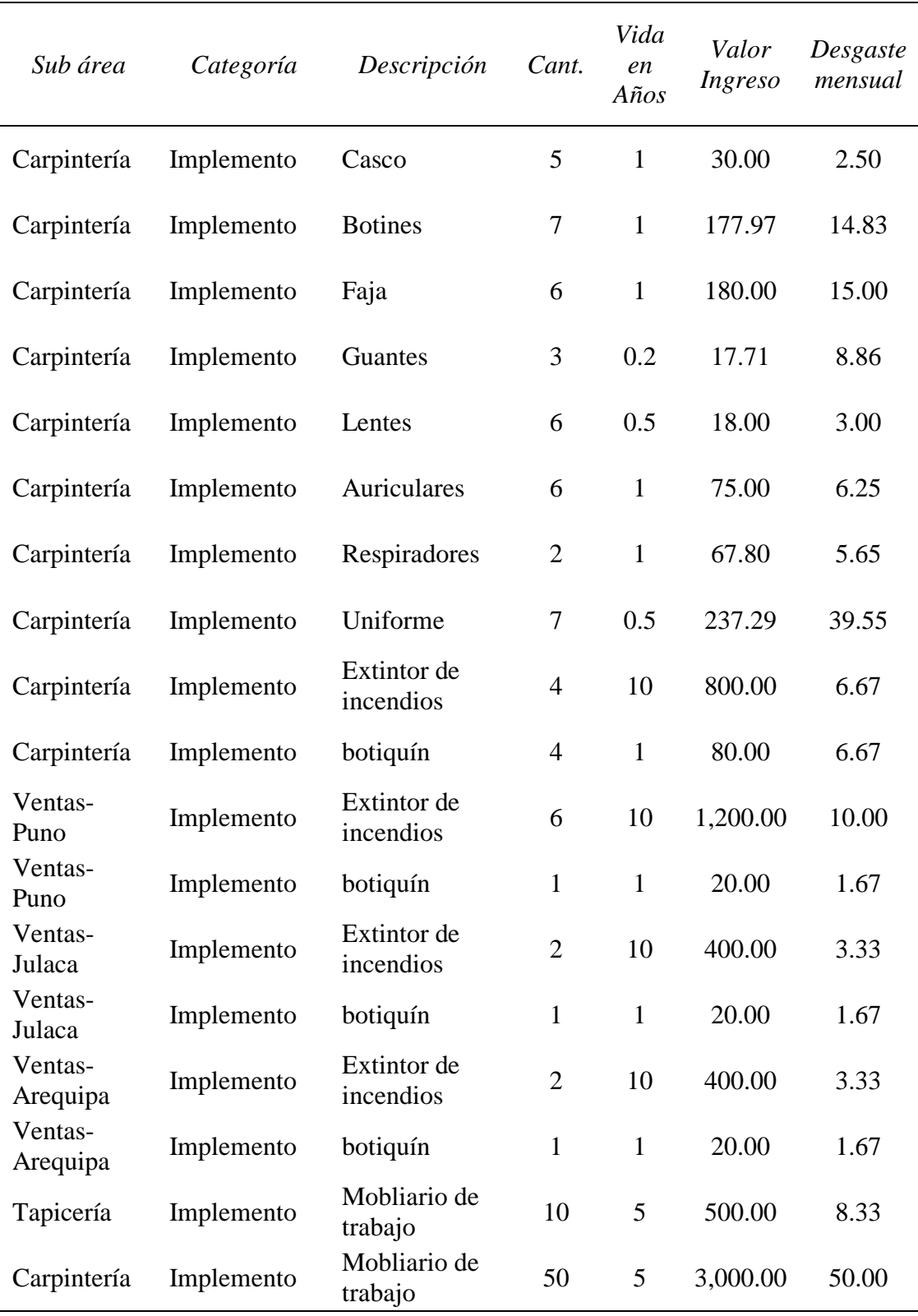

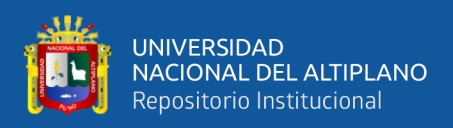

## **Anexo 15:** *Egresos por depreciación y desgaste mensual del equipamiento de oficinas de*

*producción y los intangibles de la empresa.*

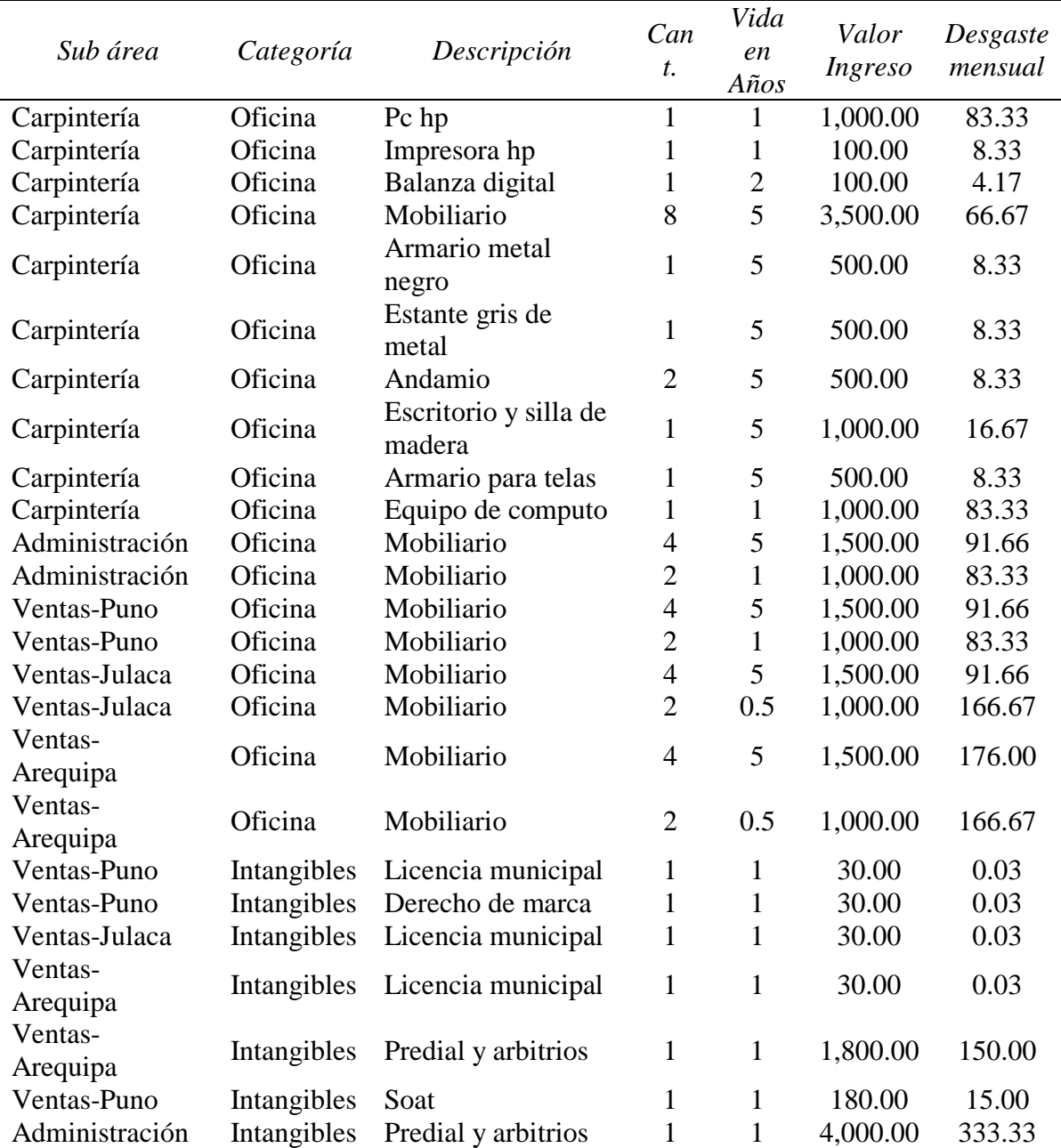

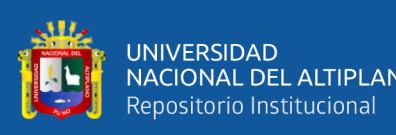

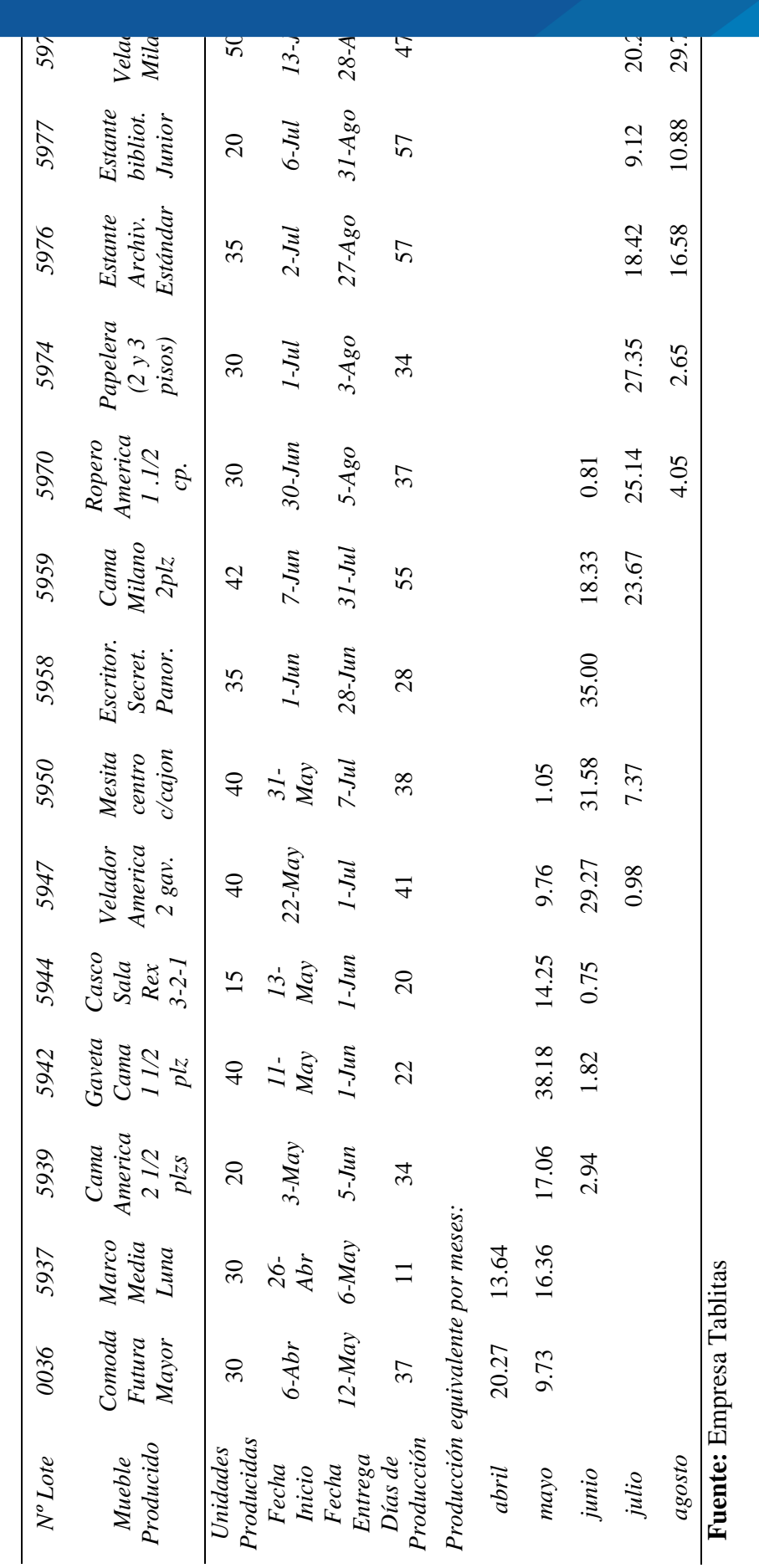

Anexo 16: Producción equivalente en el periodo mayo - julio 2021. **Anexo 16:** *Producción equivalente en el periodo mayo – julio 2021.*

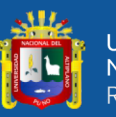

**Anexo 17:** *Costo unitario y costo total (30 unid.), según materiales directos del mueble con: O.P. nº 0036 - CÓMODA FUTURA MAYOR.*

Anexo 17: Costo unitario y costo total (30 unid.), según materiales directos del mueble con: O.P. nº 0036 - CÓMODA FUTURA MAYOR.

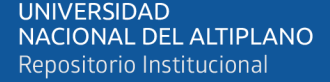

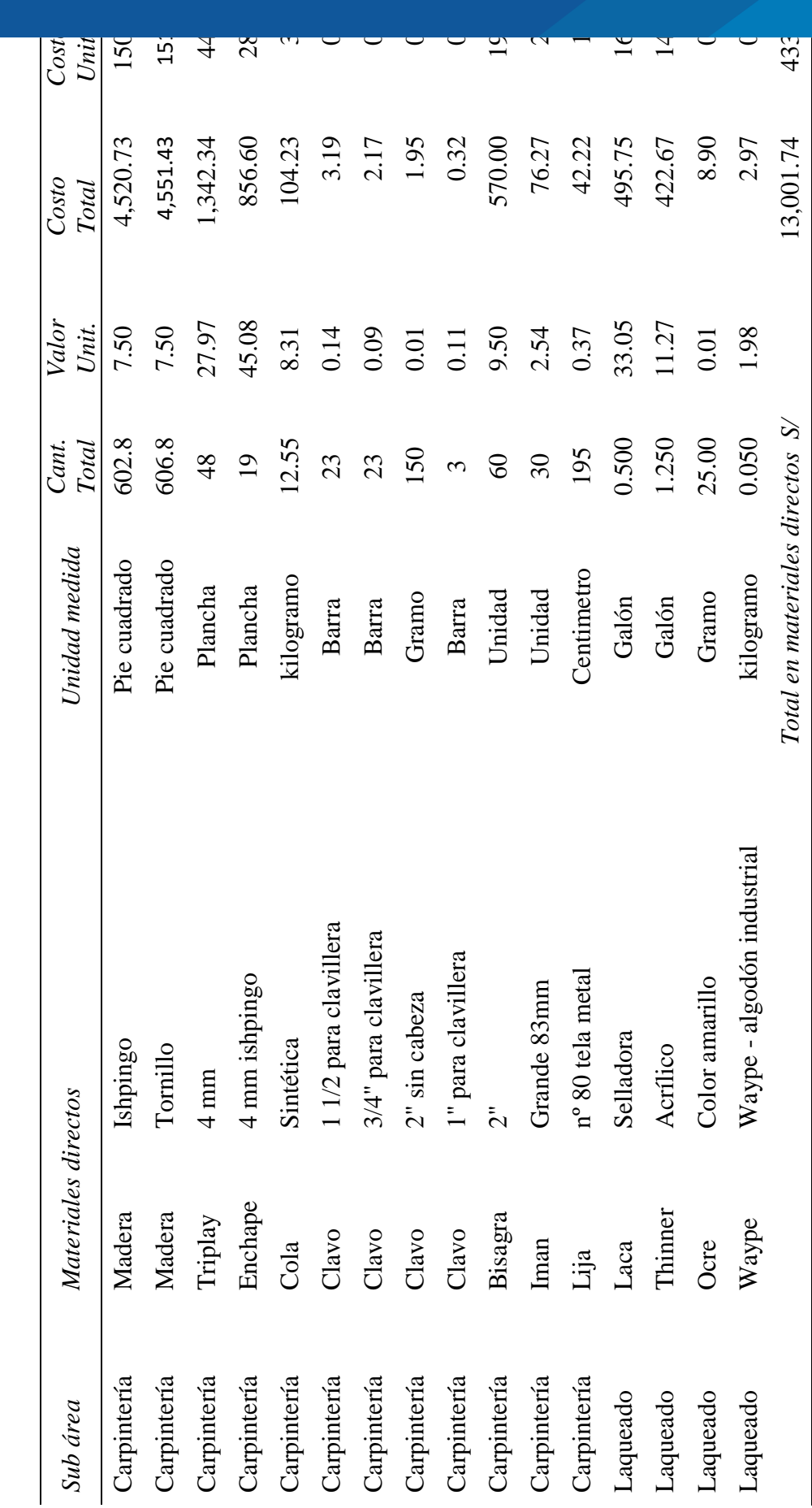

101

Fuente: Empresa Tablitas **Fuente:** Empresa Tablitas

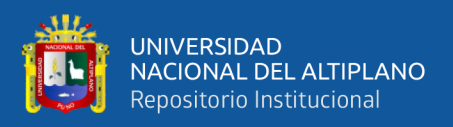

**Anexo 18:** *Costo unitario y costo total (30 unid.), según los materiales directos del mueble con: O.P. nº 5937 - MARCO MEDIA LUNA.*

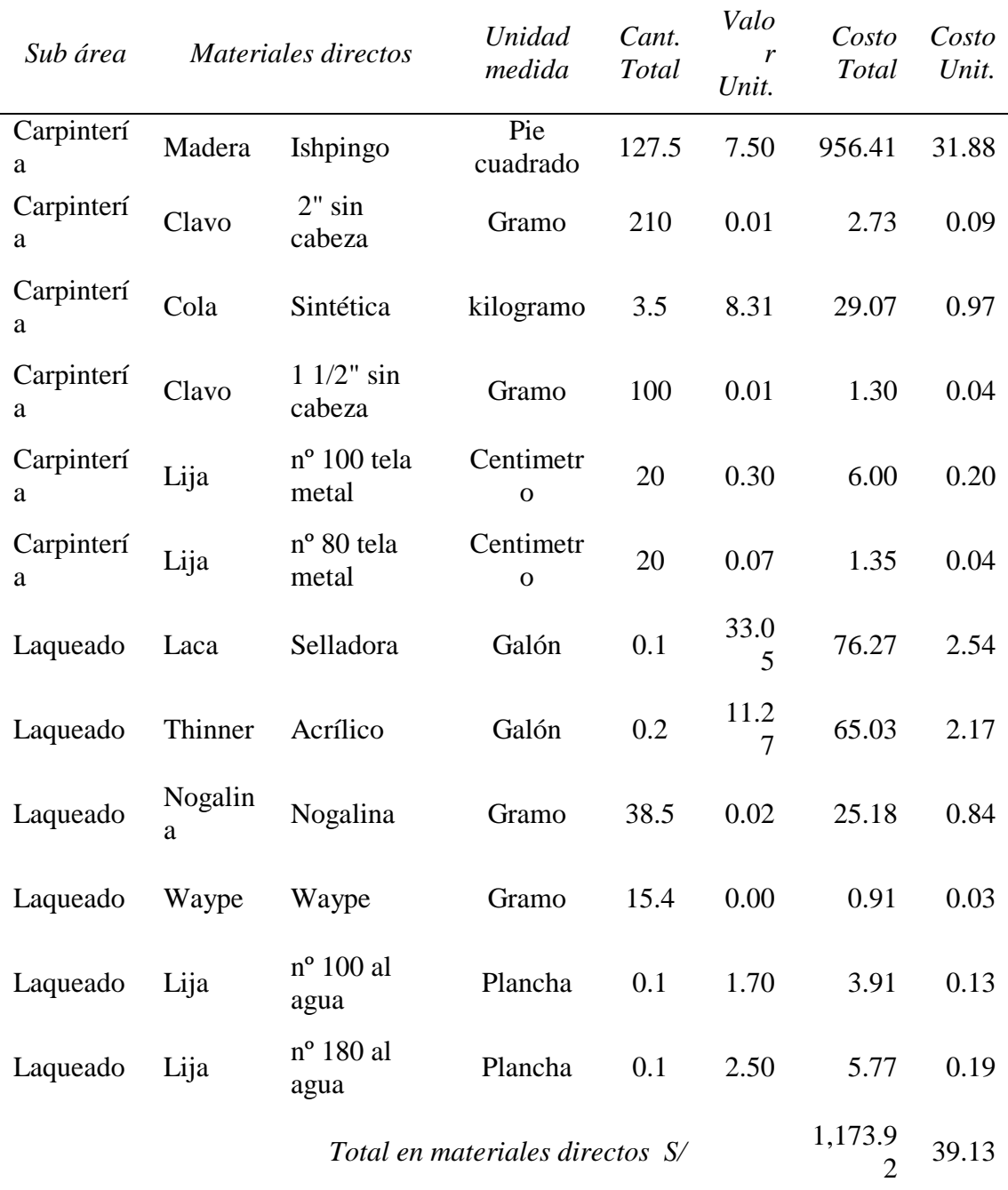

**Fuente:** Empresa Tablitas

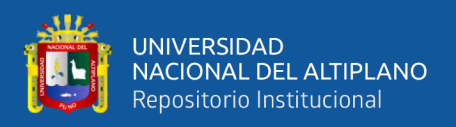

**Anexo 19:** *Costo unitario y costo total (20 unid.), según los materiales directos del mueble con: O.P. nº 5939 - CAMA AMERICANA QUEEN de 2 ½ plazas.*

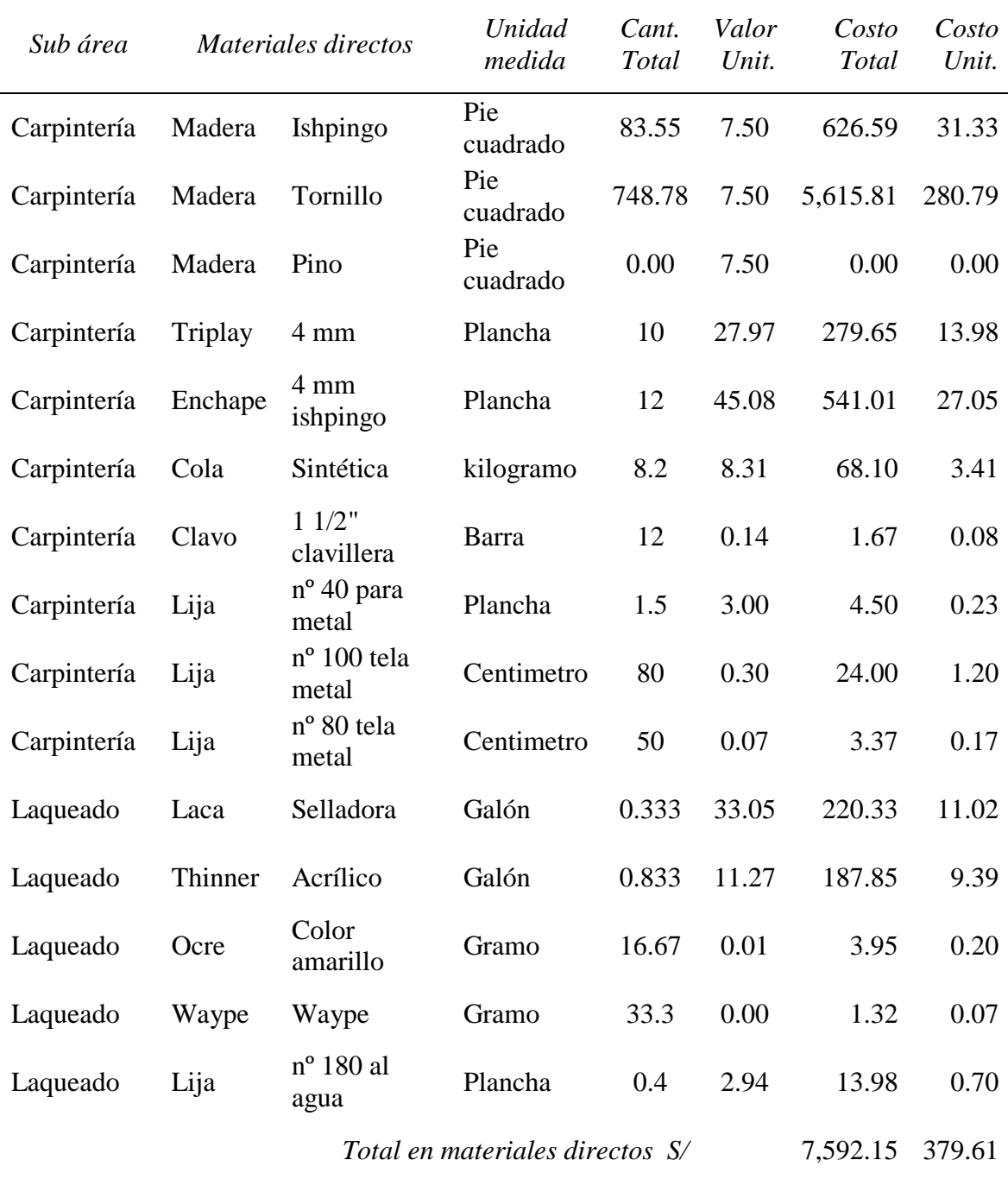

**Fuente:** Empresa Tablitas

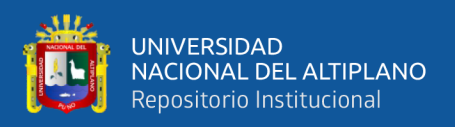

**Anexo 20:** *Costo unitario y costo total (40 unid.), según los materiales directos del mueble con: O.P. nº 5942 - GAVETA PARA CAMA.*

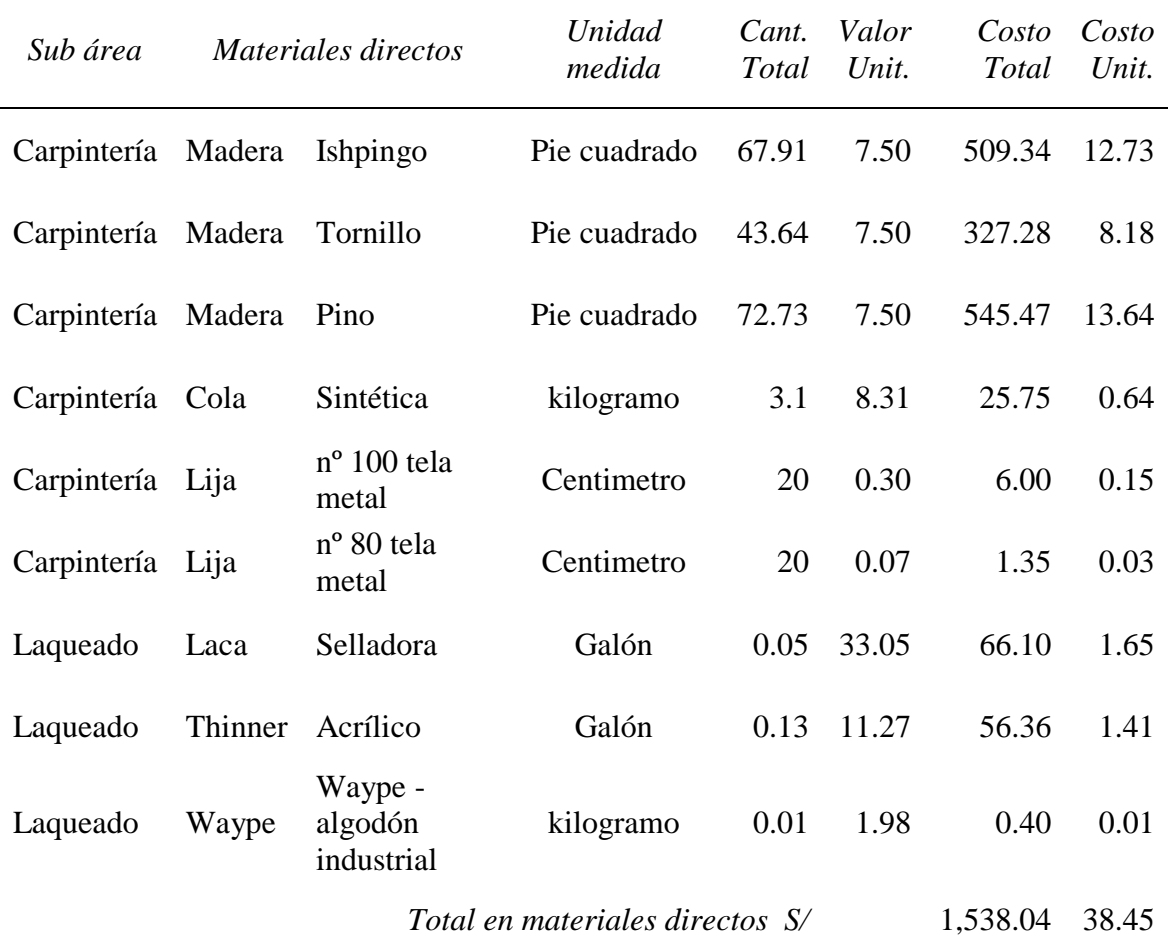

**Fuente:** Empresa Tablitas

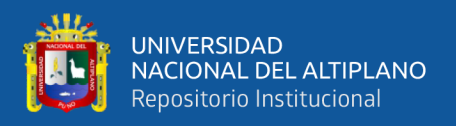

**Anexo 21:** *Costo unitario y costo total (30 unid.), según los materiales directos del mueble con: O.P. nº 5974 - PAPELERA DE DOS Y TRES PISOS.*

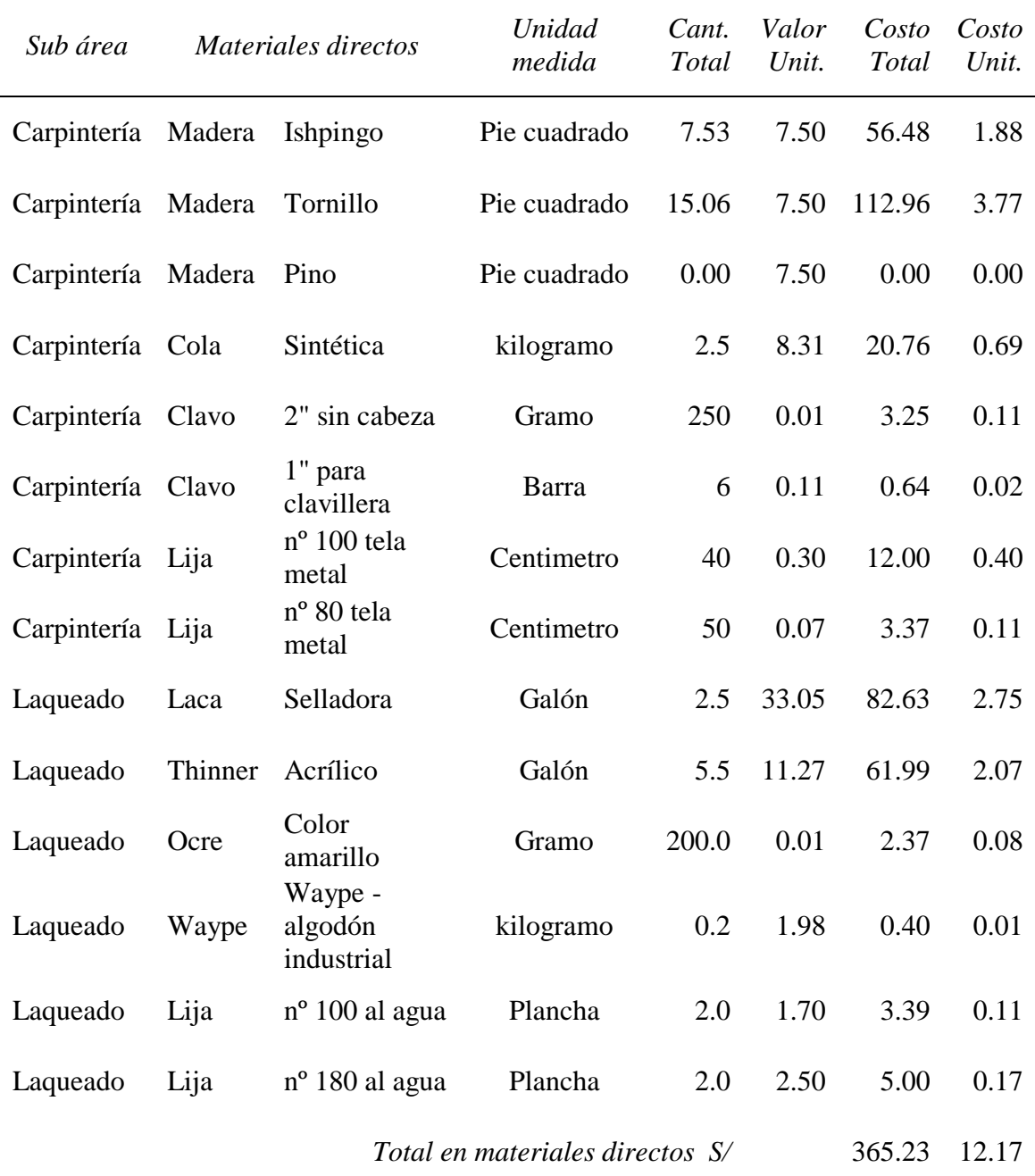

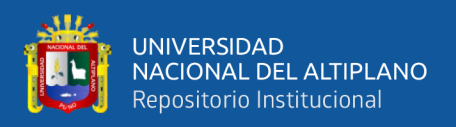

**Anexo 22:** *Costo unitario y costo total (40 unid.), según los materiales directos del mueble con: O.P. nº 5947 - VELADOR AMERICANO.*

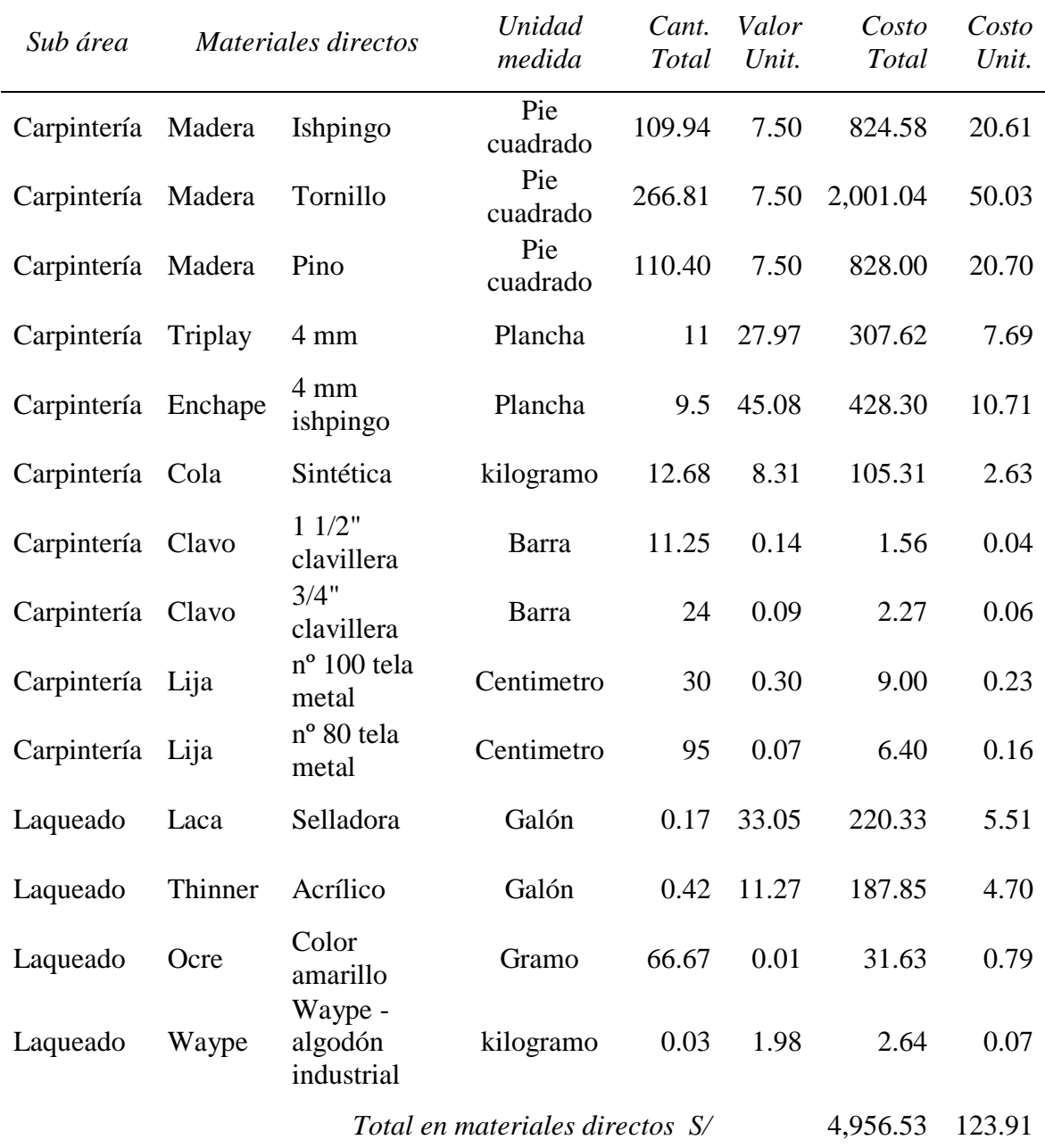

**Fuente:** Empresa Tablitas

 $10<sup>6</sup>$ 

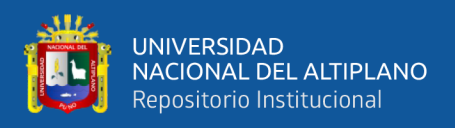

**Anexo 23:** *Costo unitario y costo total (40 unid.), según los materiales directos del mueble con: O.P. nº 5950 - MESITA DE CENTRO CON CAJONERA.*

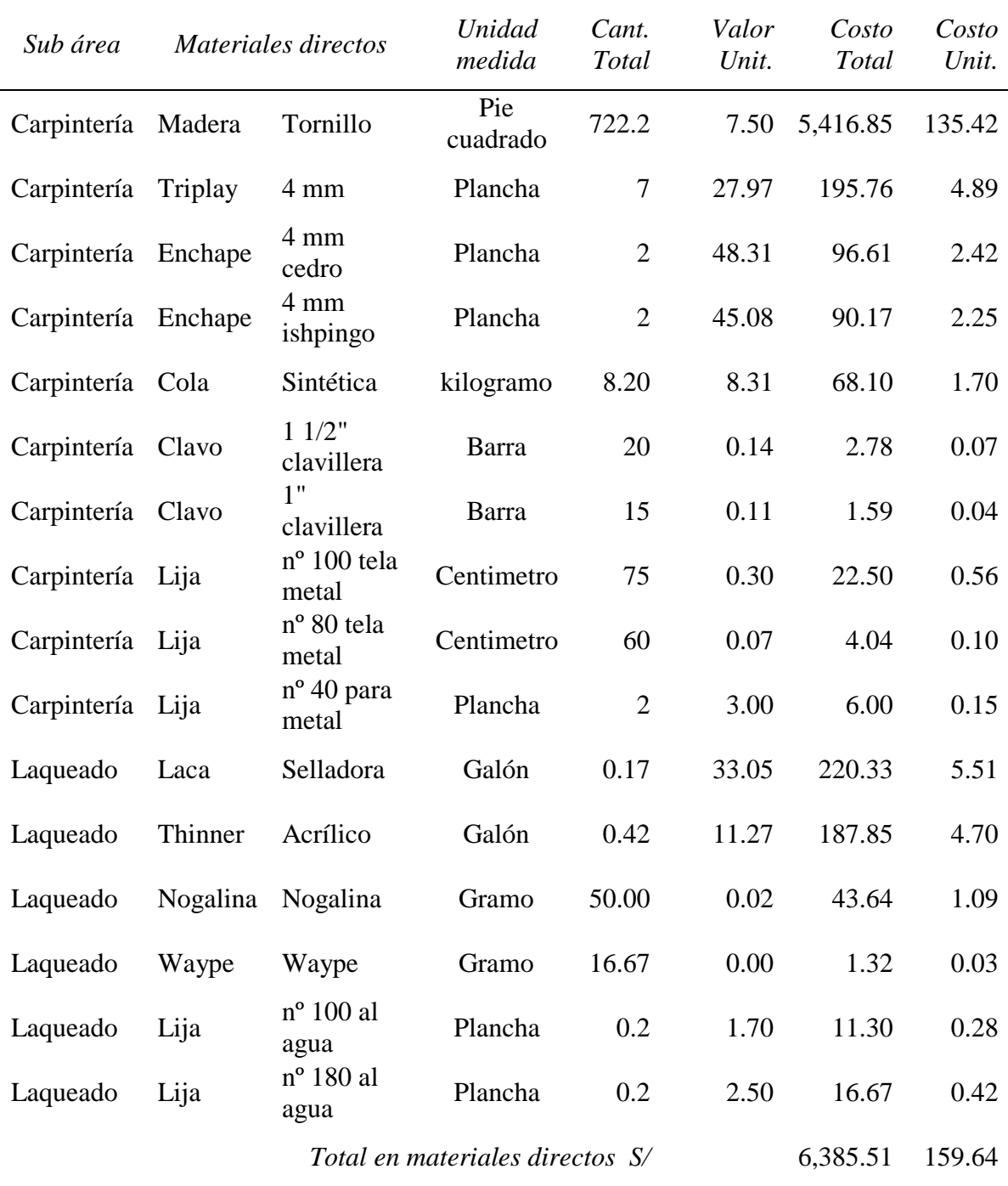

**Fuente:** Empresa Tablitas

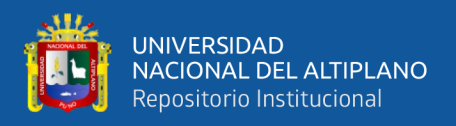

**Anexo 24:** *Costo unitario y costo total (35 unid.), según los materiales directos del mueble con: O.P. nº 5958 - ESCRITORIO SECRETARIAL PANORAMICO.*

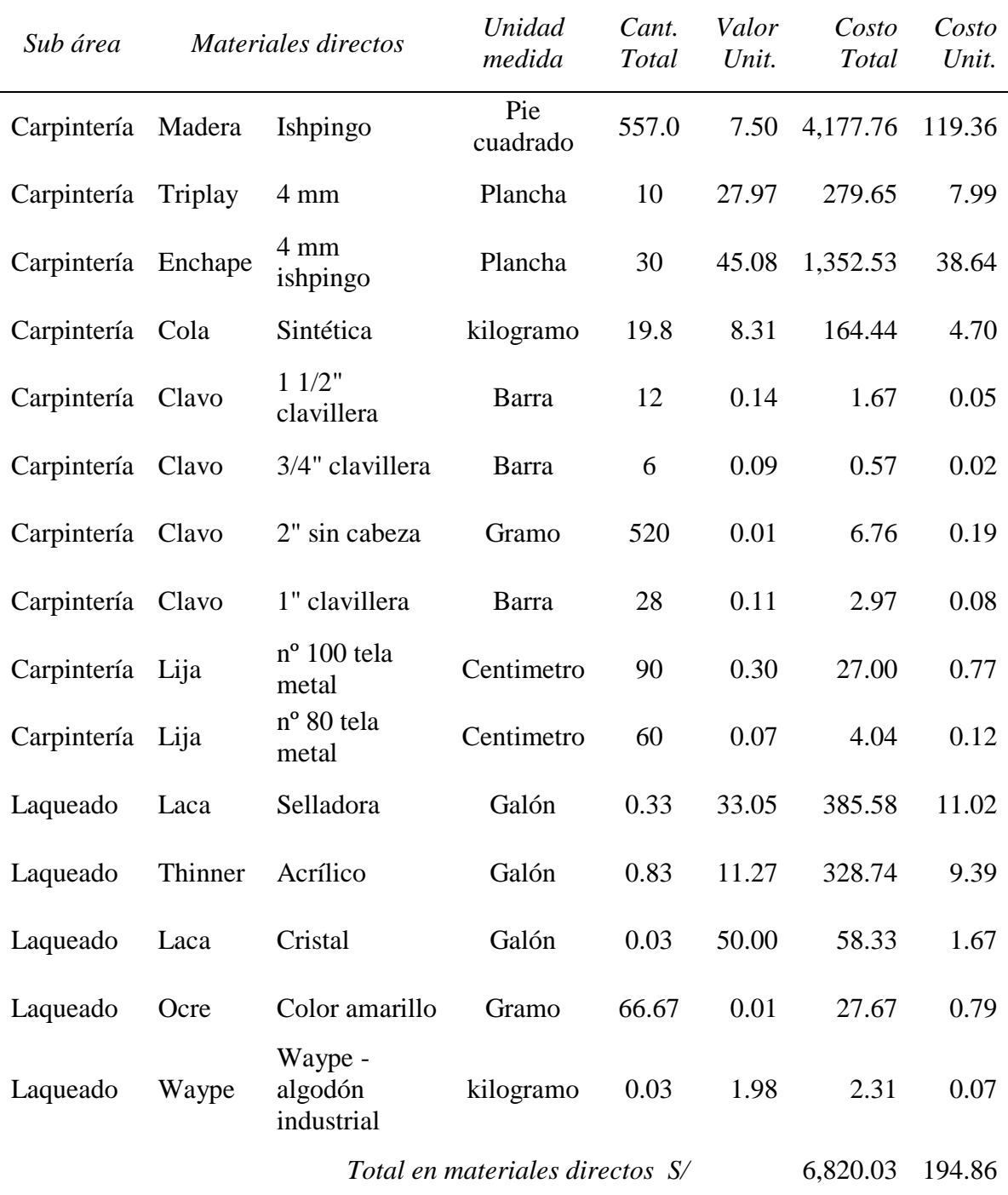
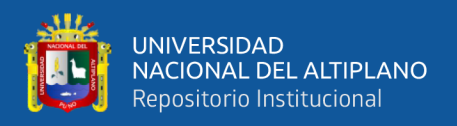

**Anexo 25:** *Costo unitario y costo total (42 unid.), según los materiales directos del mueble con: O.P. nº 5959 - CAMA MILANO 2 plazas.*

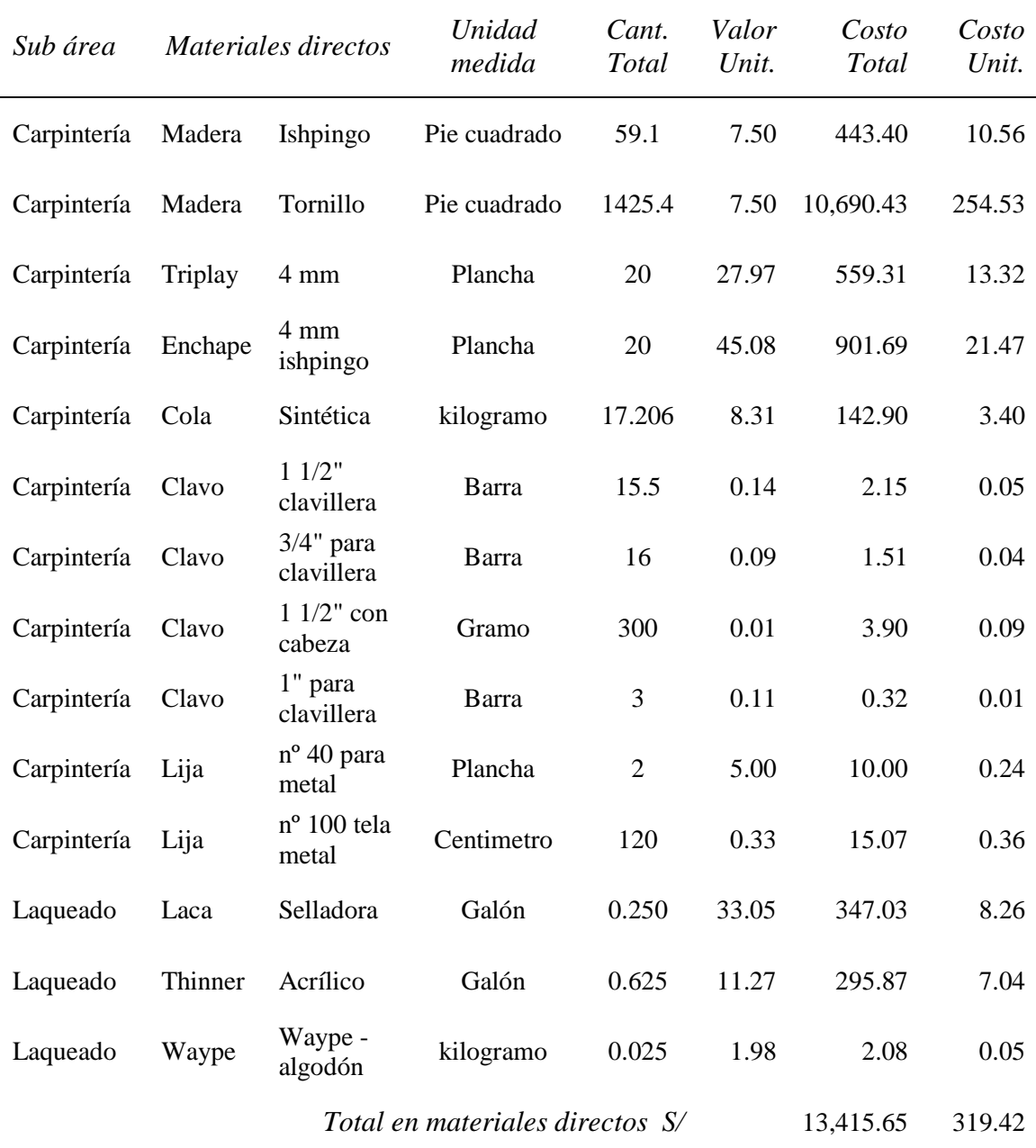

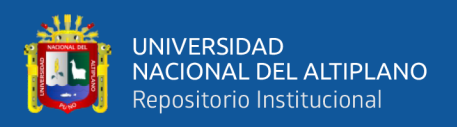

**Anexo 26:** *Costo unitario y costo total (30 unid.), según los materiales directos del mueble con: O.P. nº 5970 - ROPERO AMERCANO 1 ½ cuerpos.*

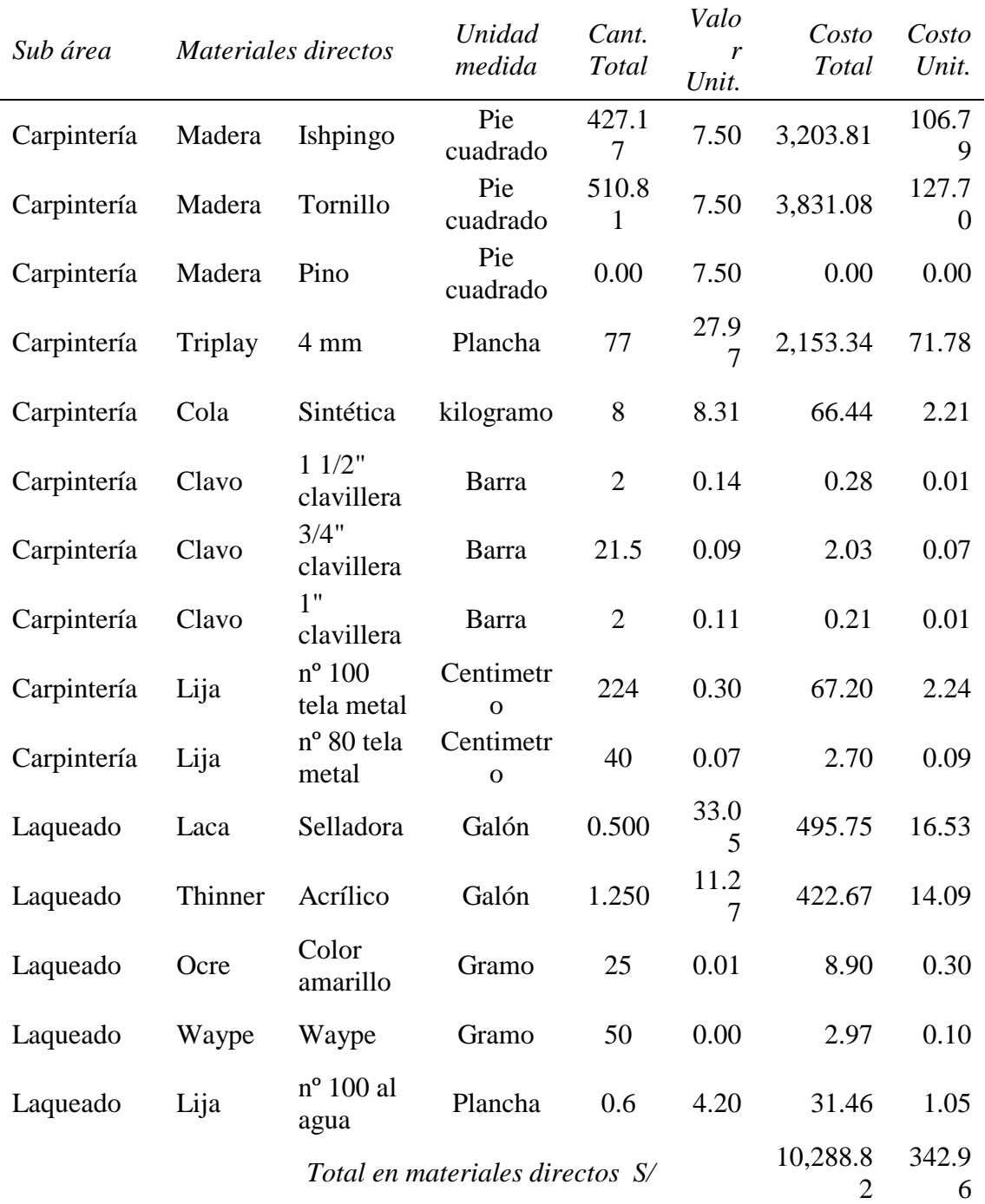

 $110$ 

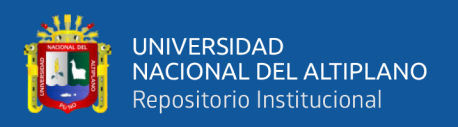

**Anexo 27:** *Costo unitario y costo total (35 unid.), según los materiales directos del mueble con: O.P. nº 5976 - ESTANTE ARCHIVERO ESTANDAR.*

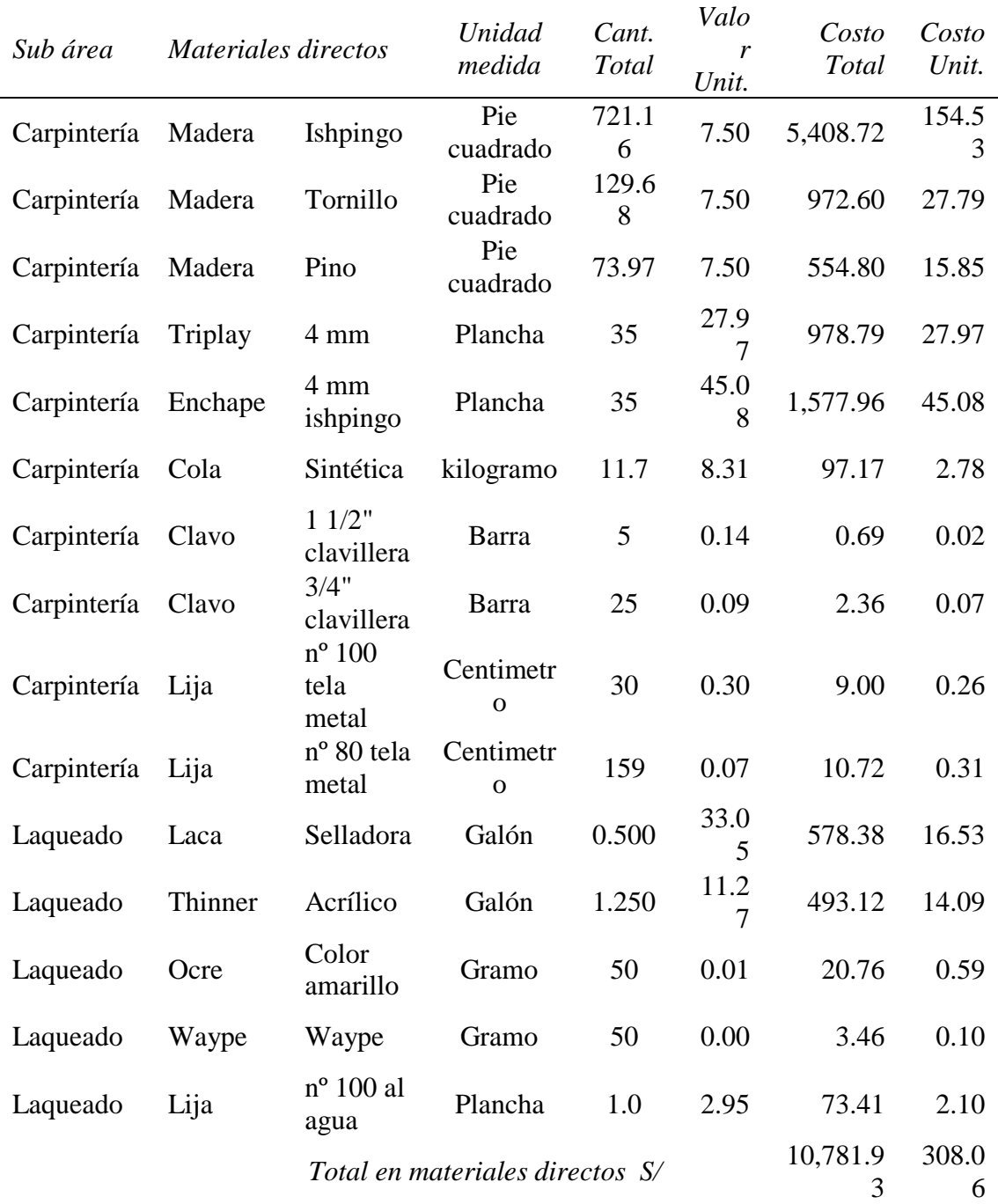

111

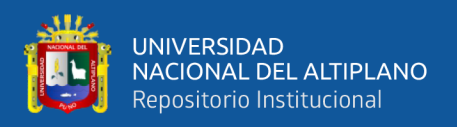

**Anexo 28:** *Costo unitario y costo total (20 unid.), según los materiales directos del mueble con: O.P. nº 5977 - ESTANTE BIBLIOTECARIO JUNIOR.*

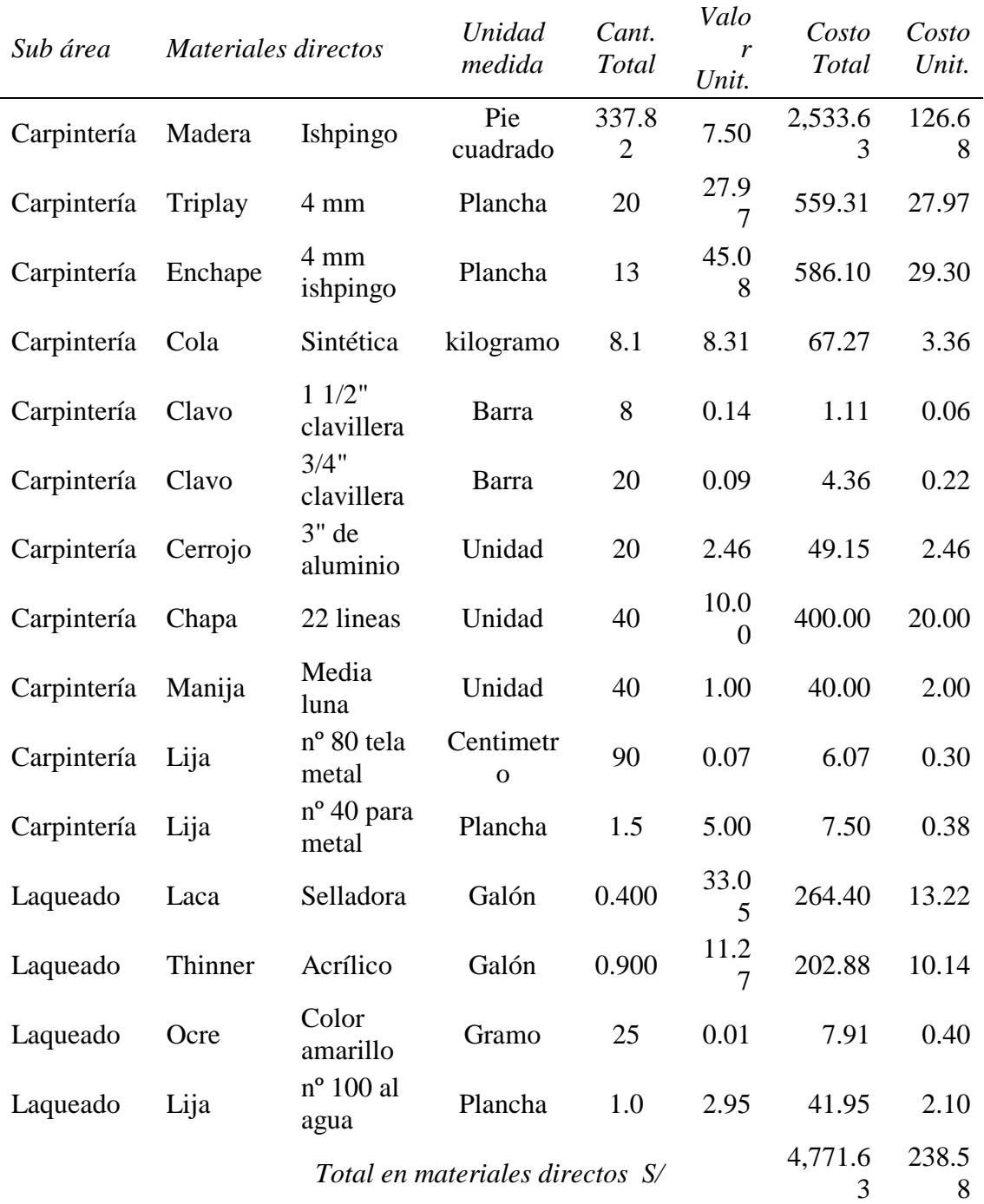

 $112$ 

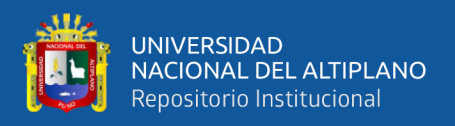

**Anexo 29:** *Costo unitario y costo total (50 unid.), según los materiales directos del mueble con: O.P. nº 5979 - VELADOR MILANO.*

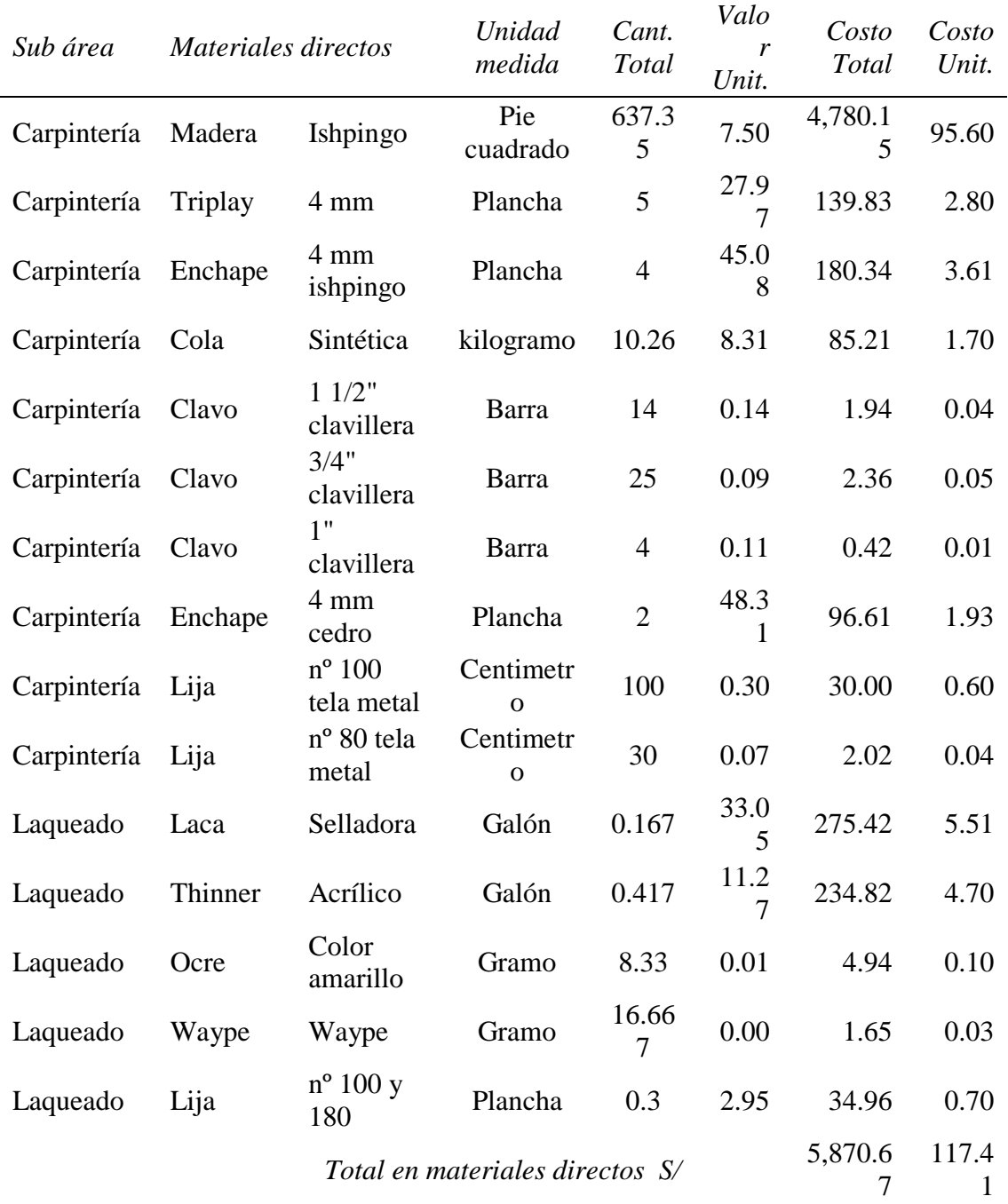

**Fuente:** Empresa Tablitas

 $113$ 

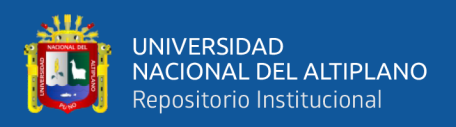

**Anexo 30:** *Costo unitario y costo total (15 unid.), según los materiales directos del mueble con: O.P. nº 5944 - CASCO SALA REX 3-2-1.*

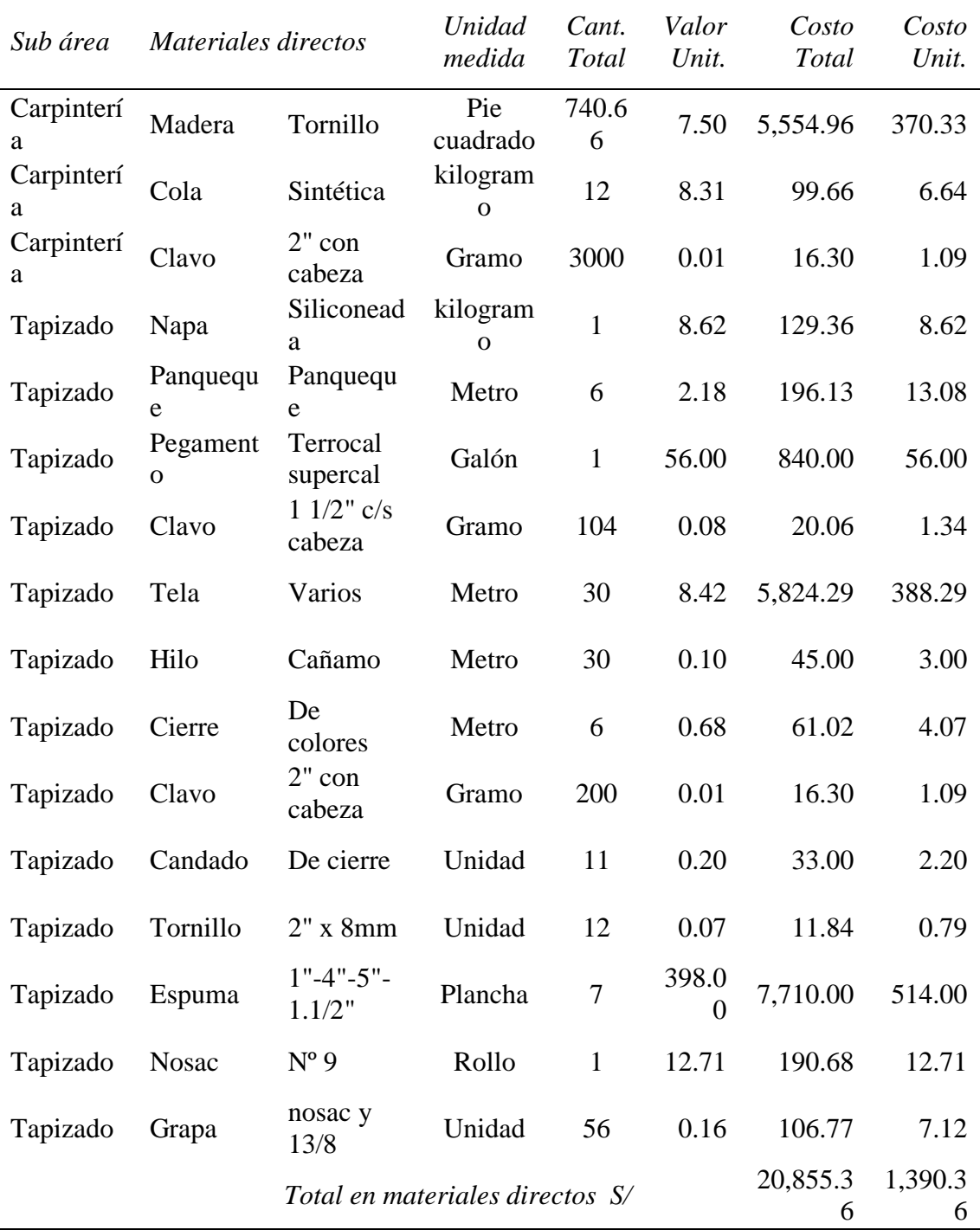

114

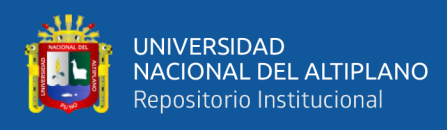

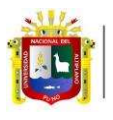

**Universidad Nacional** del Altiplano Puno

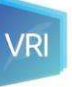

Vicerrectorado de Investigación

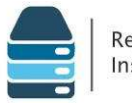

Repositorio Institucional

## AUTORIZACIÓN PARA EL DEPÓSITO DE TESIS O TRABAJO DE **INVESTIGACIÓN EN EL REPOSITORIO INSTITUCIONAL**

Por el presente documento, Yo PERCY BAL MIRANDA DELGADO . identificado con DNI 45474735 en mi condición de egresado de:

 $\boxtimes$ Escuela Profesional,  $□$ Programa de Segunda Especialidad,  $□$ Programa de Maestría o Doctorado **CIENCIAS CONTABLES** 

, informo que he elaborado el/la  $\boxtimes$  Tesis o  $\square$  Trabajo de Investigación para la obtención de  $\square$ Grado □Título Profesional denominado:

## " APLICACIÓN DEL MÉTODO DE COSTEO DIRECTO Y SU INCIDENCIA EN LOS COSTOS DE PRODUCCIÓN DE LA EMPRESA TABLITAS E.I.R.L. PUNO, 2021

" Por medio del presente documento, afirmo y garantizo ser el legítimo, único y exclusivo titular de todos los derechos de propiedad intelectual sobre los documentos arriba mencionados, las obras, los contenidos, los productos y/o las creaciones en general (en adelante, los "Contenidos") que serán incluidos en el repositorio institucional de la Universidad Nacional del Altiplano de Puno.

También, doy seguridad de que los contenidos entregados se encuentran libres de toda contraseña, restricción o medida tecnológica de protección, con la finalidad de permitir que se puedan leer, descargar, reproducir, distribuir, imprimir, buscar y enlazar los textos completos, sin limitación alguna.

Autorizo a la Universidad Nacional del Altiplano de Puno a publicar los Contenidos en el Repositorio Institucional y, en consecuencia, en el Repositorio Nacional Digital de Ciencia, Tecnología e Innovación de Acceso Abierto, sobre la base de lo establecido en la Ley  $N^{\circ}$  30035, sus normas reglamentarias, modificatorias, sustitutorias y conexas, y de acuerdo con las políticas de acceso abierto que la Universidad aplique en relación con sus Repositorios Institucionales. Autorizo expresamente toda consulta y uso de los Contenidos, por parte de cualquier persona, por el tiempo de duración de los derechos patrimoniales de autor y derechos conexos, a título gratuito y a nivel mundial.

En consecuencia, la Universidad tendrá la posibilidad de divulgar y difundir los Contenidos, de manera total o parcial, sin limitación alguna y sin derecho a pago de contraprestación, remuneración ni regalía alguna a favor mío; en los medios, canales y plataformas que la Universidad y/o el Estado de la República del Perú determinen, a nivel mundial, sin restricción geográfica alguna y de manera indefinida, pudiendo crear y/o extraer los metadatos sobre los Contenidos, e incluir los Contenidos en los índices y buscadores que estimen necesarios para promover su difusión.

Autorizo que los Contenidos sean puestos a disposición del público a través de la siguiente licencia:

Creative Commons Reconocimiento-NoComercial-CompartirIgual 4.0 Internacional. Para ver una copia de esta licencia, visita: https://creativecommons.org/licenses/by-nc-sa/4.0/

En señal de conformidad, suscribo el presente documento.

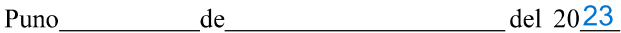

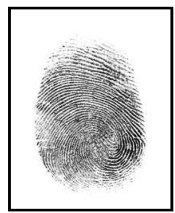

Huella

FIRMA (obligatoria)

 $\overline{a}$   $\overline{a}$   $\overline{a}$ 

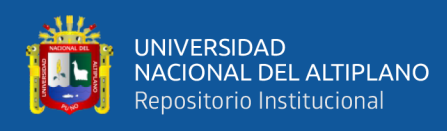

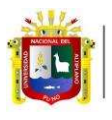

**Universidad Nacional** del Altiplano Puno

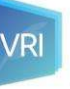

Vicerrectorado de Investigación

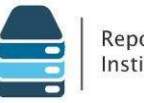

Repositorio Institucional

## **AUTORIZACIÓN PARA EL DEPÓSITO DE TESIS O TRABAJO DE INVESTIGACIÓN EN EL REPOSITORIO INSTITUCIONAL**

Por el presente documento, Yo PERCY BAL MIRANDA DELGADO . identificado con DNI 45474735 en mi condición de egresado de:

 $\boxtimes$ Escuela Profesional,  $□$ Programa de Segunda Especialidad,  $□$ Programa de Maestría o Doctorado **CIENCIAS CONTABLES** 

, informo que he elaborado el/la  $\boxtimes$  Tesis o  $\square$  Trabajo de Investigación para la obtención de  $\square$ Grado □Título Profesional denominado:

" APLICACIÓN DEL MÉTODO DE COSTEO DIRECTO Y SU INCIDENCIA EN LOS COSTOS DE PRODUCCIÓN DE LA EMPRESA TABLITAS E.I.R.L. PUNO, 2021

" Por medio del presente documento, afirmo y garantizo ser el legítimo, único y exclusivo titular de todos los derechos de propiedad intelectual sobre los documentos arriba mencionados, las obras, los contenidos, los productos y/o las creaciones en general (en adelante, los "Contenidos") que serán incluidos en el repositorio institucional de la Universidad Nacional del Altiplano de Puno.

También, doy seguridad de que los contenidos entregados se encuentran libres de toda contraseña, restricción o medida tecnológica de protección, con la finalidad de permitir que se puedan leer, descargar, reproducir, distribuir, imprimir, buscar y enlazar los textos completos, sin limitación alguna.

Autorizo a la Universidad Nacional del Altiplano de Puno a publicar los Contenidos en el Repositorio Institucional y, en consecuencia, en el Repositorio Nacional Digital de Ciencia, Tecnología e Innovación de Acceso Abierto, sobre la base de lo establecido en la Ley Nº 30035, sus normas reglamentarias, modificatorias, sustitutorias y conexas, y de acuerdo con las políticas de acceso abierto que la Universidad aplique en relación con sus Repositorios Institucionales. Autorizo expresamente toda consulta y uso de los Contenidos, por parte de cualquier persona, por el tiempo de duración de los derechos patrimoniales de autor y derechos conexos, a título gratuito y a nivel mundial.

En consecuencia, la Universidad tendrá la posibilidad de divulgar y difundir los Contenidos, de manera total o parcial, sin limitación alguna y sin derecho a pago de contraprestación, remuneración ni regalía alguna a favor mío; en los medios, canales y plataformas que la Universidad y/o el Estado de la República del Perú determinen, a nivel mundial, sin restricción geográfica alguna y de manera indefinida, pudiendo crear y/o extraer los metadatos sobre los Contenidos, e incluir los Contenidos en los índices y buscadores que estimen necesarios para promover su difusión.

Autorizo que los Contenidos sean puestos a disposición del público a través de la siguiente licencia:

Creative Commons Reconocimiento-NoComercial-CompartirIgual 4.0 Internacional. Para ver una copia de esta licencia, visita: https://creativecommons.org/licenses/by-nc-sa/4.0/

Puno

En señal de conformidad, suscribo el presente documento.

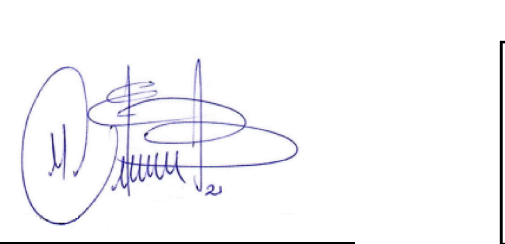

de

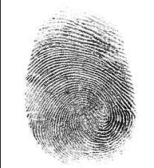

del  $2023$ 

Huella

FIRMA (obligatoria)

repositorio.unap.edu.pe No olvide citar ade uadamente e